## **UNIVERSIDAD SAN PEDRO FACULTAD DE INGENIERÍA**

## **PROGRAMA DE ESTUDIOS DE INGENIERIA INFORMATICA Y DESISTEMAS**

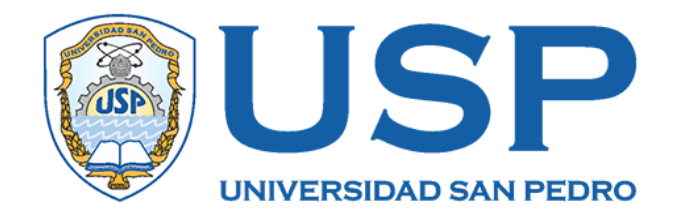

# **Sistema informático web de control de productos terminados para la empresa VLACAR SAC – Chimbote, 2017**

## **TESIS PARA OBTENER EL TITULO PROFESIONAL DE INGENIERO EN INFORMATICA Y DE SISTEMAS**

 **Autor Panta Seminario Giancarlo Josimar Asesor Ascón Valdivia, Oscar Arquímedes** 

**Código ORCID: 0000-0003- 3899-7259**

**Chimbote – Perú**

 **2017**

## $\operatorname{\acute{t}}$ ndice

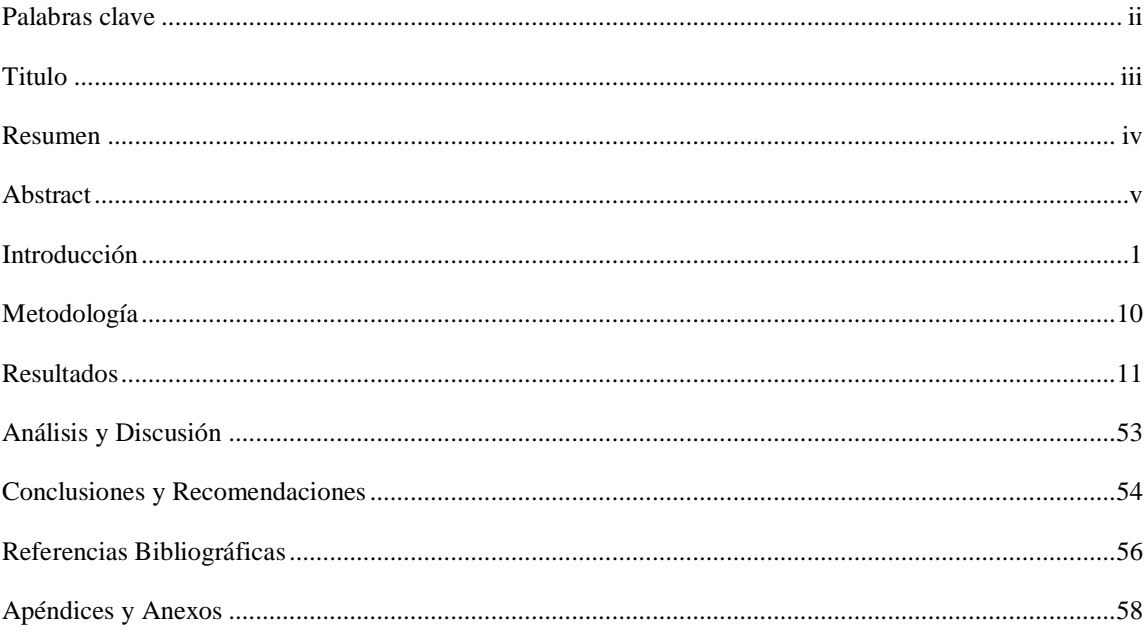

### **Palabras clave**

<span id="page-2-0"></span>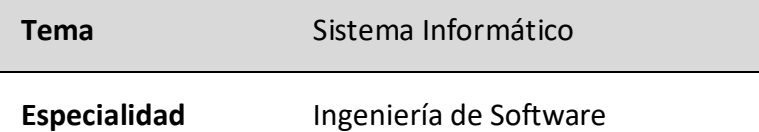

## **Keywords**

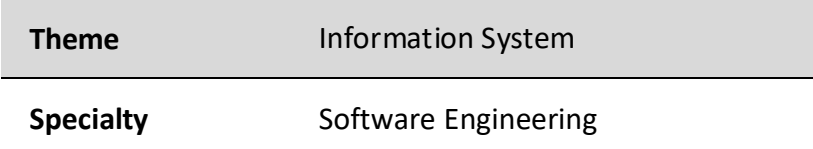

## Línea de Investigación

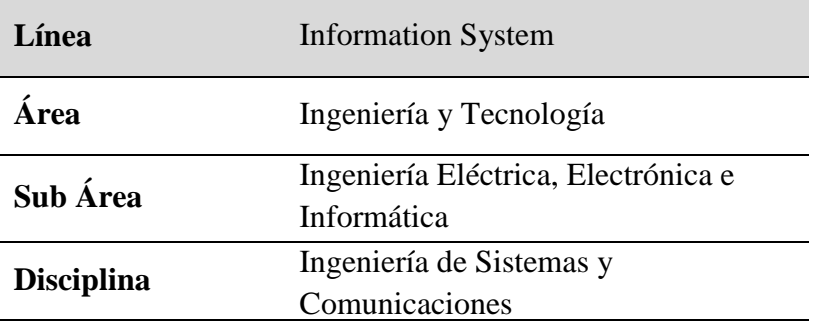

### **Titulo**

# <span id="page-3-0"></span>**SISTEMA INFORMÁTICO WEB DE CONTROL DE PRODUCTOS TERMINADOS PARA LA EMPRESA VLACAR SAC – CHIMBOTE,**

**2017**

#### **Resumen**

<span id="page-4-0"></span>La implementación de sistemas informáticos en la cadena de producción es relevante y de utilidad para las empresas de producción de bienes y servicios. en ese sentido en este trabajo se propuso un sistema informático bajo entorno web para mejor de los procesos de la empresa Vlacar SAC" en el almacenamiento y distribución de productos terminados, harina de pescado y aceite. Metodológicamente la investigación es de tipo descriptivo no experimental de corte transversal por la forma como se recopilaron los datos y la metodología Unificado Rational (RUP) basándose en un conjunto de herramientas y técnicas pata la implementación de software. En la codificación se estimó por conveniente utilizar PHP y HTML. Para la gestión de datos se optó por MySQL. Como resultado, la aplicación informática permite un mejor control de los productos derivados del pescado en almacén; registro de ingreso y salida de los productos terminados para distribución de los pedidos.

#### **Abstract**

<span id="page-5-0"></span>The implementation of computer systems in the production chain is relevant and useful for companies producing goods and services. In this sense, this work proposed a computer system under web environment to improve the processes of the company "Vlacar SAC" in the storage and distribution of finished products, fishmeal and oil. Methodologically, the research is descriptive, non-experimental, cross-sectional type because of the way the data were collected and the Rational Unified Methodology (RUP) based on a set of tools and techniques for the implementation of software. PHP and HTML were considered suitable for coding. MySQL was chosen for data management. As a result, the software application allows a better control of the fish products in the warehouse; registration of incoming and outgoing finished products for order distribution.

#### **Introducción**

<span id="page-6-0"></span>En el estudio se abarco trabajos previos que en cierta medida están relacionadas al objeto de estudio, el almacenamiento y distribución de productos terminados de la industria pesquera:

Briceño (2016) propuso un sistema informático con la finalidad de dar soporte y dotar de herramientas informáticas a Transportes Nacionales S.A. para la gestión del mantenimiento de flotas de pesca. A fin de, aplicar estrategias de mantenimiento, métodos de planificación y programación, monitorea las actividades de mantenimiento empresariales. Asu mismo, evalúa el rendimiento de la producción. El estudio es de propósito aplicado, se utilizó en enfoque metodológico RUP. Se concluye que, el sistema controla eficientemente, monitorea y hace seguimiento de la distribución de productos, así mismo, control del mantenimiento de las maquinarias de la empresa.

Morales y Moreno (2013) realizaron un estudio con la finalidad de automatizar el inventario de productos terminados de la industria pesquera, mediante una solución basada en las mejores prácticas en el uso de herramientas tecnológicas. El trabajo se basó en la aplicación del enfoque Rational Unified Process (RUP Rational Unified Process), el cual concreta los resultados del trabajo y los roles de los responsables. Como resultado, logró la satisfacción del cliente en el servicio de entrega de pedidos, y aumentó el porcentaje de pedidos de venta.

Por otro lado, Susa (2010) realizó un estudio con el objetivo de dotar a las fábricas de una solución informática que controle de manera óptima los recursos de la empresa. Para el método de diseño según las necesidades de la planta analiza primero las características de la planta, que tiene en cuenta los gastos de capital y el mantenimiento productivo total. Como resultado, puede capturar al menos un 20 por ciento más de pescado por el mismo precio que hoy. Al mismo tiempo, se ha reducido el tiempo de inactividad de los equipos, por lo que el nivel de producción de harina de pescado se ha incrementado en al menos un 25%.

Así mismo en la investigación de Goicochea (2009) se planteó realizar una solución informática de gestión de inventario de productos terminados. Reducir las reclamaciones por pedidos incompletos, es decir, mejorar el nivel de atención al cliente en el mercado nacional, aso también, en la selección como en la cantidad de productos terminados. Los métodos que utiliza son dos: cualitativo y cuantitativo, que son capaces de cuantificar el valor necesario para sustentar la tesis, pero sin descuidar otros factores (blandos), que también son importantes. Gracias a este sistema se reduce el número de roturas de stock, lo que reduce las reclamaciones de los clientes (por pedidos incompletos). También la relación entre las áreas de producción y ventas ha mejorado ya que se incrementa más pedidos y ambas áreas trabajaran de la mano para satisfacer las necesidades de los clientes.

Farje (2008) realizó un trabajo con el objetivo de implantar un sistema que asegure el control del proceso productivo, proporcionando así una herramienta de aseguramiento de la calidad para la gestión de materias primas durante el desarrollo productivo, y actuando además como principal fuente de trazabilidad del producto. Según él, utiliza el enfoque BPM (Buenas Prácticas de Manufactura), que existe metódicamente en el proceso como antecedente y base para el aseguramiento de la calidad. Como resultado del estudio, el sistema permite controlar el procesamiento de las materias primas, el valor agregado que se agregará al negocio, los mayores conjuntos de datos para la toma de decisiones y la trazabilidad que se aplica a los recursos marinos.

Socialmente es relevante porque se justifica, en el sentido que proporciona una herramienta de control para los trabajadores, operarios y jefes de producción que trabajan directamente con el sistema. Así mismo, en lo científico La presente investigación, busca conocimientos selectivos y sistematizados de la ingeniería aplicados en la automatización de procesos mediante sistemas informáticos, actualizando la información, así como facilitar a los trabajadores una herramienta de trabajo, útil en el seguimiento del control de la harina y aceite.

El problema central en la empresa pesquera VLACAR SAC, específicamente en el área de almacén, es que no se tiene un control detallado de los ingresos de las rumas de harina y a la vez del aceite de pescado, por lo cual tienen que recurrir a hojas y plasmar sus registros diarios tanto del aceite y rumas que se elaboraron en el día de producción indicándoles su fecha y hora de producción y a la vez, de los embarques de salida de productos terminados realizados durante el mes. Otro claro problema es la codificación de las rumas de harina y el control de los galones de aceite de pescado vendidos, así mismo el registro tanto de la hora, día, numero de ruma y tipo de calidad de la harina en la que se embarcara (embarque).

No se tiene un control detallado de los camiones y cantidades de sacos embarcados en el día de venta ya sea al exterior o interior del país. Para tal fin se formuló el problema: ¿Cómo desarrollar un sistema informático web de control de productos terminados para la empresa pesquera Vlacar SAC - Chimbote, 2017?

Después de haber determinado el problema es importante identificar las variables de las cuales se definieron de la siguiente manera:

#### **Sistema Informático web**

Es cualquier aplicación a la que se puede acceder a través de Internet. Esto significa que los datos o archivos con los que trabaja se procesan y almacenan a través de la red. Estos sistemas de red no necesitan ser instalados en la computadora. Contiene información con contenido multimedio, además enlaces hacia otros sitios web con contenidos similares o en las que parte o la totalidad del contenido. Debido a que el contenido final de la página varía de una solicitud a otra según las acciones del visitante, además de interactuar y realizar operaciones en línea, alimenta una base de datos con información para registro, procesamiento o descarga de información relevante para el usuario. En este caso el tipo de página se denomina página dinámica. (Adobe, 2017)

#### **Control de productos terminados**

Es un mecanismo preventivo y correctivo utilizado por la dirección del órgano o entidad relacionada, que permite detectar y corregir oportunamente las desviaciones, ineficiencias o inconsistencias en la formulación, instrumentación, ejecución y evaluación de las actividades para asegurar el cumplimiento de sus disposiciones normativas y estrategias. , políticas, metas, objetivos y asignación de recursos (Auditoria;, 2013)

Garantía del objetivo: Los controles deben facilitar el logro de los objetivos al verificar oportunamente las desviaciones de los planes de acción correctiva. Todas las funciones administrativas están orientadas al logro de objetivos. El control debe buscar e identificar brechas o distorsiones en el plan para indicar las acciones correctivas que deben tomarse para lograr los objetivos.

Definición de estándares: El control debe basarse en criterios objetivos, precisos y fácilmente definidos. El desarrollo de criterios de desempeño y calidad, si son objetivos y bien definidos, facilita la aceptación de quién debe ser el responsable de la tarea y permite realizar con mayor facilidad y seguridad las actividades de control.

Excepción: Este principio fue formulado por Taylor. Cuanto más centre el administrador sus esfuerzos de control en las desviaciones y anomalías, más efectivos serán los resultados de este control. Los gerentes deberían estar más preocupados por las desviaciones significativas que por las condiciones relativamente normales.

Acción: Los controles son razonables solo si demuestran la capacidad de corregir las desviaciones detectadas o verificadas relacionadas con el plan. Estas reglas deben justificar las actividades de control, que normalmente implican alguna inversión de tiempo, personal y otros factores. Este principio también está relacionado con la gestión de costes. Si excede el costo de desviarse de la situación controlada, el control no se justifica. El control es una actividad muy utilitaria y pragmática: solo debe hacerse si vale la pena. (Auditoria;, 2013)

#### **Distribución**

La distribución/programación incluye actividades relacionadas con el proceso de selección, dotación de personal, control de pedidos y sus respectivos envíos a los clientes. Las empresas cuentan con diferentes procesos que se llevan a cabo en lugares designados. Para estas actividades, según Mora (2011), un almacén se define como un espacio planificado para la colocación, mantenimiento y manipulación de mercancías y materiales. Su importancia radica en que es el centro de distribución de la organización donde convergen las entradas y salidas de insumos, materias primas y productos terminados. Una de las particularidades del almacén es su ubicación, con movimiento continuo ya que procesos como la preparación de pedidos, la rotación de existencias y la salida de productos son parte del espacio. Las salidas de los productos, se planifica correctamente, el cual es muy importante, ya que, si no se determina con precisión la ubicación, muchas veces se pierde tiempo para preparar los pedidos y hay poca rotación de stock. (Diaz y Rozo, 2017)

#### **Metodologia de Desarrollo de Software (RUP)**

Celio Gil Aros, (2008) Esto nos dice que RUP, como método utilizado para sistemas basados en la web, no solo permite la definición de múltiples fases y salidas, sino que también garantiza la calidad de los productos orientados a la web. Este método mejorará la eficiencia del desarrollo de productos WEB.

Por otro lado, Jacobson, Grady Booch, & Rumbaung (2000) Se da mayor importancia al modelado de negocio en la fase conceptual de la metodología Rational Unified Process (RUP), con el objetivo de entender la estructura y dinámica de la organización, problemas actuales, identificar posibles mejoras y entender el proceso. Utiliza un modelo de caso de uso comercial para describir procesos comerciales y clientes, un modelo de objeto comercial para describir cada caso de uso comercial con empleados, y utiliza diagramas de actividad y diagramas de clase. Es muy importante elegir la metodología adecuada, así como las herramientas adecuadas para la implementación, por lo que la metodología

Rational Unified Process (RUP) basada en el modelado de negocios nos brinda todas las bases para un desarrollo de software exitoso.

#### **Ciclo de Vida de RUP**

El enfoque metodológico RUP esta implementado bajo un método espiral. Se crea ensamblando elementos en una secuencia semiordenada. Se organiza en tareas en fases e iteraciones. RUP divide el proceso en cuatro fases, en las que se produce un número variable de iteraciones formales pequeñas pero grandes según el proyecto. (Sites, 2017)

Fase de inicio: comprende de iteraciones donde se ponen más énfasis en las actividades de modelado de requisitos y negocios.

Fase de elaboración: la iteración es el desarrollo de la línea base arquitectónica y está más relacionada con el flujo de trabajo de requisitos, el modelo de negocio (refinamiento), el análisis, el diseño y la implementación de la línea base arquitectónica

Fase de construcción: el producto se construye aplicando una serie de iteraciones.

Fase de transición: garantiza la preparación del producto para entrega al usuario, con los requerimientos funcionales del sistema, según la necesidad. Además, en esta fase se garantiza la operatividad del producto.

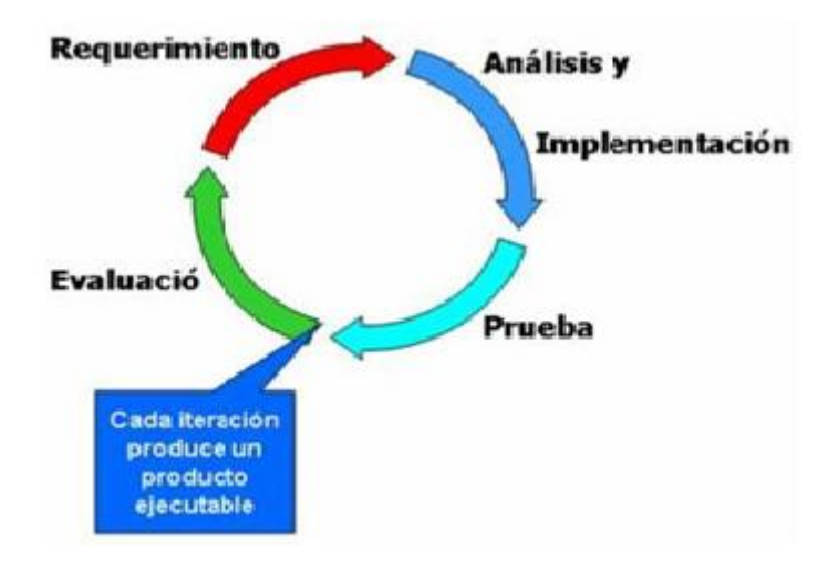

**Figura 1. Ciclo de vida del RUP Fuente:** (Sites, 2017)

#### **MySQL**

SQL es un lenguaje estándar ANSI/ISO para definir, operar y controlar una base de datos. datos relacionales. Es un lenguaje declarativo: simplemente dices lo que quieres hacer. en vez de, Un lenguaje procedimental debe especificar cómo realizar cualquier acción. Base de datos. SQL es un lenguaje similar al lenguaje natural; eso es exactamente lo que parece en inglés y muy expresivo. Por estas razones, y como lenguaje estándar, SQL es un Puede usarlo para acceder a todos los sistemas de relaciones comerciales. (Campos, Casillas, Costal, & Gilbert, 2005)

#### **HTML**

HTML5 es un lenguaje de marcado (en realidad, HTML significa marcado de hipertexto). idioma) para crear y representar contenido web. es un aspecto fundamental para el funcionamiento del sitio, pero no es el primero. en realidad, este es el quinto. Se recomienda como estándar para su uso en desarrollo de proyectos con mayor demanda de contenidos y atributos de navegación. Los usuarios pueden acceder a sitios web en línea o sin conexión. También tiene la funcionalidad de arrastrar y soltar (que es un término informático) con el uso del mouse para mover un objeto de una ventana a otra o entre ventanas parciales en la

misma ventana) y la muy popular edición de documentos en línea documentos de Google. (Blacio, 2013)

#### **JavaScript**

Es un lenguaje de programación caracterizado porque el navegador sume el procesamiento. Debido a la compatibilidad con la mayoría de los navegadores, se cataloga como lenguaje del lado del cliente. Por otra parte, es posible crear efectos especiales en la página y definir la interacción con el usuario. El navegador del cliente es responsable de interpretar y ejecutar las instrucciones de JavaScript para habilitar estos efectos e interacciones, por lo que el recurso de lenguaje más grande, quizás el único, es el propio navegador. (Gauchat, 2011)

#### **CSS**

Es un lenguaje de programación que se caracteriza por trabajar con HTML en la creación de páginas web, particularmente en estilos visuales en los documentos de contenidos multimedios; tamaño de letra, fondo, color, sombras y bordes etc. El CSS oficial no tiene nada que ver con HTML5. CSS no es parte de la especificación, y nunca ha estado. De hecho, este lenguaje está diseñado para superar límites y reducir la complejidad de HTML. Inicialmente, las propiedades están dentro Las etiquetas HTML proporcionan un estilo básico para cada elemento, pero que el lenguaje evolucionó, la codificación se volvió más compleja y el propio HTML. (Gauchat, 2011)

En la presente tesis, la hipótesis por la caracterización del estudio, se considera implícita, el cual apunta a la creación de un sistema, además por ser una investigación descriptiva, considerando la importancia de la automatización de procesos en el campo de la producción y distribución de productos terminados derivados del pescado.

Así mismo, tendiendo claro la solución planteada se formuló el objetivo General del presente estudio es**:** Desarrollar un Sistema Informático Web para el control de productos terminados para la empresa pesquera Vlacar sac – Chimbote, 2017, y como objetivos específicos: recopilar y analizar la información del proceso de control de rumas y aceite en la empresa Vlacar SAC a través de encuestas, aplicar la metodología RUP para el análisis y diseño del sistema web, desarrollando los modelos UML correspondientes y construir el sistema informático web a través del lenguaje de programación HTML y el motor de base de datos MySQL server.

#### **Metodología**

<span id="page-15-0"></span>Dada la necesidad de recopilar información relacionada con el desarrollo de un sistema de información basado en web para el control del producto terminado de las empresas pesqueras Vlacar SAC, la investigación de tesis tiene un nivel investigativo descriptiva y un diseño no experimental.

Como herramienta técnica y de recolección de datos se utilizó una encuesta, en la cual el cuestionario comprende de 10 preguntas relacionadas con el área de almacenamiento, tanto de entrada como de salida de productos terminados. En ls encuesta, la estructura de preguntas abiertas y cerradas brinda información muy precisa y directa sobre la necesidad de la elaboración de un sistema informático, tal así que, es posible obtener más información y fortalecer el tema de investigación.

Para automatizar los procesos se empleó la Metodología RUP que divide el proceso en 4 fases, dentro de las cuales se realizan varias iteraciones en número variable según el proyecto y en las que se hace un mayor o menor hincapié en las distintas actividades. Su objetivo es aumentar la productividad al desarrollar software, que comprende un conjunto de documentos generados: fase de inicio, en el cual se planifica los contenidos del proyecto según los objetivos planteados por la organización interesada en el desarrollo del proyecto informático; en la fase de elaboración, se elaboró el plan marco entre las partes interesadas, planificando las acciones o procedimientos según los requerimientos del usuario; en la fase de construcción se mejoró el producto, la codificación y las pruebas necesarias para puesta en marcha del software y finalmente en la fase de cambio o transporte se comprobó la naturaleza del producto para el cliente y la preparación documentaria.

#### <span id="page-16-0"></span>**Resultados**

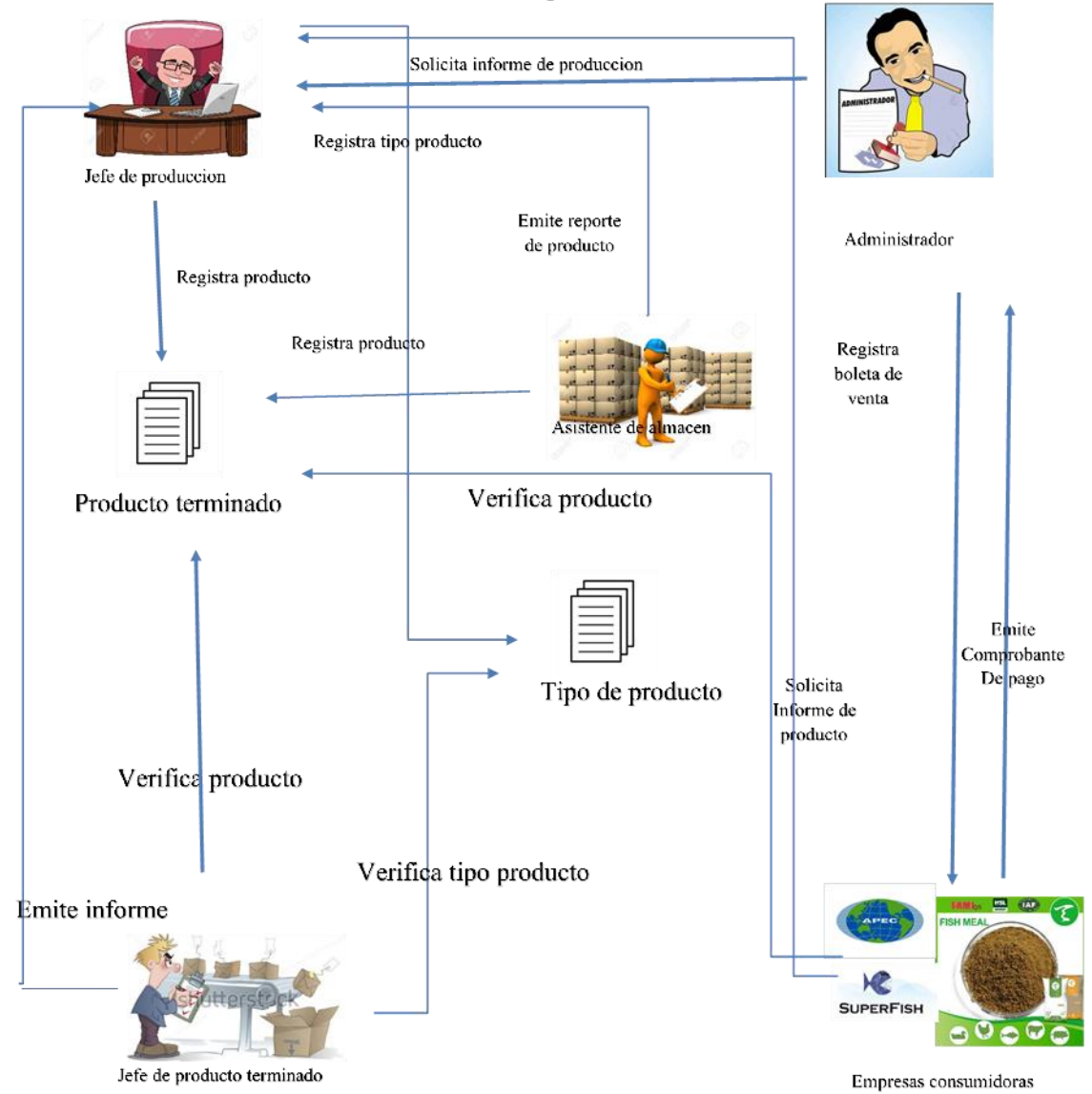

#### PICTOGRAMA EMPRESA PESQUERA VLACAR SAC

**Figura 2. pictograma del sistema.** 

#### **Descripción del Pictograma**

El pictograma representa la forma en la cual se trabaja actualmente en la pesquera vlacar sac. Empezamos con el jefe de producción que emite un informe de solicitud de verificación sobre los productos ya listos para su embarque donde el jefe de productos terminado ya habiendo verificado por previa revisión de su asistente de almacén emite su informe de verificación al jefe de producción el cual dispone a enviar datos al administrador quien será que emita la orden de embarque y despacho ya de los productos almacenados para su venta a las empresas consumidoras.

#### **PROCESO DE NEGOCIO.**

**a. Proceso de Negocio:** Control de Productos Terminados

El sistema permite llevar un mejor control de los productos que brinda la empresa.

#### **MODELADO DE CASO DE USO DE NEGOCIO**

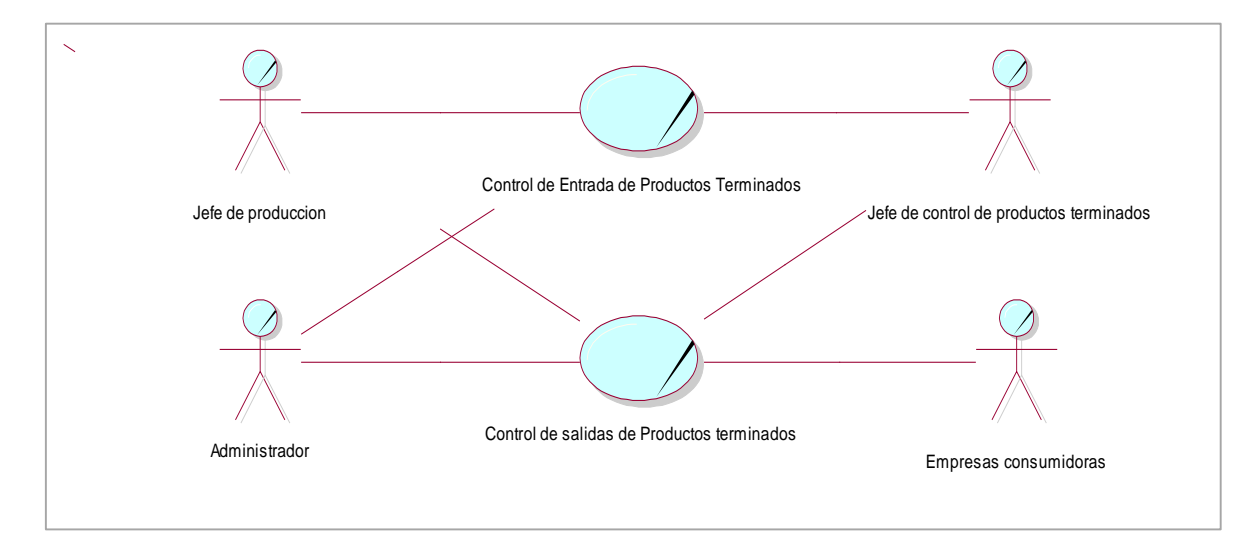

**Figura 3. Modelado de caso de uso de negocio** 

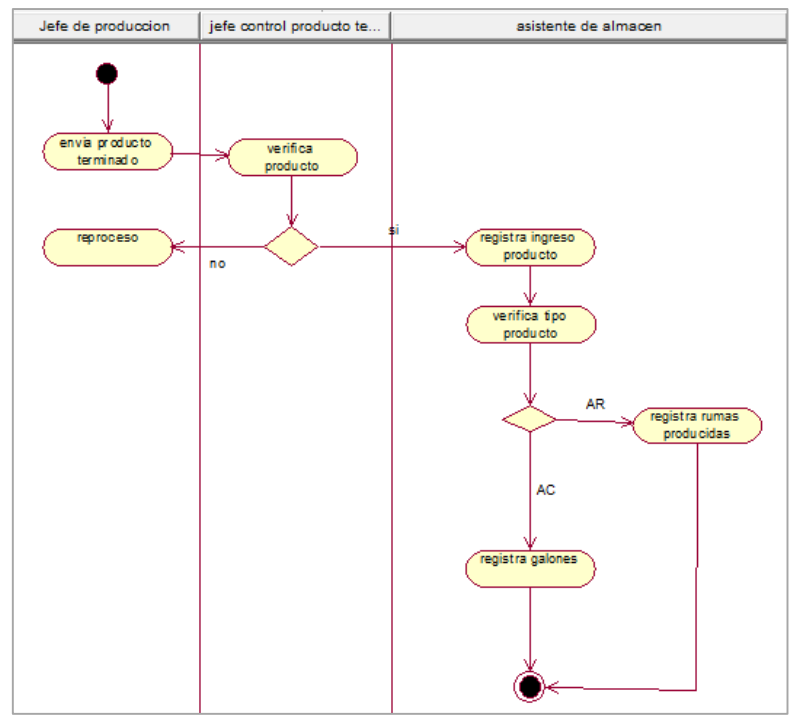

## **DIAGRAMAS DE ACTIVIDAD**

**Figura 4. Modelado de actividad entrada productos** 

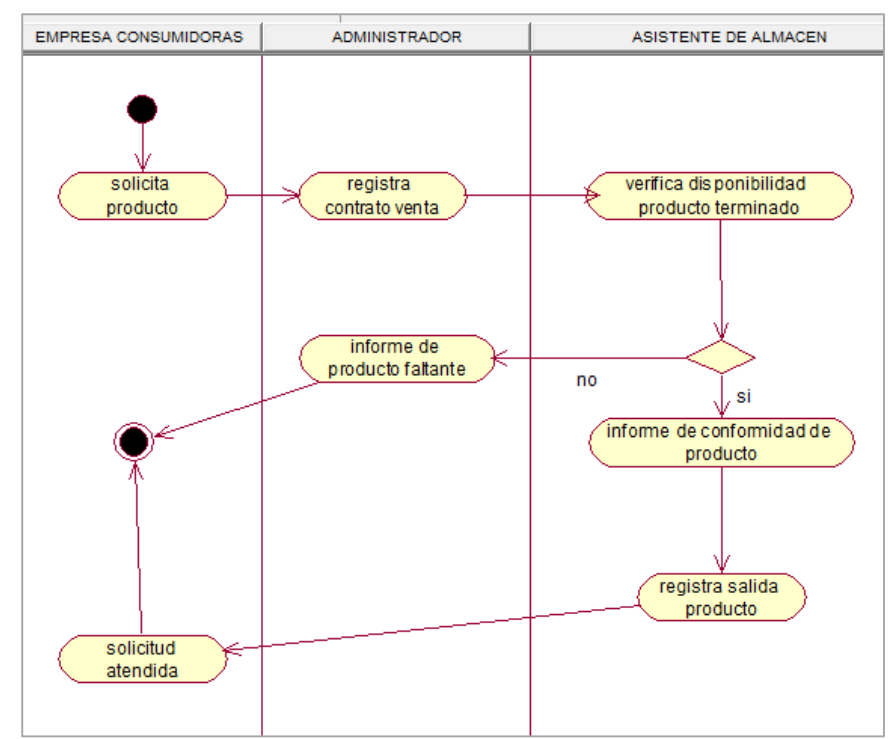

**Figura 5. Modelado de actividad salida de productos.**

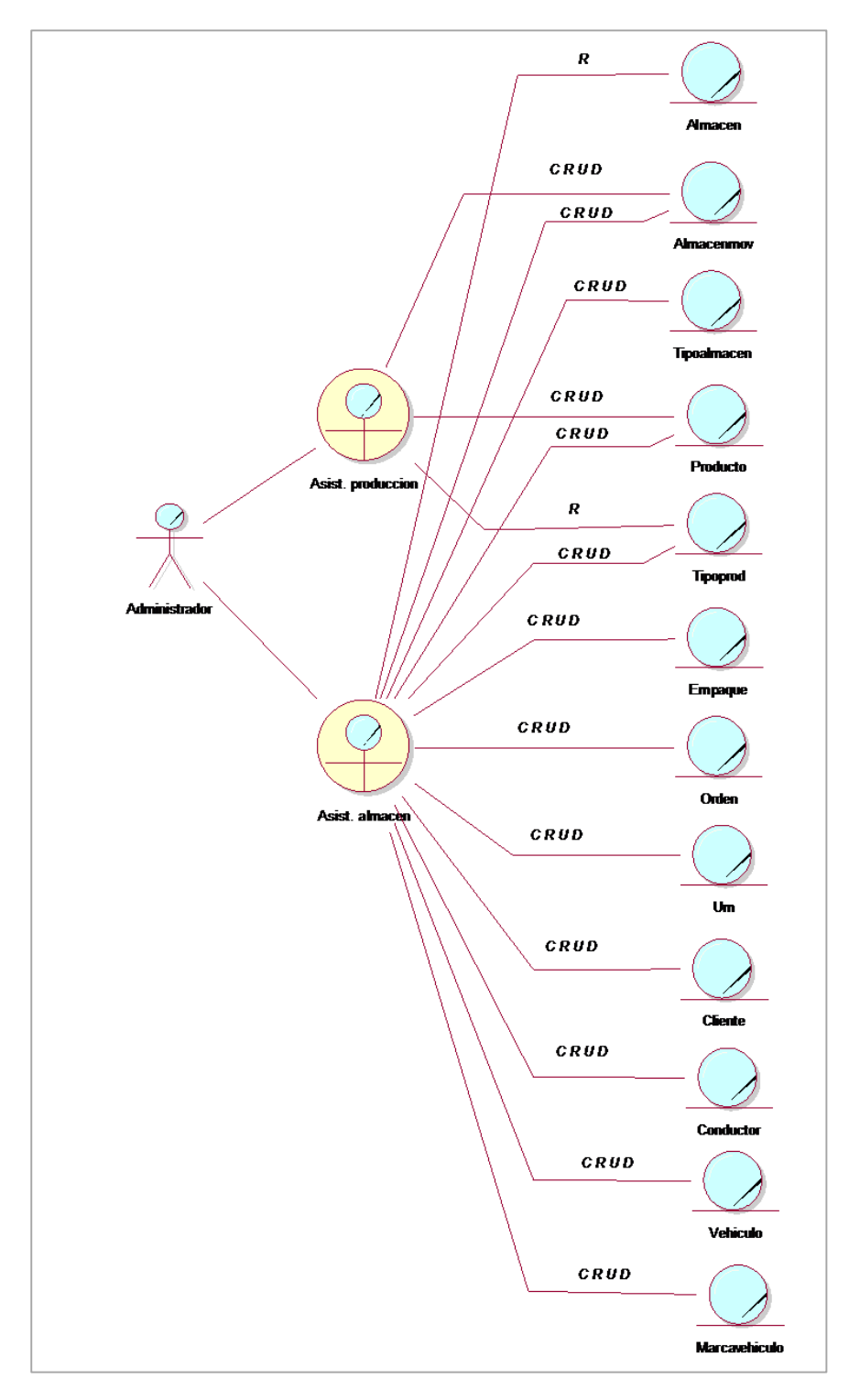

**Modelo de Objetos de Negocio**

**Figura 6. Modelado de Objeto de negocio** 

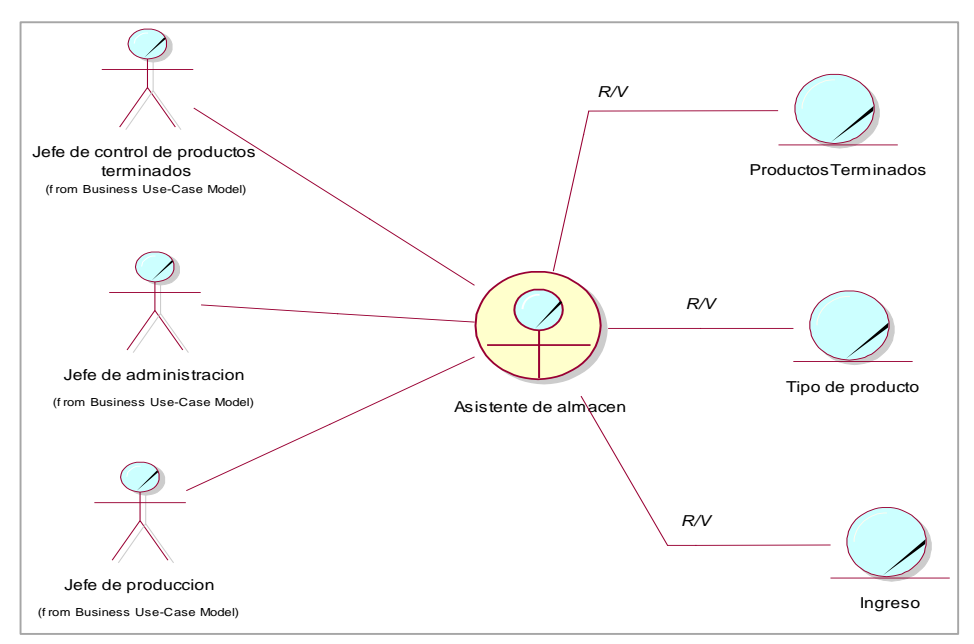

**Figura 7. Modelado de objeto ingreso de productos** 

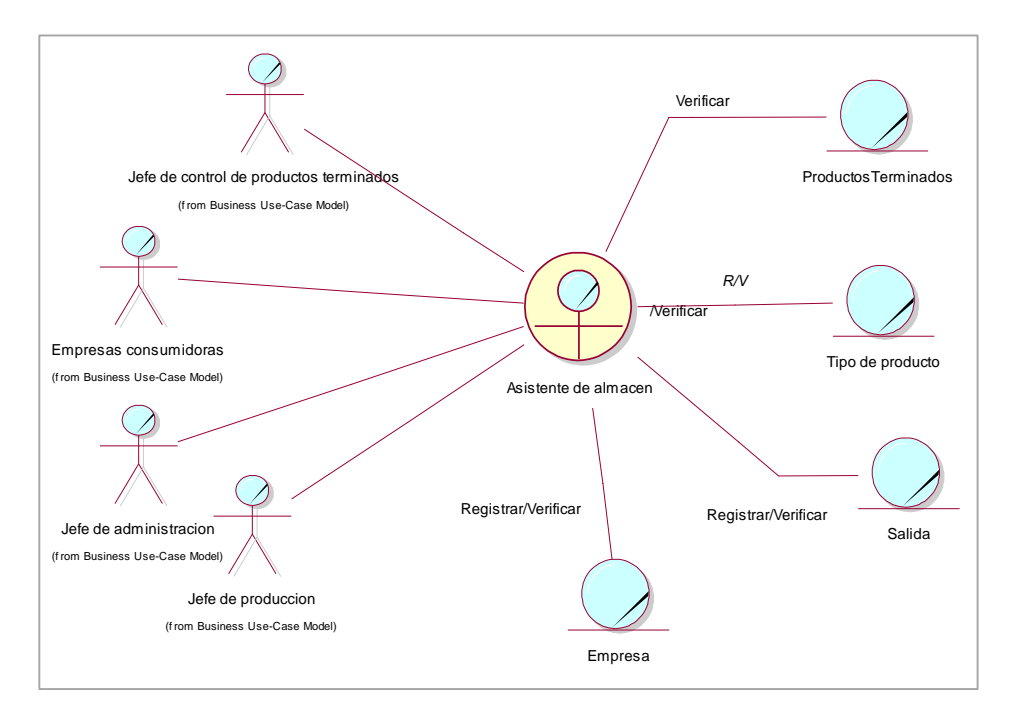

**Figura 8. Modelado de objeto de salida de productos** 

#### **Modelo de Dominio**

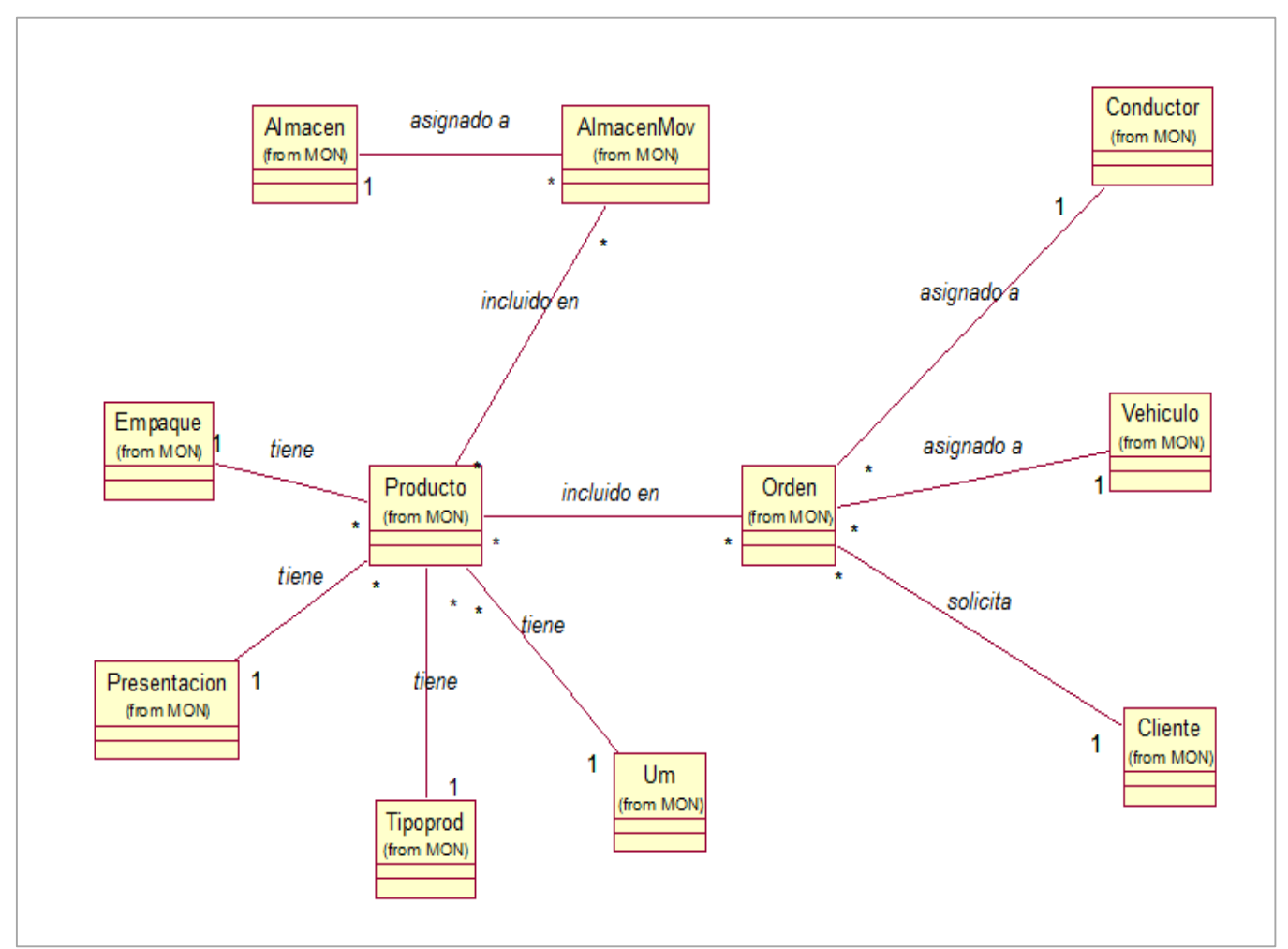

**Figura 9. Modelado de Dominio**

**Tabla 1** *Lista de reglas de negocio*

| <b>Numero</b> | <b>Nombre</b>                                                          |  |  |
|---------------|------------------------------------------------------------------------|--|--|
| <b>RG001</b>  | El encargado debe loguearse para poder tener acceso al sistema y       |  |  |
|               | estar figurando como usuario (loguearse).                              |  |  |
| <b>RG002</b>  | Todo usuario debe contener un nombre de usuario y una contraseña       |  |  |
|               | de tres dígitos.                                                       |  |  |
| <b>RG003</b>  | Para ejecutar el embarque los productos deben pasar por un pequeño     |  |  |
|               | control de calidad e inspección por parte del jefe de productos        |  |  |
|               | terminados.                                                            |  |  |
| <b>RG004</b>  | Solo el administrador tiene acceso a todo el sistema.                  |  |  |
| <b>RG005</b>  | Solo se deben de registrar dos tipos de productos harina y aceite de   |  |  |
|               | pescado.                                                               |  |  |
| <b>RG006</b>  | Solo se debe de registrar dos tipos de empaque lata o saco.            |  |  |
| <b>RG007</b>  | Se debe de registrar la dirección donde se está registrando el tipo y  |  |  |
|               | el producto que se almacenara.                                         |  |  |
| <b>RG008</b>  | La orden de salida del producto no procederá sino se registra la fecha |  |  |
|               | ni el tipo de documento.                                               |  |  |
| <b>RG009</b>  | Solo se pueden registrar los clientes que tengan un tipo de documento  |  |  |
|               | ya sea RUC o DNI.                                                      |  |  |
| <b>RG010</b>  | Todo conductor tiene que tener número de licencia de conducir para     |  |  |
|               | que pueda ser registrado.                                              |  |  |
| <b>RG011</b>  | Todo vehículo debe de cumplir con todos los requerimientos para        |  |  |
|               | su registro y se pueda ejecutar el embarque.                           |  |  |
| <b>RG012</b>  | Solo se pueden registrar una orden de salida que tenga una guía de     |  |  |
|               | remisión, conductor y vehículo.                                        |  |  |
| <b>RG013</b>  | Todo movimiento de almacén debe de contener un número de lote y        |  |  |
|               | tipo de producto que se va a mover para ser registrado.                |  |  |

### **CASO DE USO INTEGRADO**

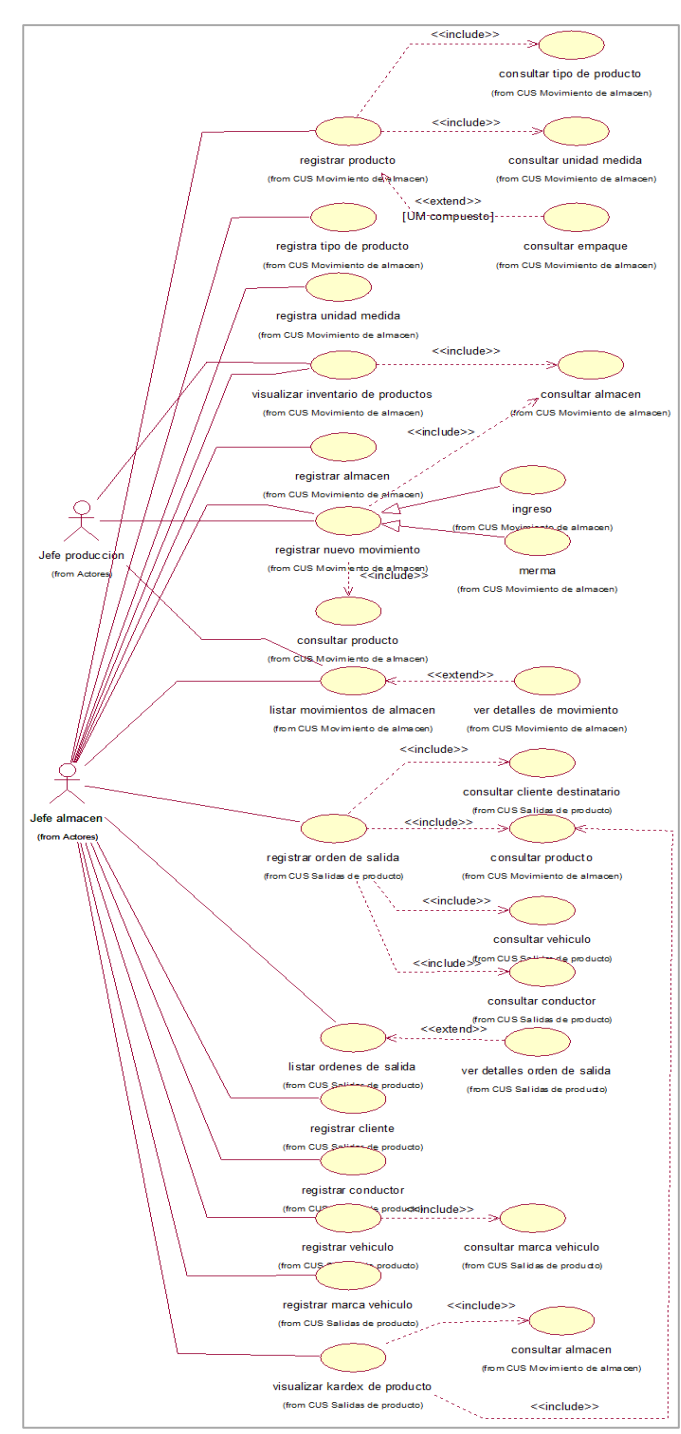

**Figura 10. Modelado de caso de uso integrado**

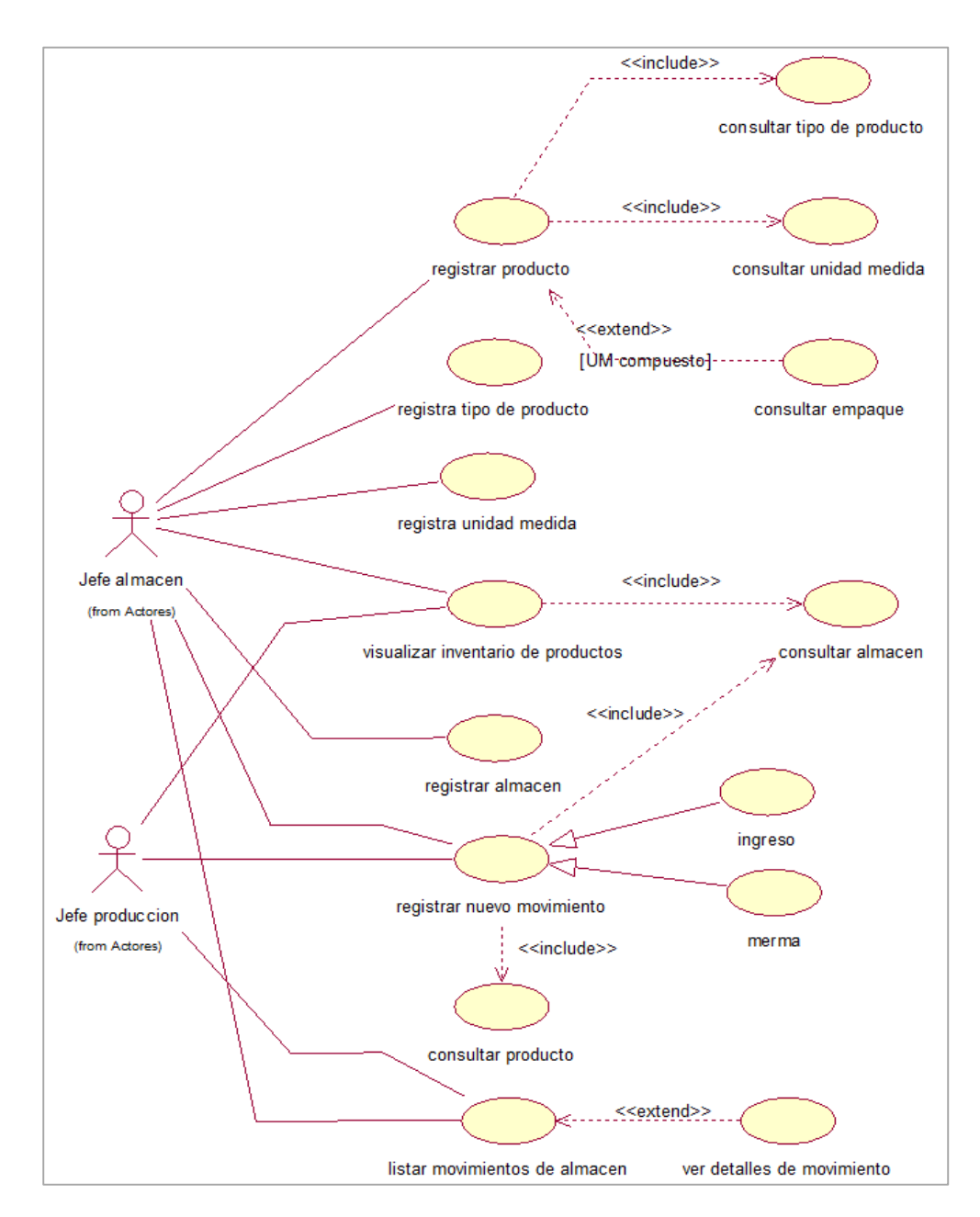

#### **CASO DE USO CONTROL DE MOVIMIENTOS DE ALMACÉN**

**Figura 11. Modelado de caso de uso control de movimientos de almacén** 

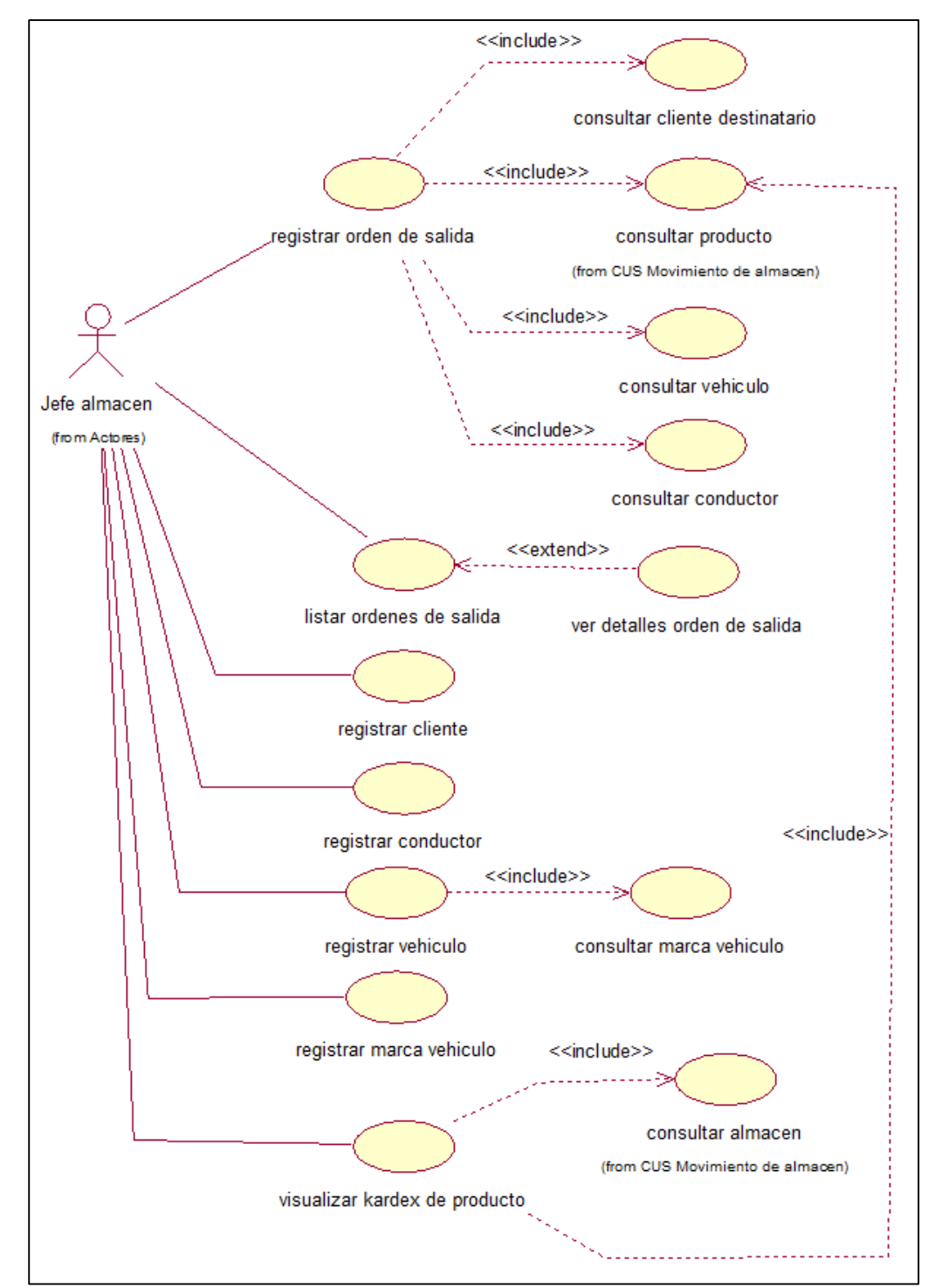

#### **Control de Salidas de Producto Terminado**

**Figura 12. Modelado de caso de uso salidas de producto terminado**

*Registro de productos* 

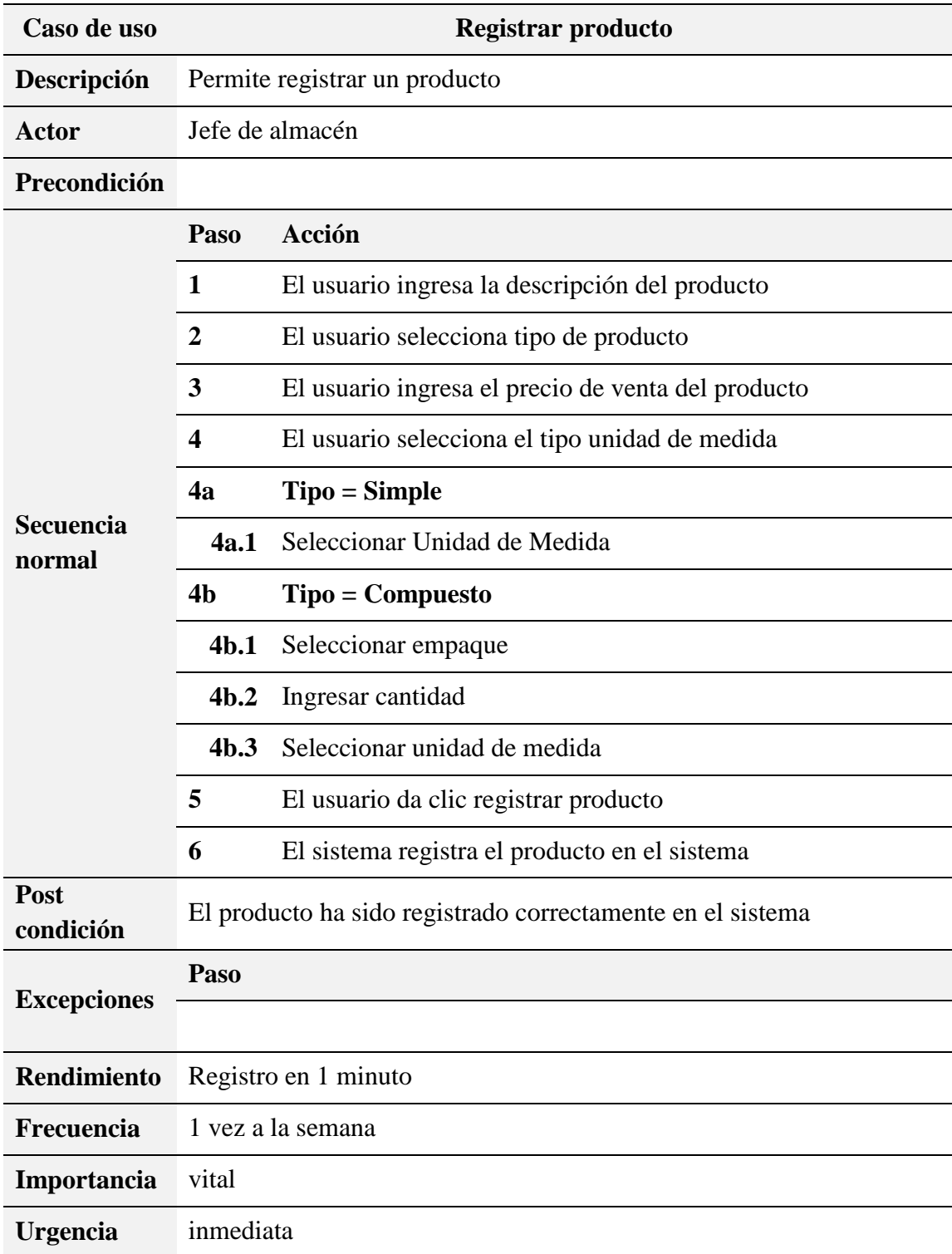

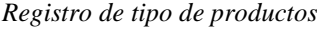

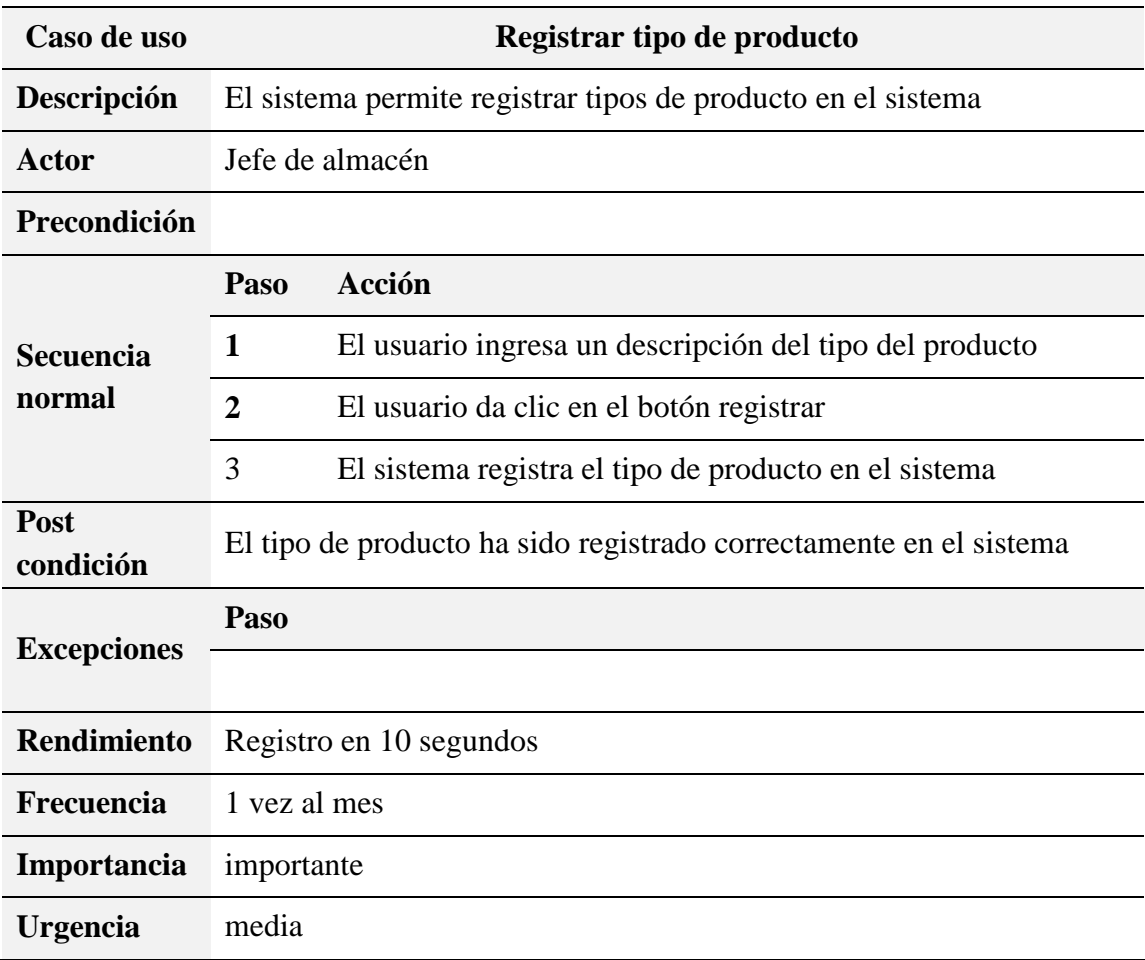

*Registro de movimiento de productos de almacén*

| Caso de uso                | Registrar movimiento de almacén                         |                                                                                                    |  |
|----------------------------|---------------------------------------------------------|----------------------------------------------------------------------------------------------------|--|
| Descripción                | Permite registrar el movimiento de almacén              |                                                                                                    |  |
| Actor                      | Jefe de almacén                                         |                                                                                                    |  |
| Precondición               | Los productos deben estar registrados                   |                                                                                                    |  |
| <b>Secuencia</b><br>normal | Paso                                                    | Acción                                                                                                    |  |
|                            | 1                                                       | El usuario selecciona un almacén                                                                                           |  |
|                            | $\overline{2}$                                          | El usuario selecciona el tipo de movimiento (ingreso o<br>merma)                                                           |  |
|                            | 2.1                                                     | El sistema adecua el listado de detalles según tipo de<br>movimiento                                                       |  |
|                            | 3                                                       | El usuario selecciona un producto y lo agrega al detalle                                                                   |  |
|                            | 3a                                                      | $Tipo$ movimiento = ingreso                                                                                                |  |
|                            | 3a.1                                                    | El usuario ingresa un número de lote para el producto                                                                      |  |
|                            | 3a.2                                                    | El usuario ingresa la cantidad de producto                                                                                 |  |
|                            | 3a.3                                                    | El usuario ingresa la fecha de fabricación y de vencimiento<br>de producto                                                 |  |
|                            | 3 <sub>b</sub>                                          | Tipo movimiento = merma                                                                                                    |  |
|                            | 3 <sub>b.1</sub>                                        | El usuario ingresa el número de lote del producto a descontar<br>stock                                                     |  |
|                            | 3 <sub>b.2</sub>                                        | El usuario ingresa la cantidad de producto                                                                                 |  |
|                            | 4                                                       | El usuario ingresa un comentario acerca del movimiento<br>realizado                                                        |  |
|                            | 5                                                       | El usuario hace clic en el botón registrar movimiento                                                                      |  |
|                            | 6                                                       | El sistema actualiza el stock de productos en el almacén                                                                   |  |
| Post<br>condición          | Se ha registrado un movimiento de almacén correctamente |                                                                                                    |  |
| <b>Excepciones</b>         | Paso                                                    |                                                                                                    |  |
|                            | $\boldsymbol{2}$                                        | El usuario no selecciona el tipo de movimiento: el sistema<br>alerta al usuario que debe seleccionar un tipo de movimiento |  |
|                            | 3 <sub>b</sub>                                          | El producto no tiene stock, el sistema muestra un mensaje de<br>error                                                      |  |

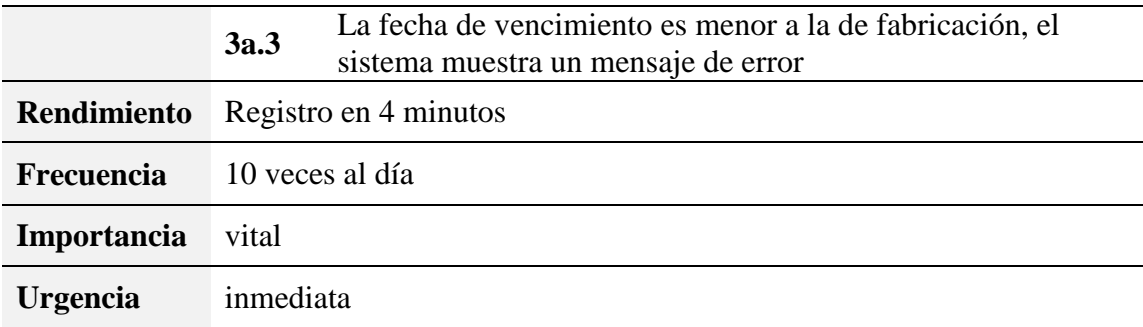

*Visualización de inventario de productos*

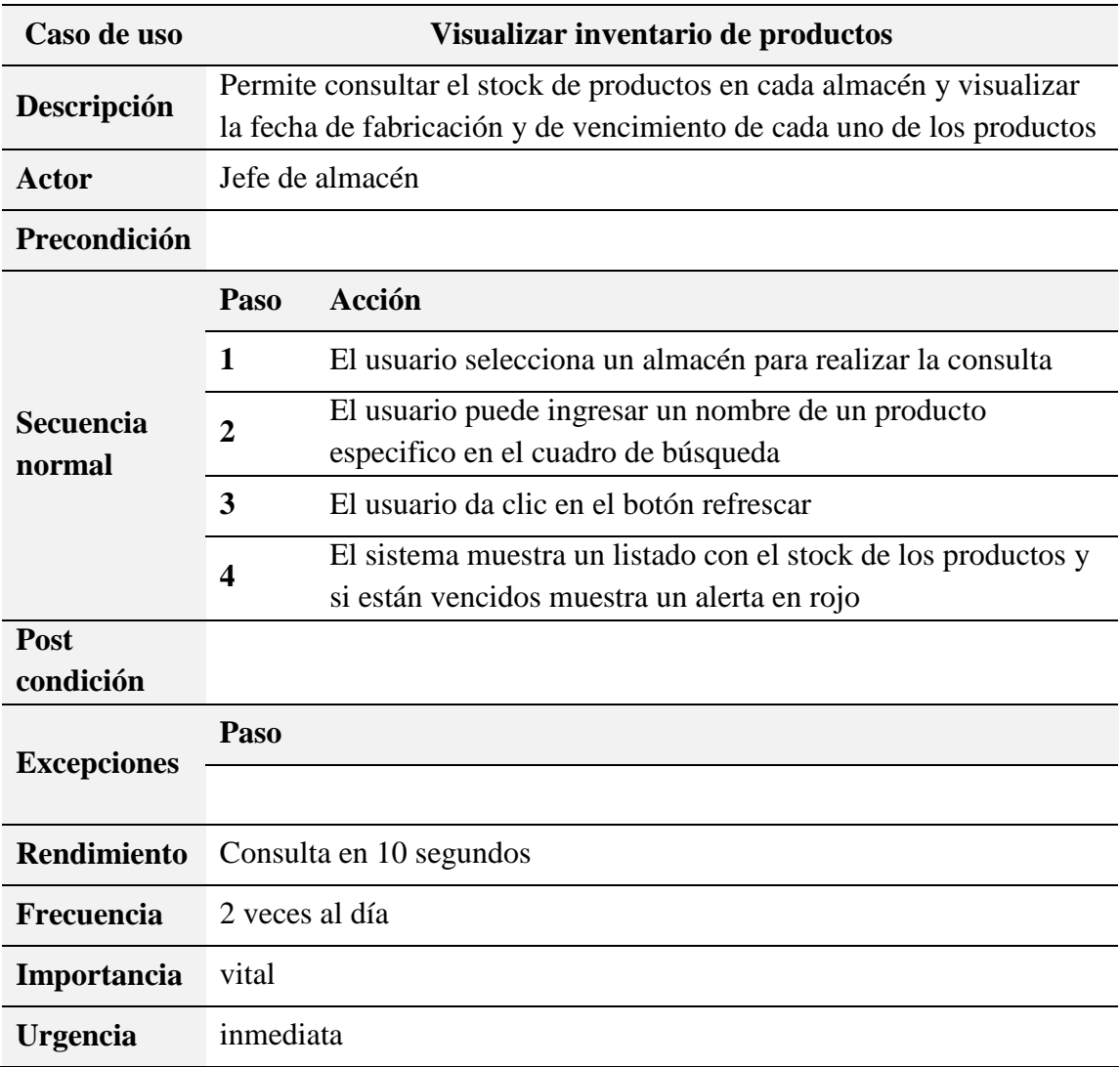

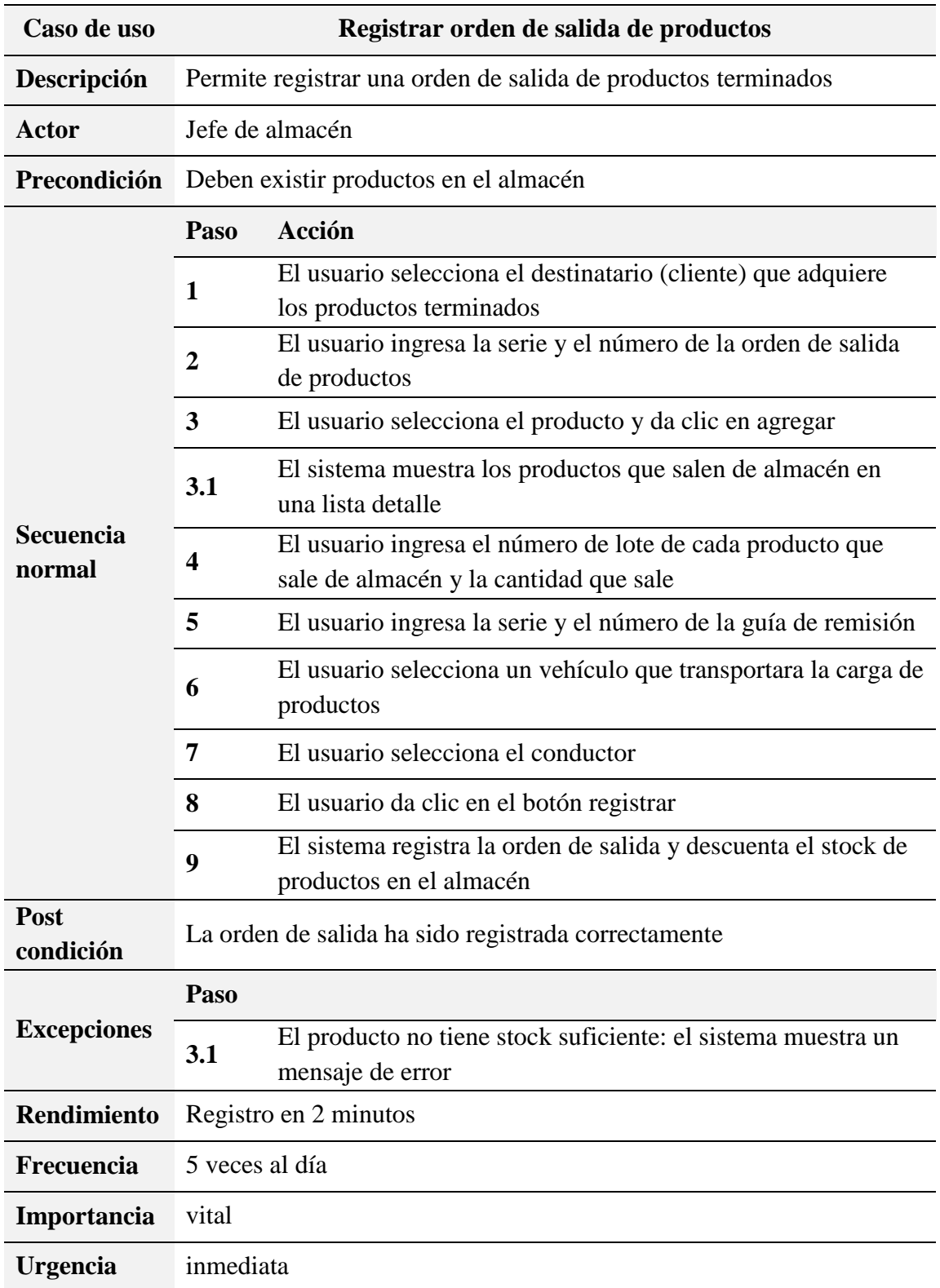

#### *Registro de orden de salida de productos*

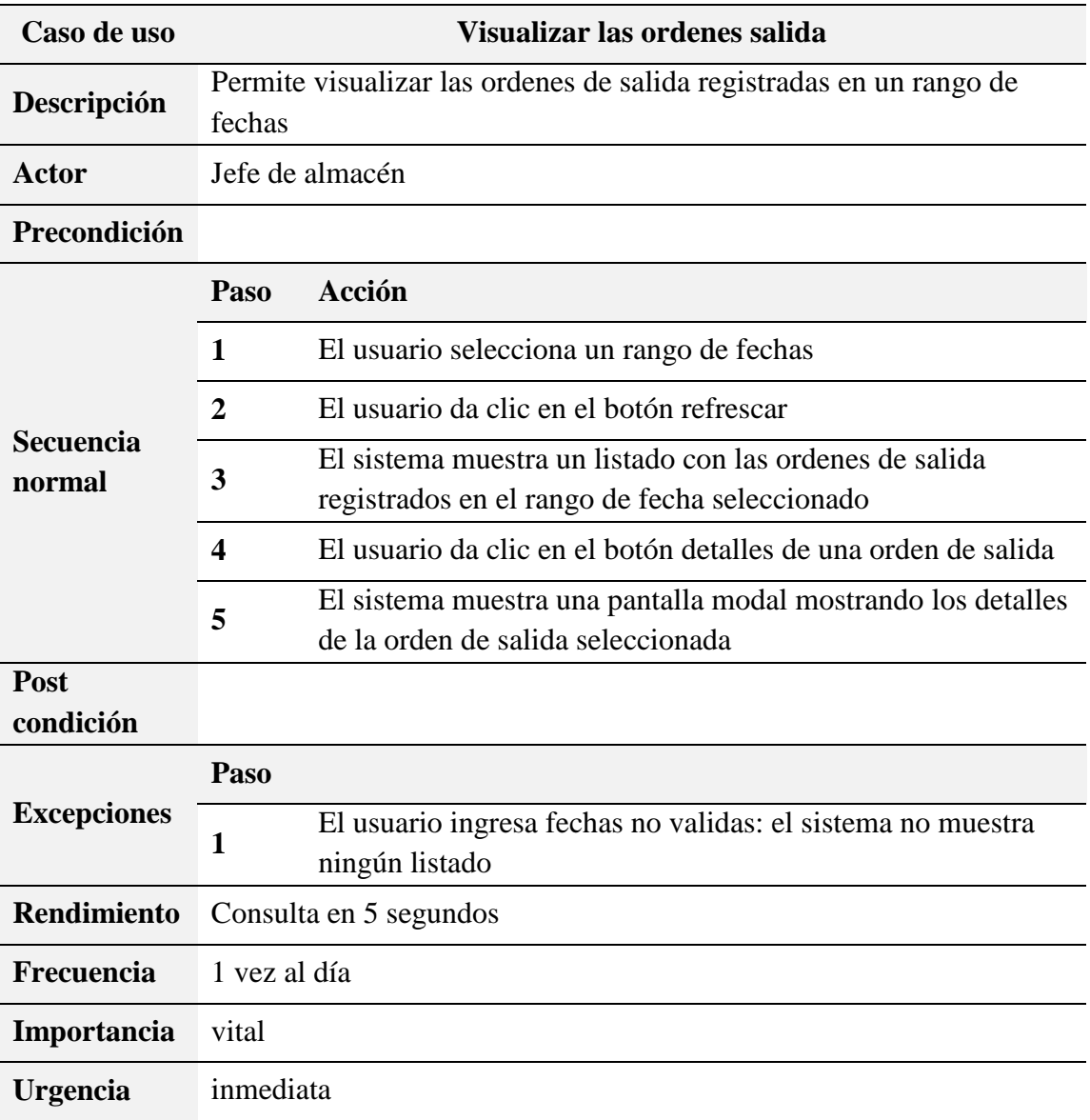

*Visualizar ordenes de salida*

*Registro de clientes*

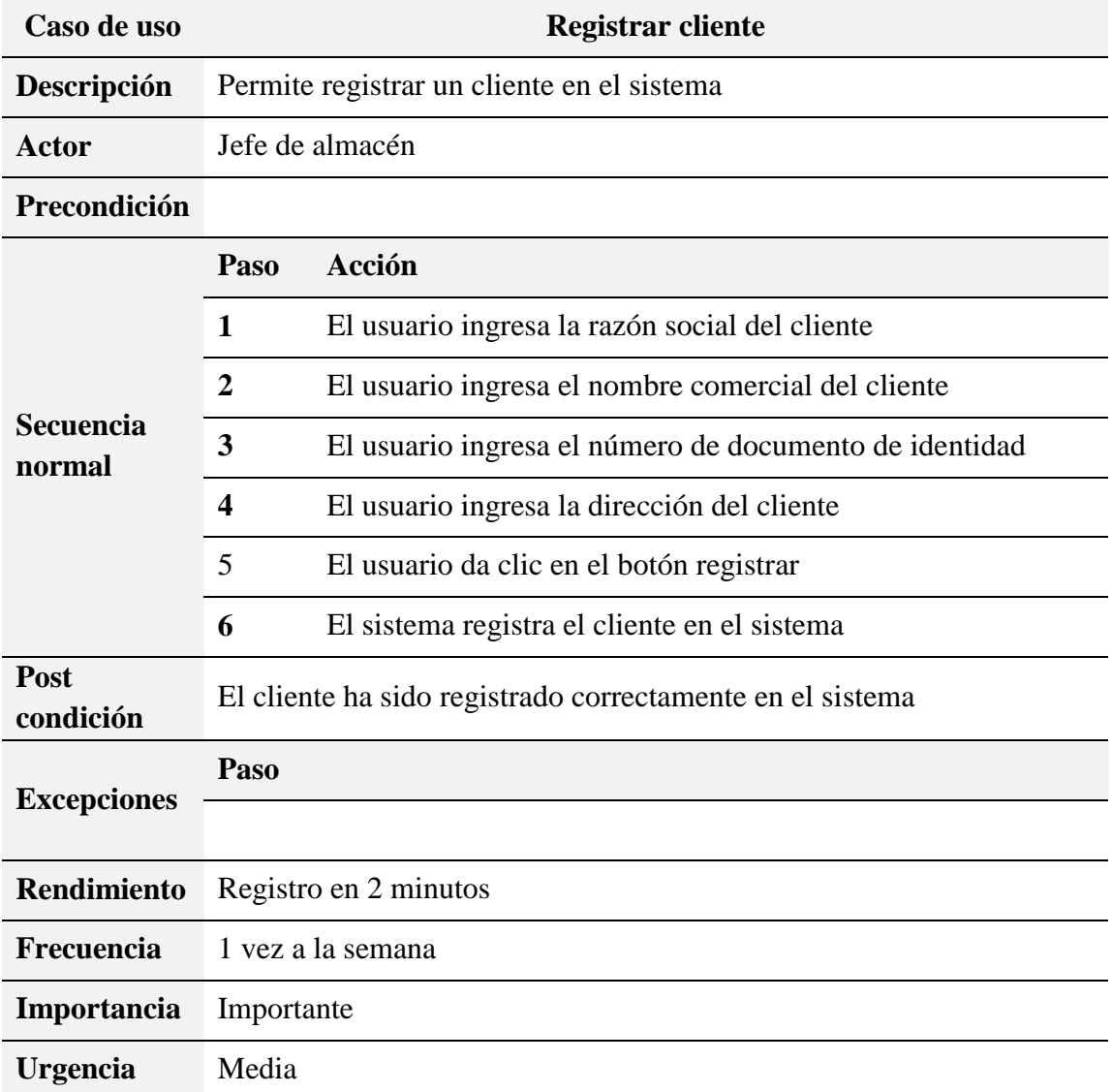

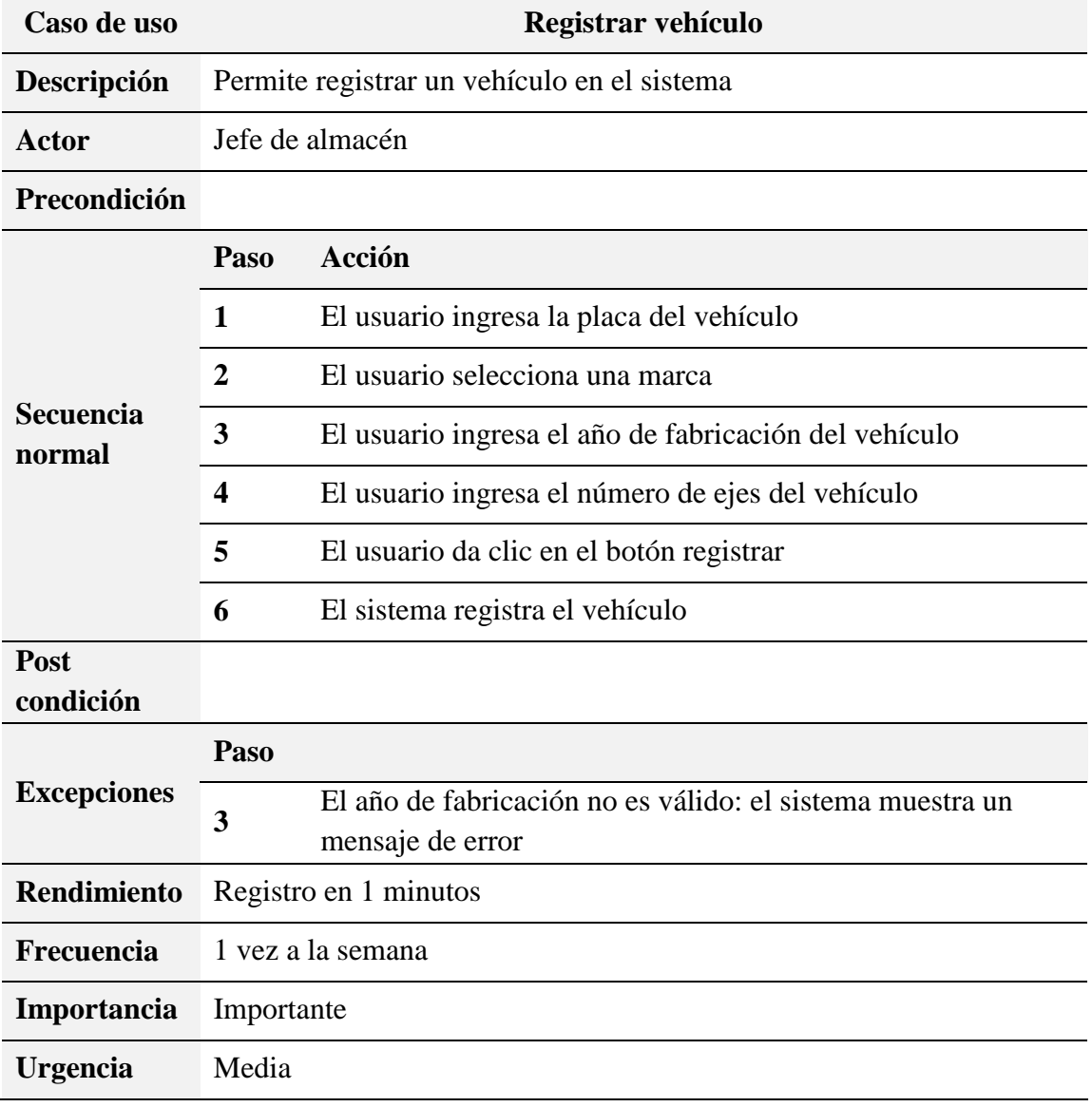

*Registro de vehículo de transporte de productos terminados* 

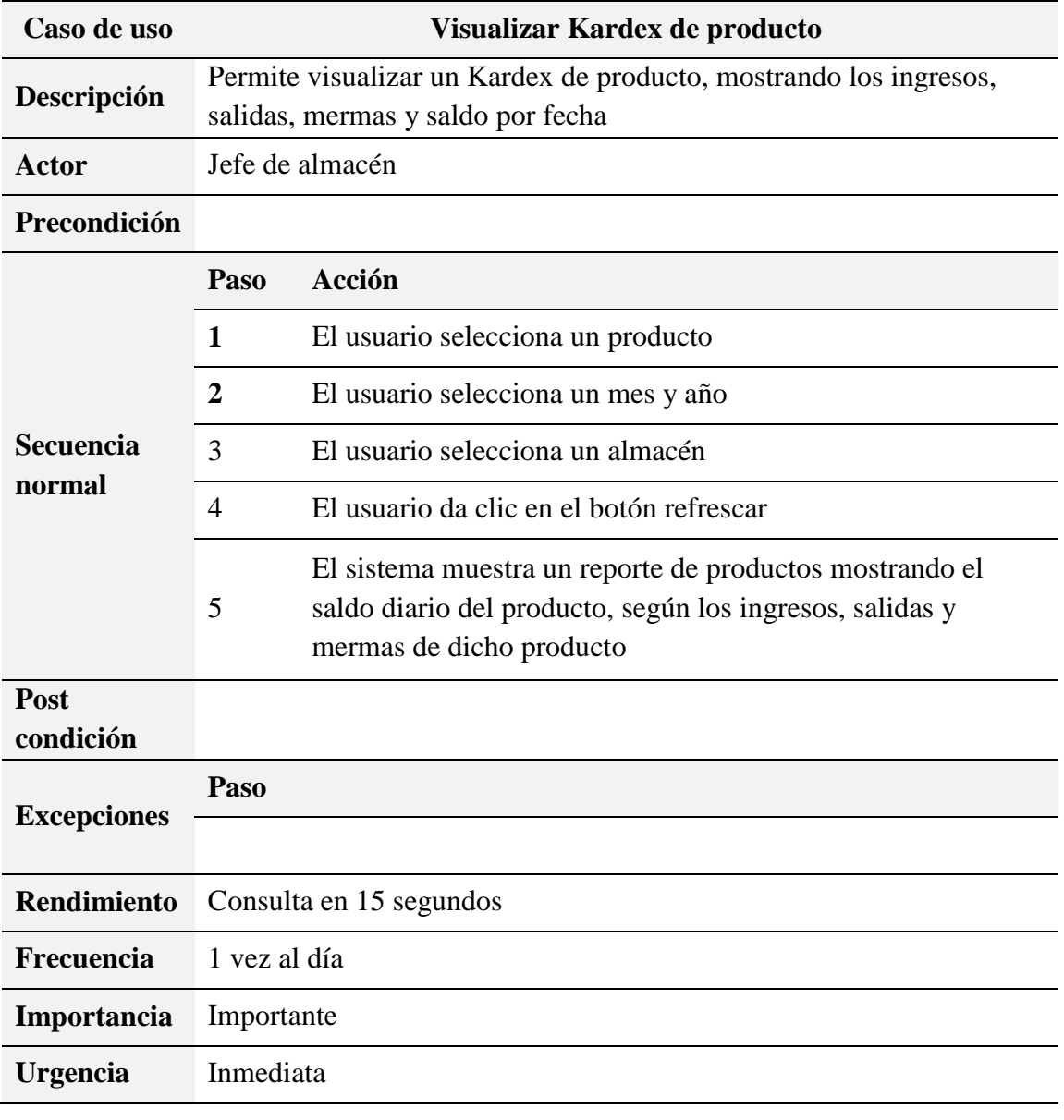

*Visualización de Kardex de productos*

*Matriz de priorización de casos de uso*

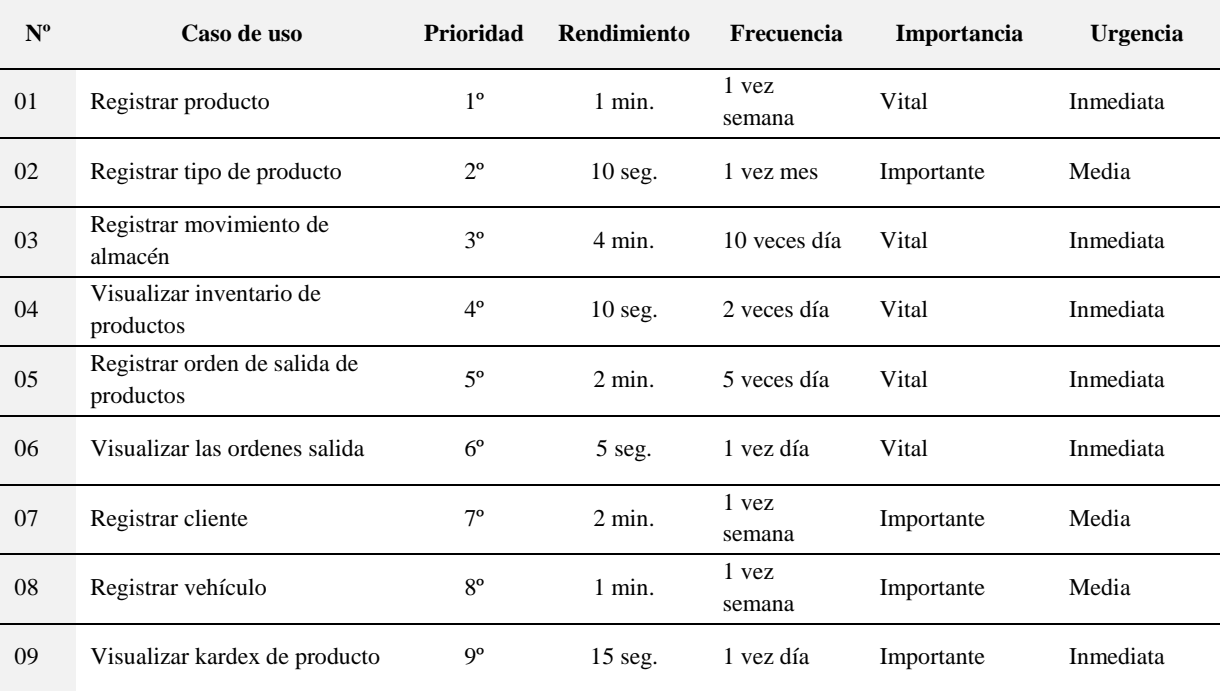
### **Diagramas de Colaboración**

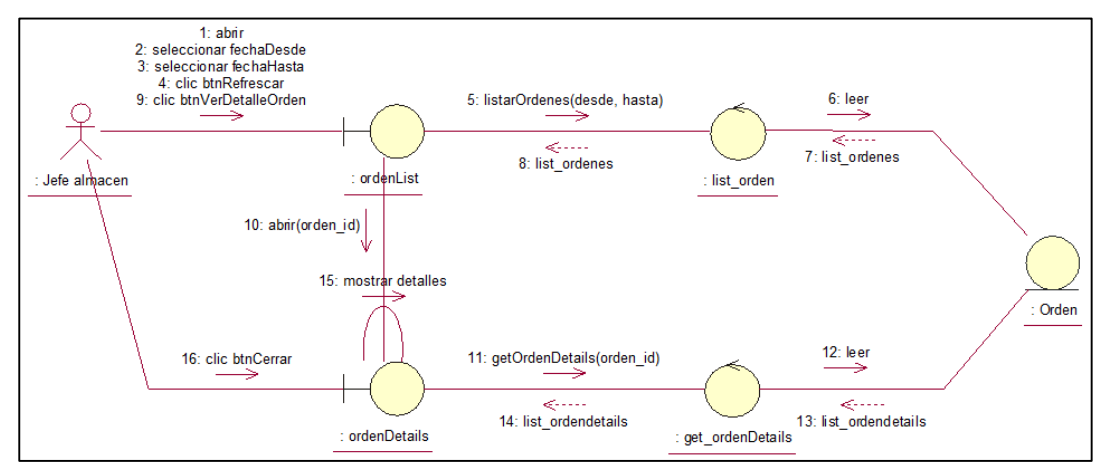

**Figura 13. Diagrama de Colaboración visualizar ordenes de salida de producto terminado**

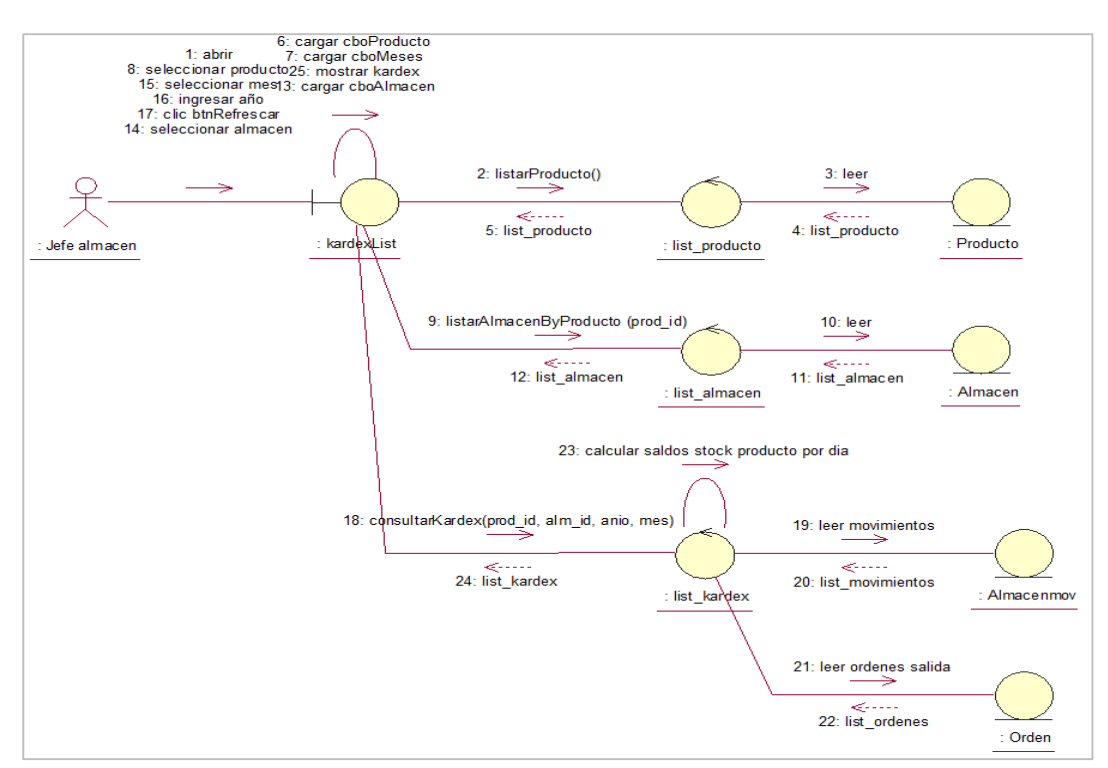

**Figura 14. Diagrama de Colaboración visualizar Kardex de producto**

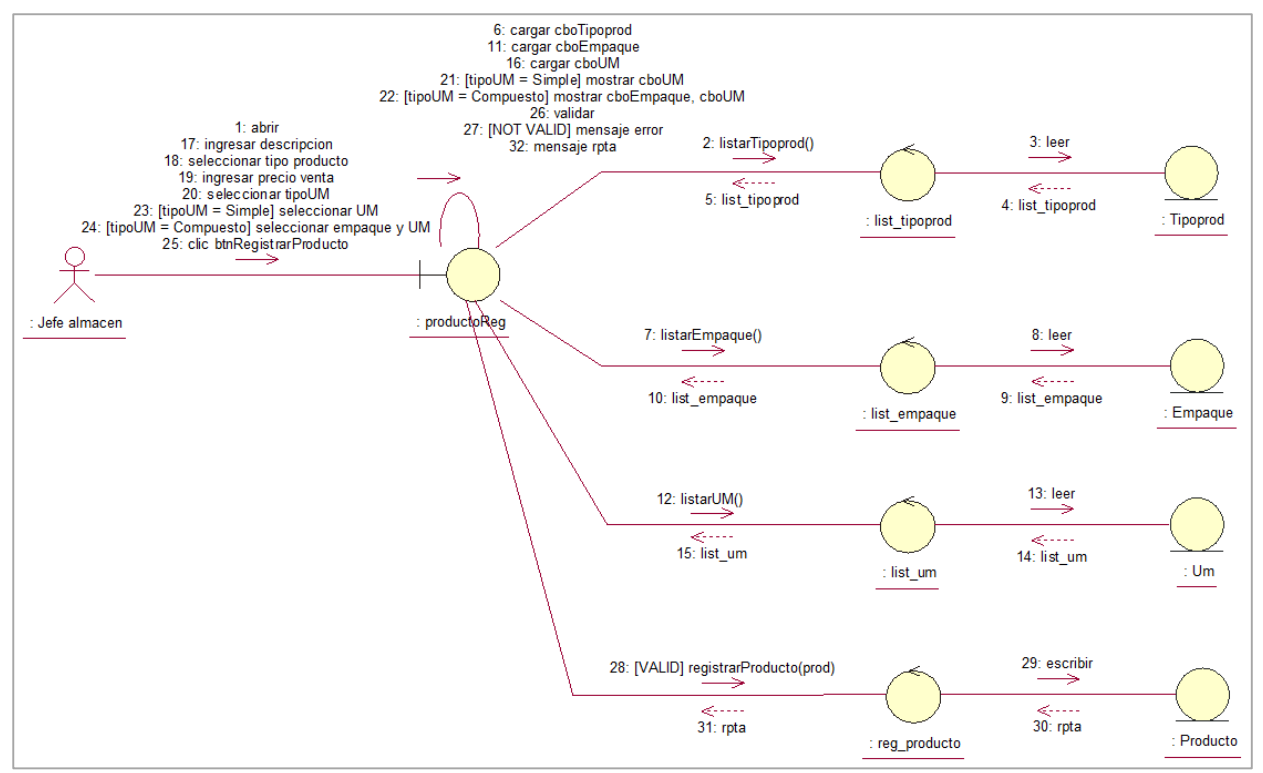

**Figura 15. Diagrama de Colaboración registrar producto**

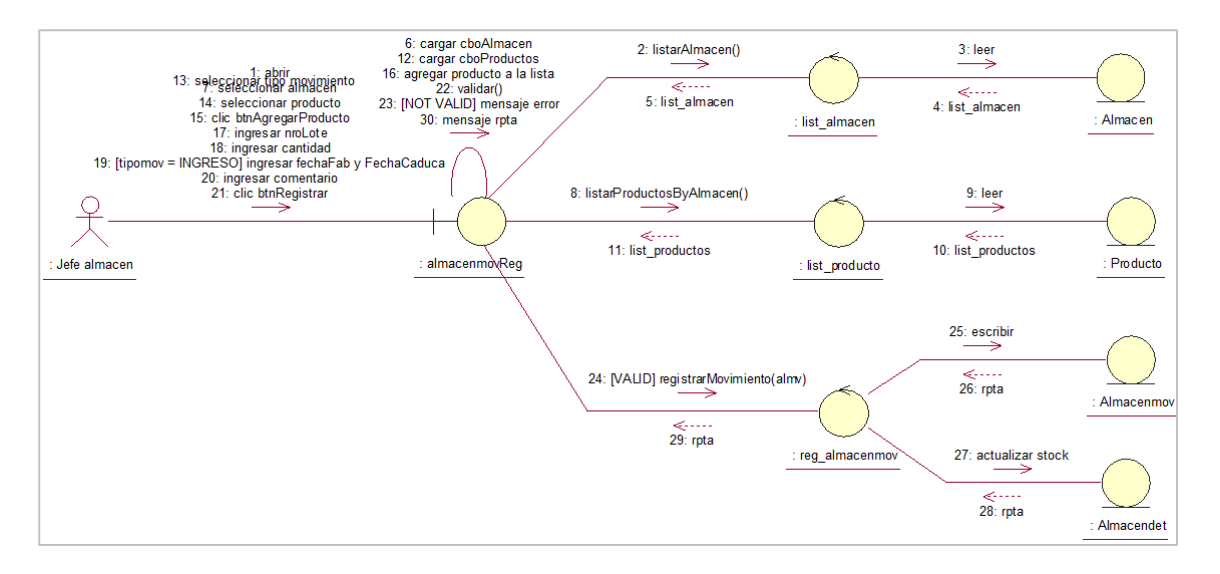

**Figura 16. Diagrama de Colaboración registrar movimiento producto** 

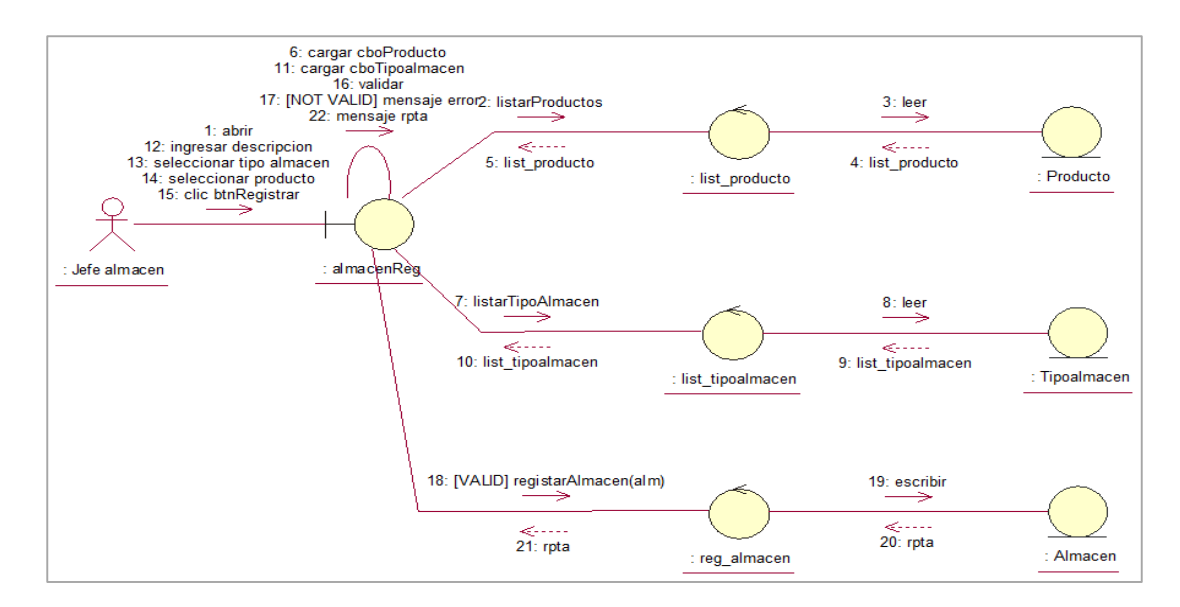

**Figura 17. Modelado de Colaboración Registrar Almacén** 

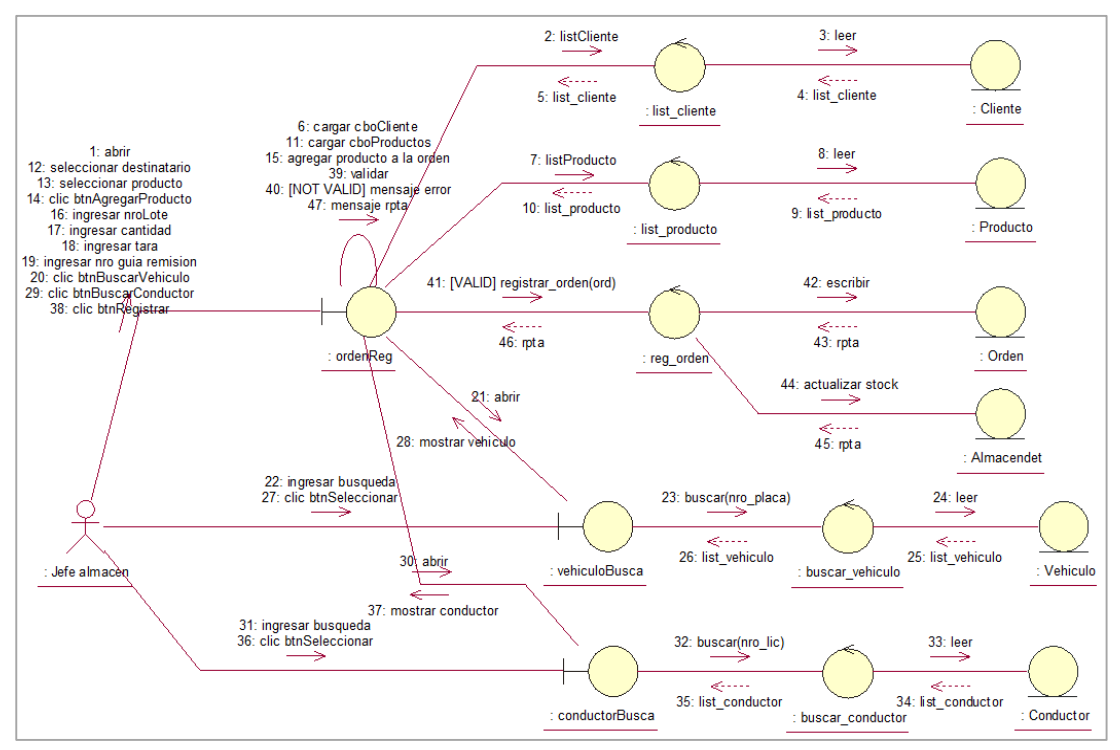

**Figura 18. Modelado de colaboración registrar orden de salida producto** 

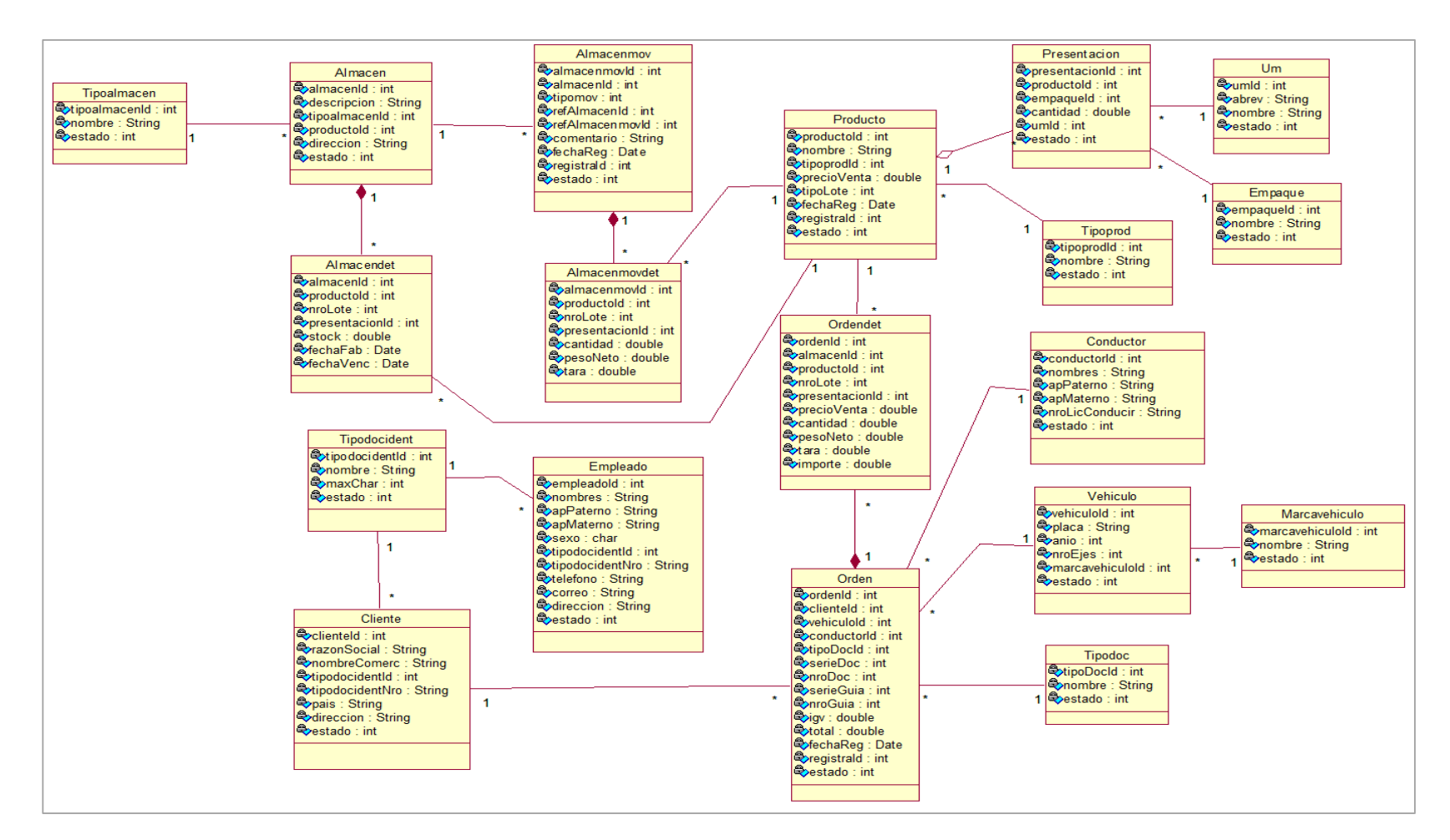

Figura 19. Modelado de clases de entidad

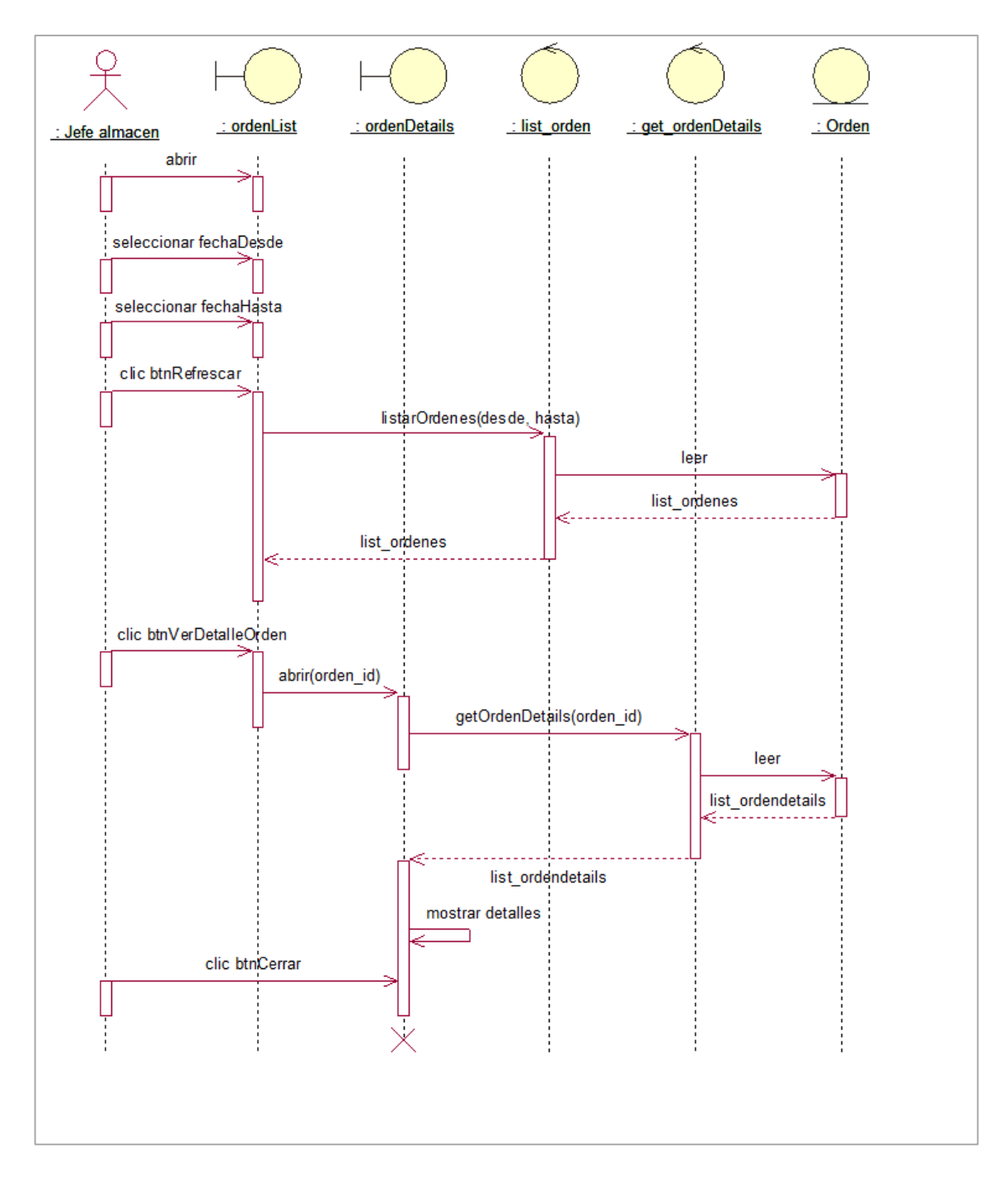

**Figura 20. Modelado secuencia ordenes de salida producto**

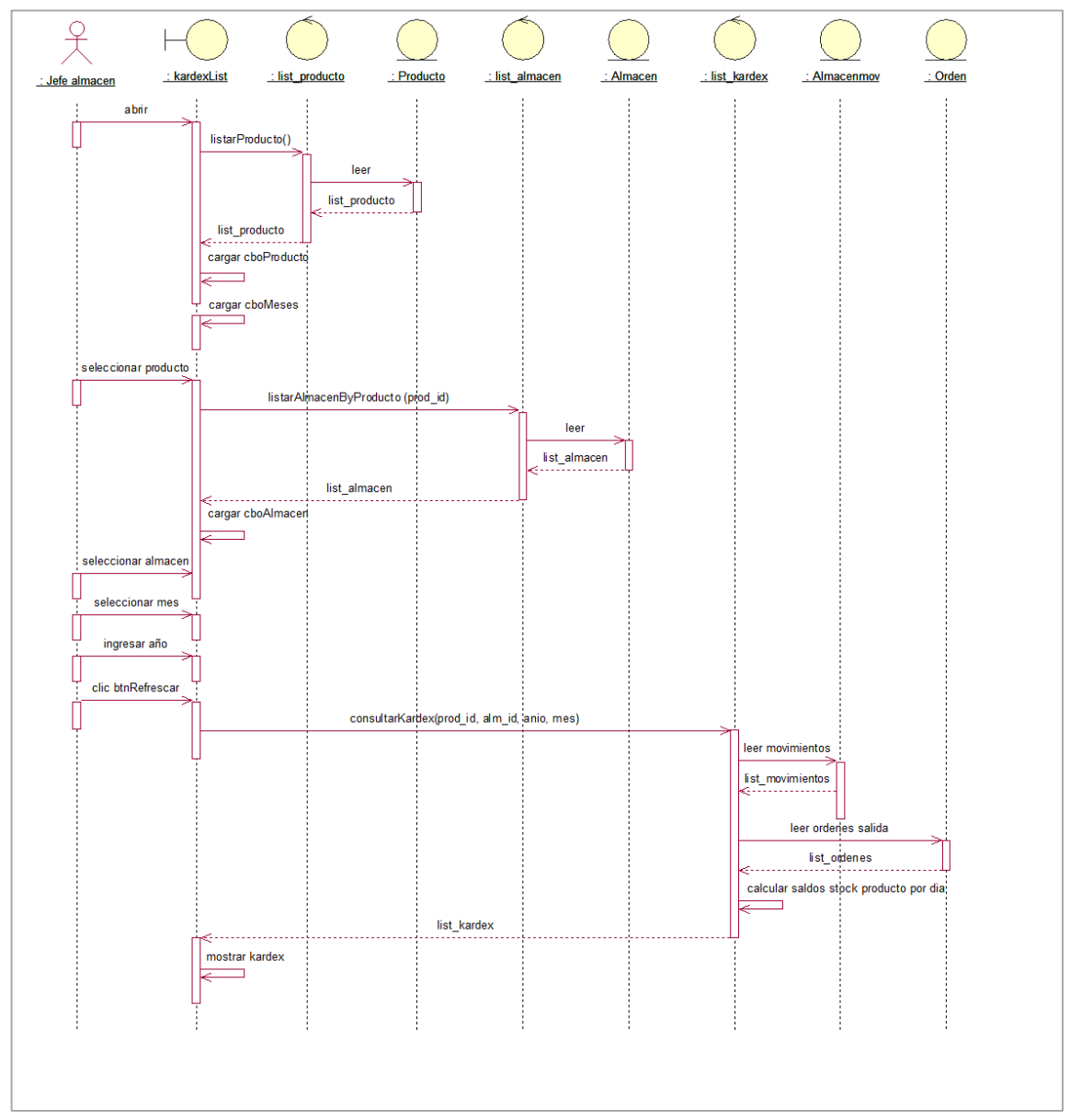

**Figura 21. Modelado secuencia kardex producto terminado**

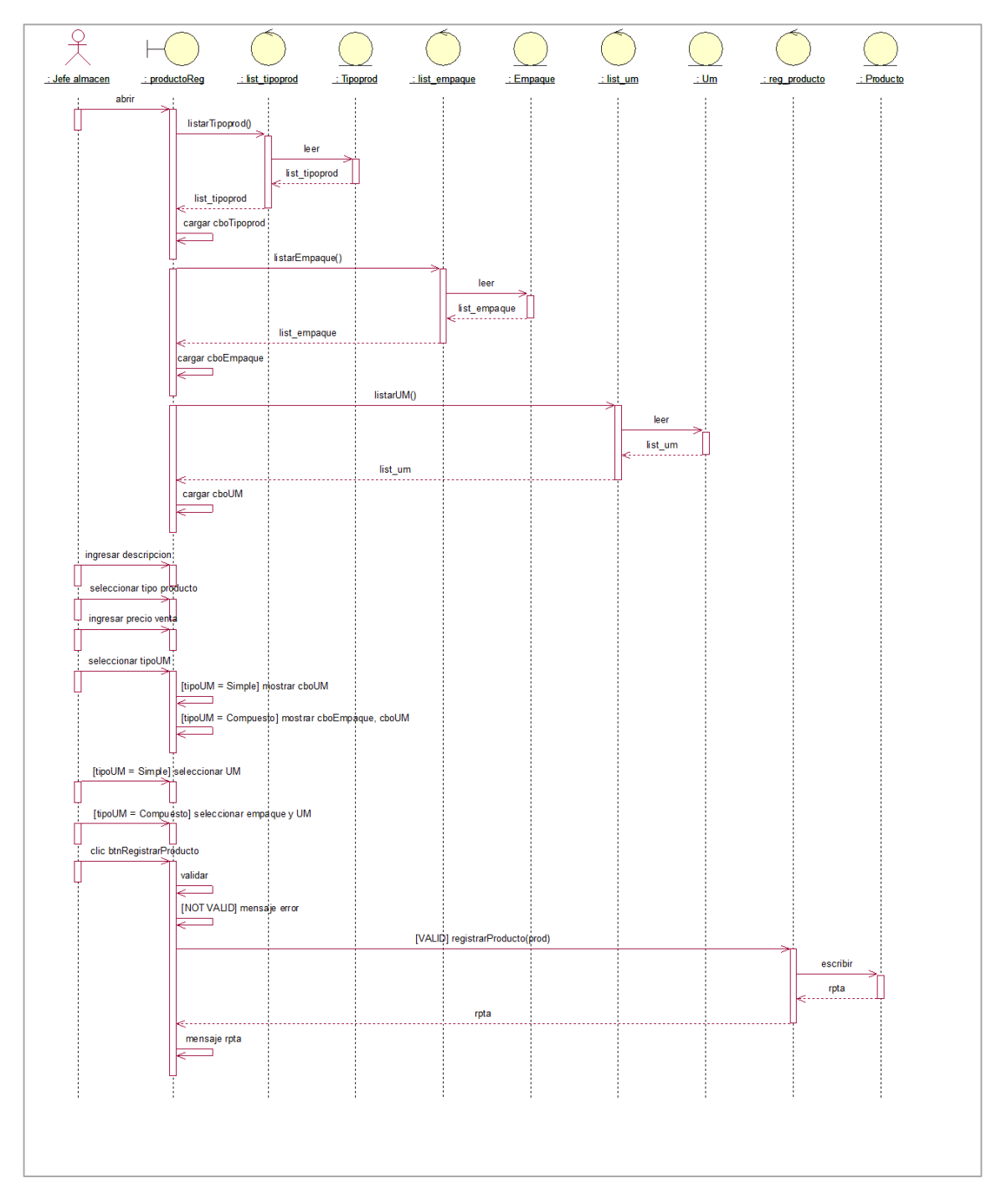

**Figura 22. Modelado secuencia registrar producto**

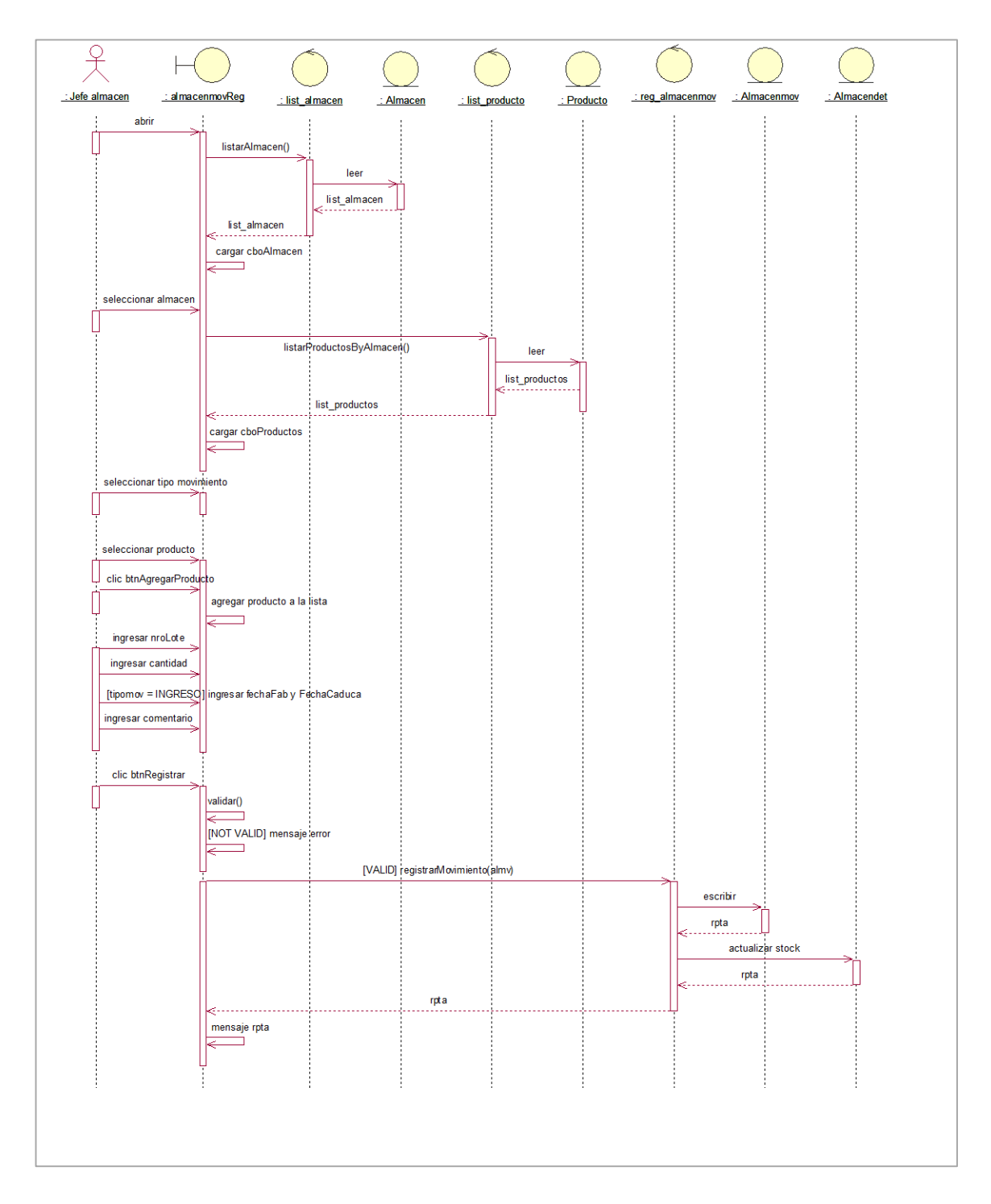

**Figura 23. Modelado secuencia registrar movimiento producto** 

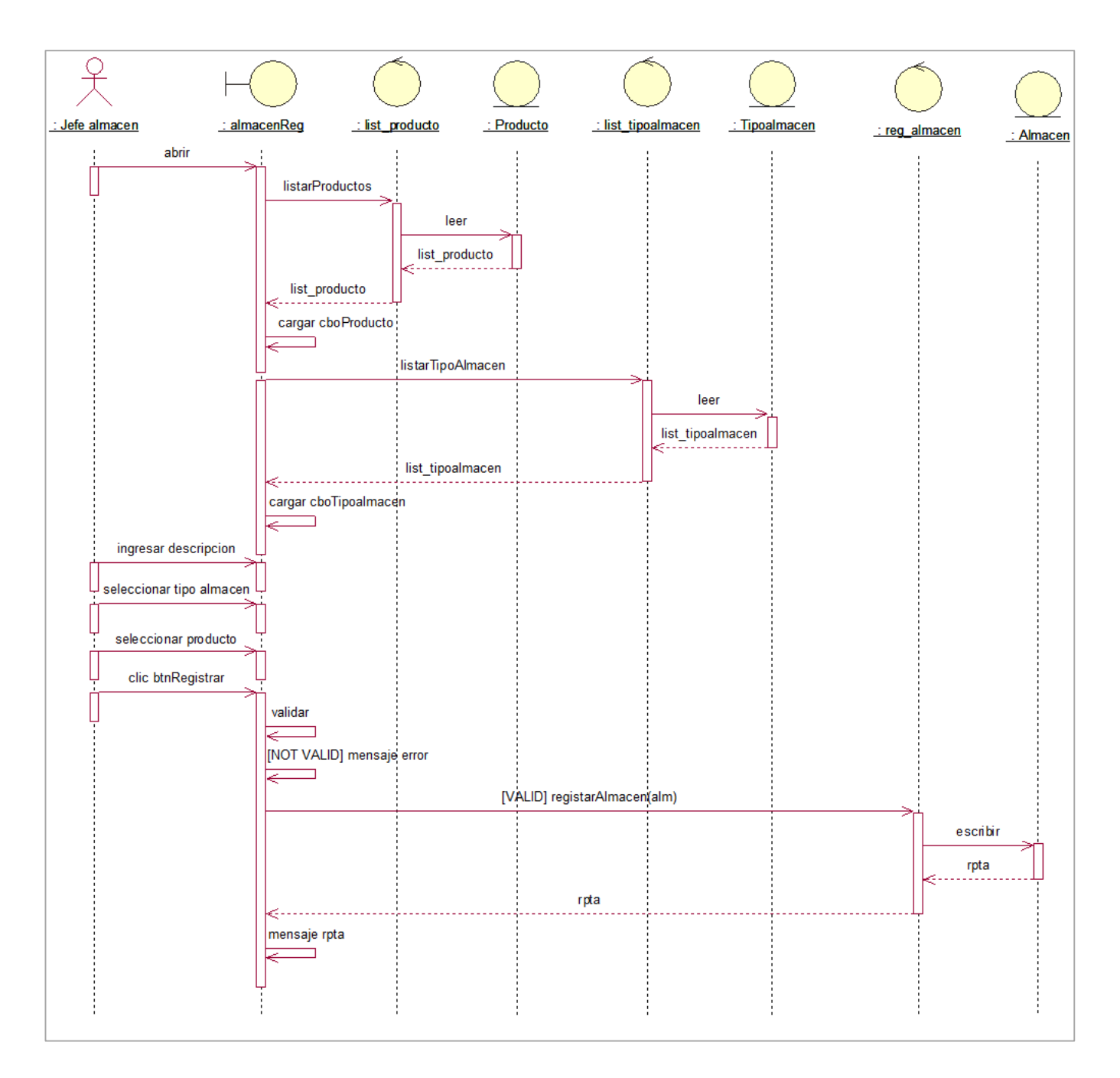

**Figura 24. Modelado secuencia registrar almacén** 

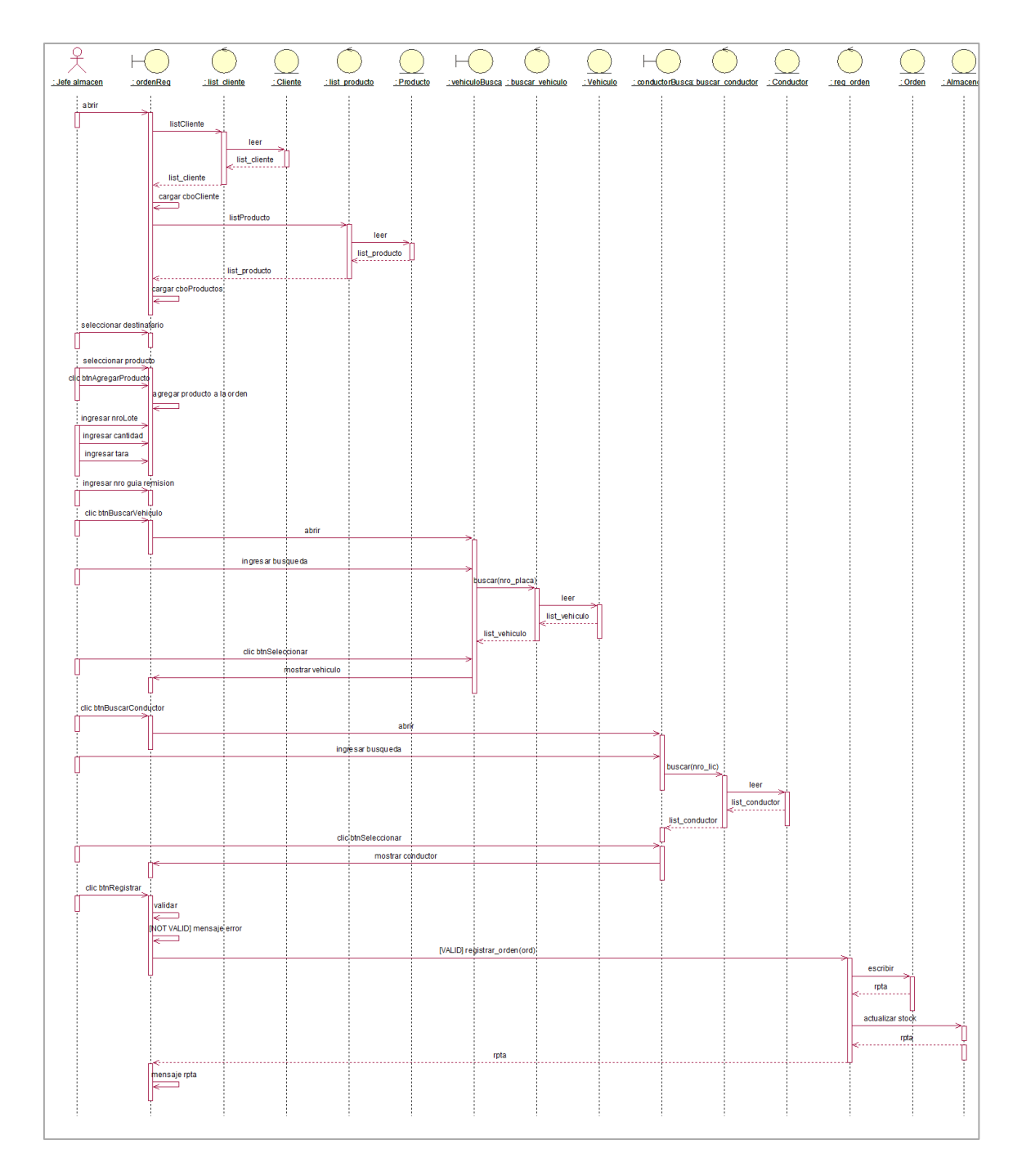

**Figura 25. Modelado de secuencia orden salida producto terminado** 

# **Diagramas de Estado**

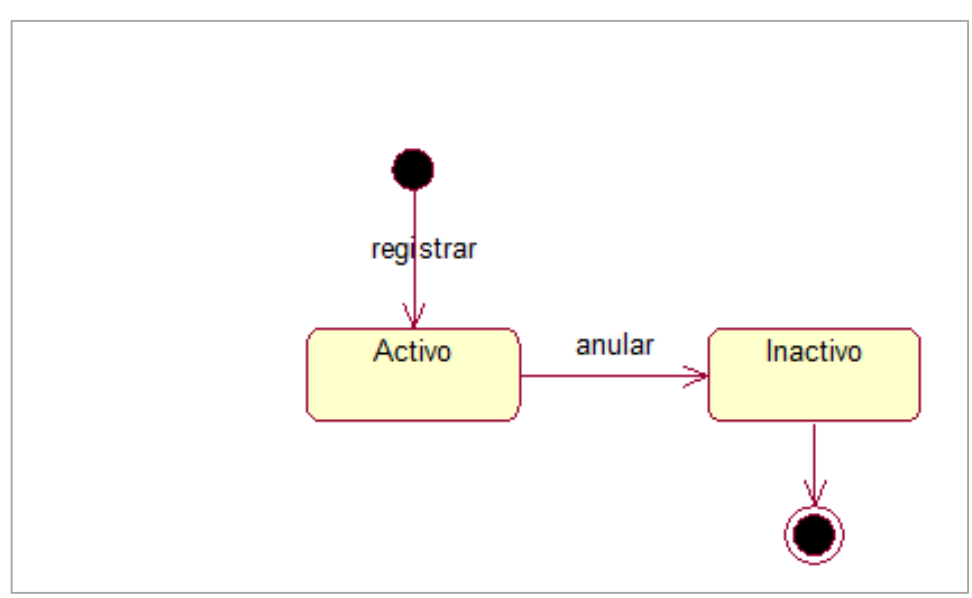

**Figura 26. Diagrama de Estado de orden**

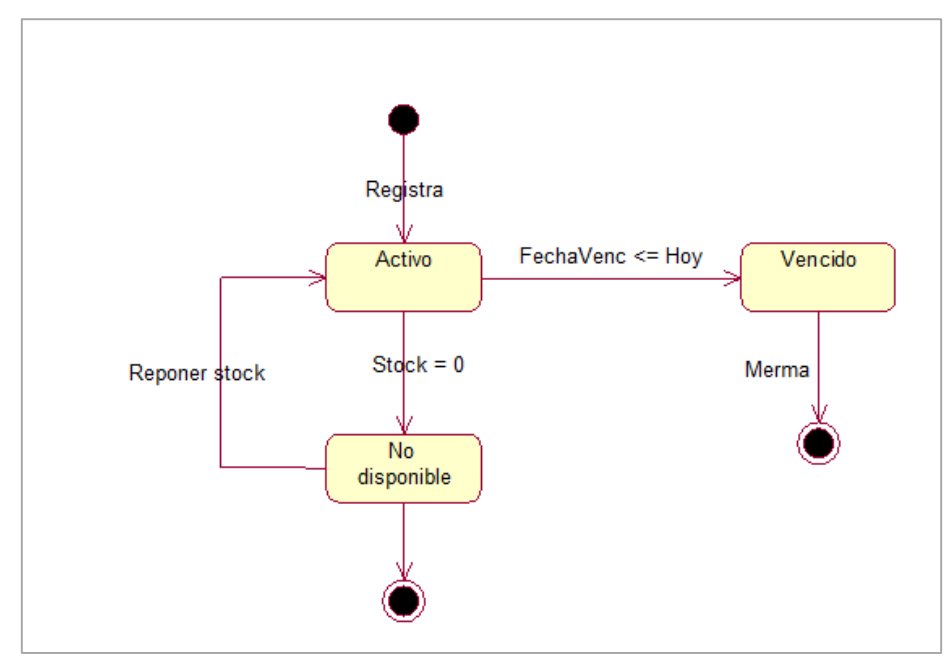

**Figura 27. Diagrama de estado de producto**

## **Modelo de Base de Datos Relacional (SQL)**

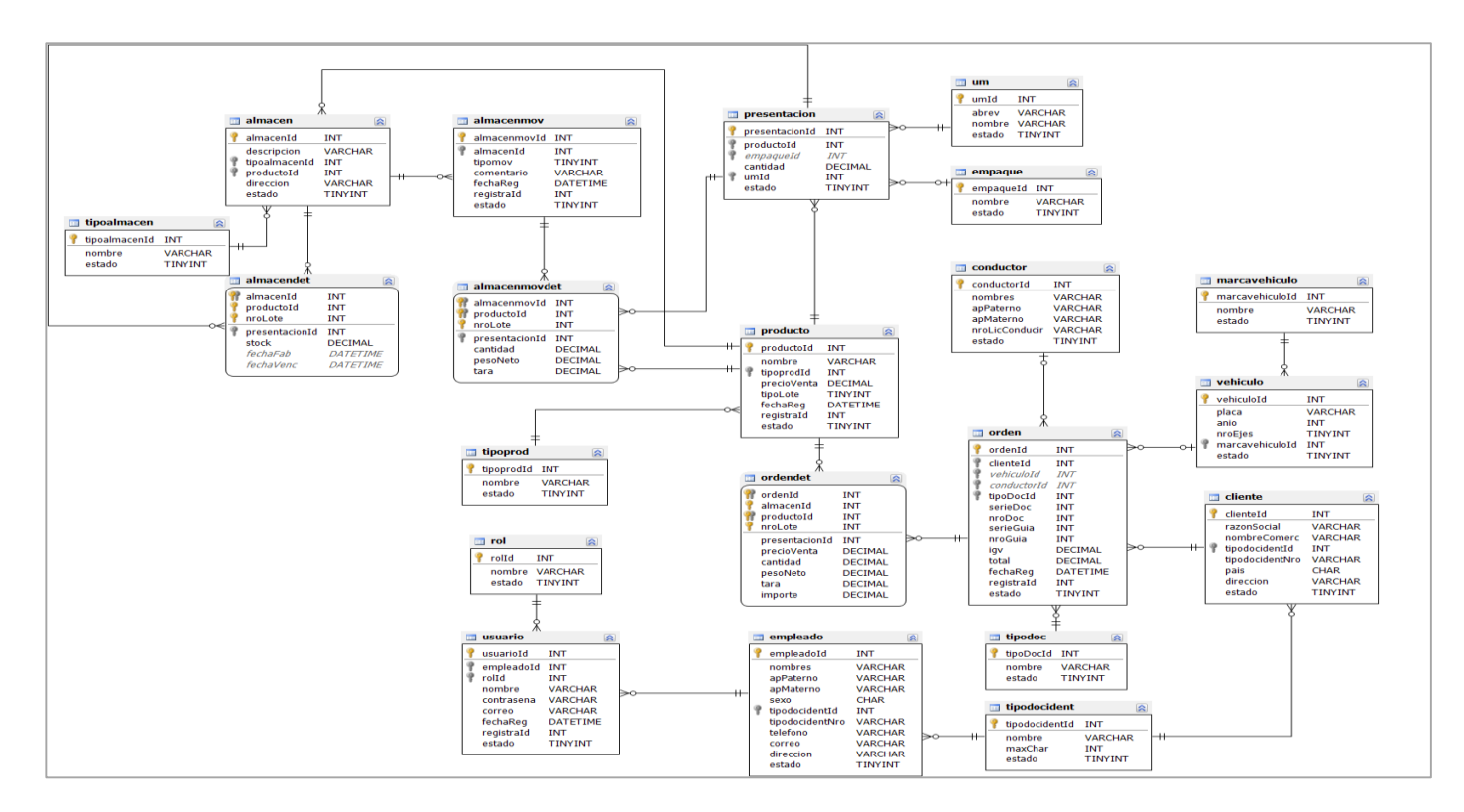

**Figura 28. Modelo de Base Datos Relacional**

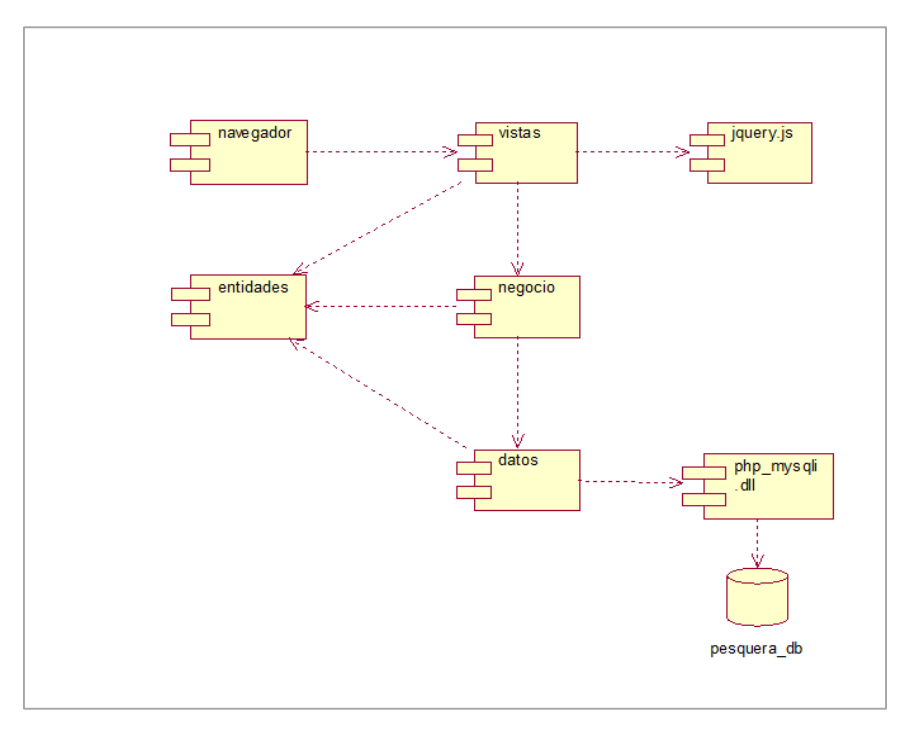

**Figura 29. Diagrama de Componentes**

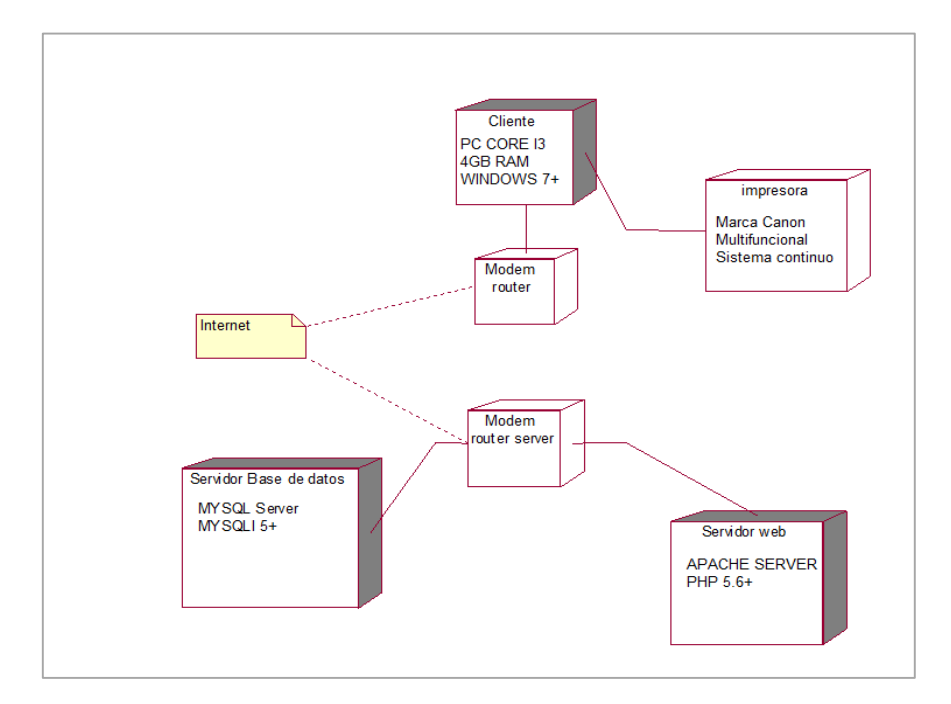

 **Figura 30. Diagrama de Despliegue**

# **Implementación**

# **Pantalla Principal (Login)**

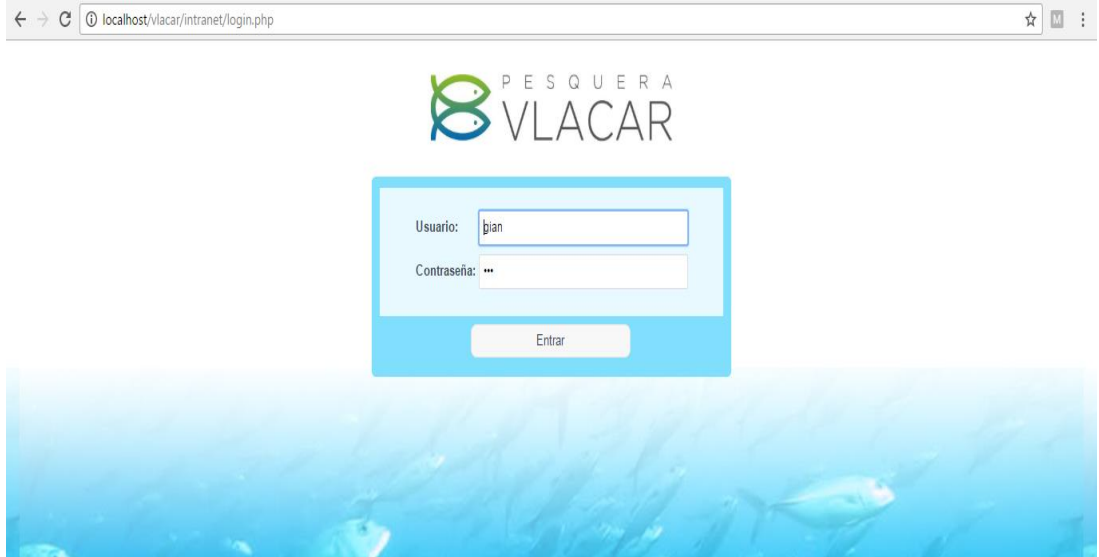

**Figura 31. Diseño interfaz login**

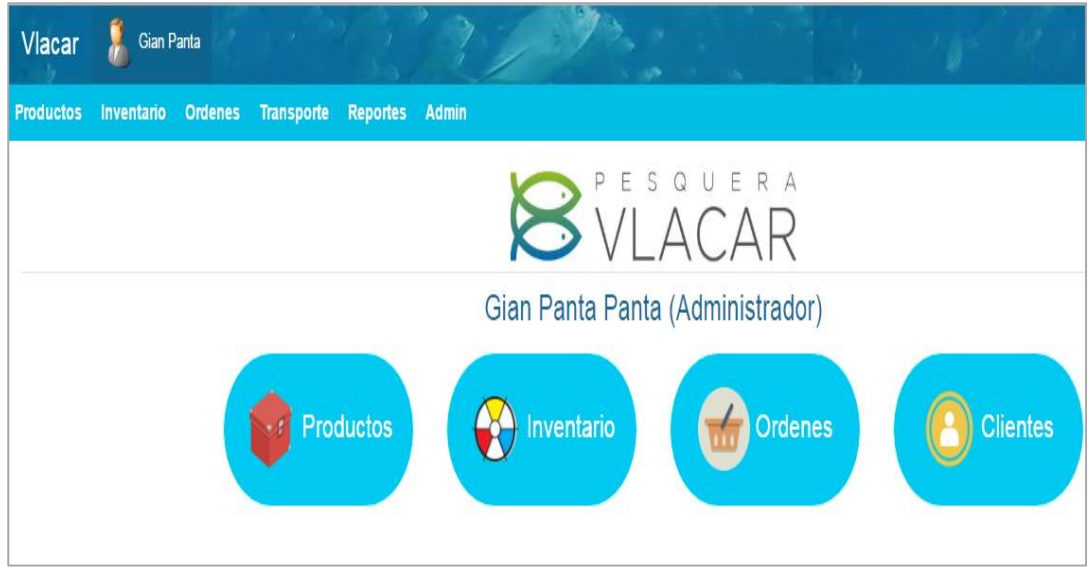

 **Figura 32. Diseño principal.**

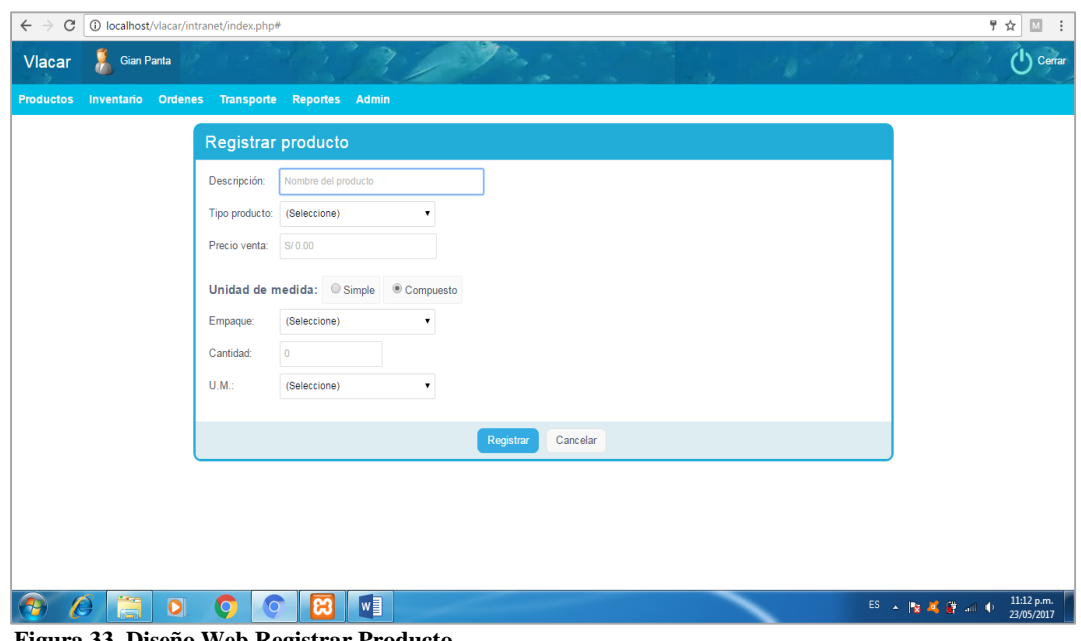

**Figura 33. Diseño Web Registrar Producto**.

| $\leftarrow$ $\rightarrow$<br>C |                          | 1 localhost/vlacar/intranet/index.php# |                |                |                   |               |               |
|---------------------------------|--------------------------|----------------------------------------|----------------|----------------|-------------------|---------------|---------------|
| Vlacar                          |                          | <b>Gian Panta</b>                      |                |                | <b>CONTRACTOR</b> |               |               |
| <b>Productos</b>                | Inventario               | <b>Ordenes</b><br>Transporte           | Reportes Admin |                |                   |               |               |
|                                 | <b>Productos</b>         |                                        |                |                |                   |               |               |
|                                 | Buscar: Ingrese búsqueda |                                        | Ċ              | Nuevo producto |                   |               |               |
|                                 | Producto                 | Descripción                            | <b>Tipo</b>    | Presentacion   | Precio venta      | Editar        | <b>Borrar</b> |
|                                 | 007                      | grasa de harina                        | Harina         | Lata 1.000 Kg  | 78.00             | Editar        | <b>Borrar</b> |
|                                 | 006                      | Harina de pescado calidad B            | Harina         | Saco 40.000 Kg | 200.00            | Editar        | <b>Borrar</b> |
|                                 | 005                      | Harina de pescado A4                   | Harina         | Saco 0.050 Ton | 160.00            | <b>Editar</b> | <b>Borrar</b> |
|                                 | 004                      | Harina calidad A3                      | Harina         | Saco 0.020 Ton | 150.00            | Editar        | <b>Borrar</b> |
|                                 | 003                      | Harina calidad superior A2             | Harina         | Saco 0.025 Ton | 163.00            | Editar        | <b>Borrar</b> |
|                                 | 002                      | Aceite calidad palma                   | Aceite         | Ton            | 120.00            | Editar        | <b>Borrar</b> |
|                                 | 001                      | Harina calidad superior A1             | Harina         | Ton            | 128.00            | Editar        | <b>Borrar</b> |

**Figura 34. Diagrama de estado de matrícula.**

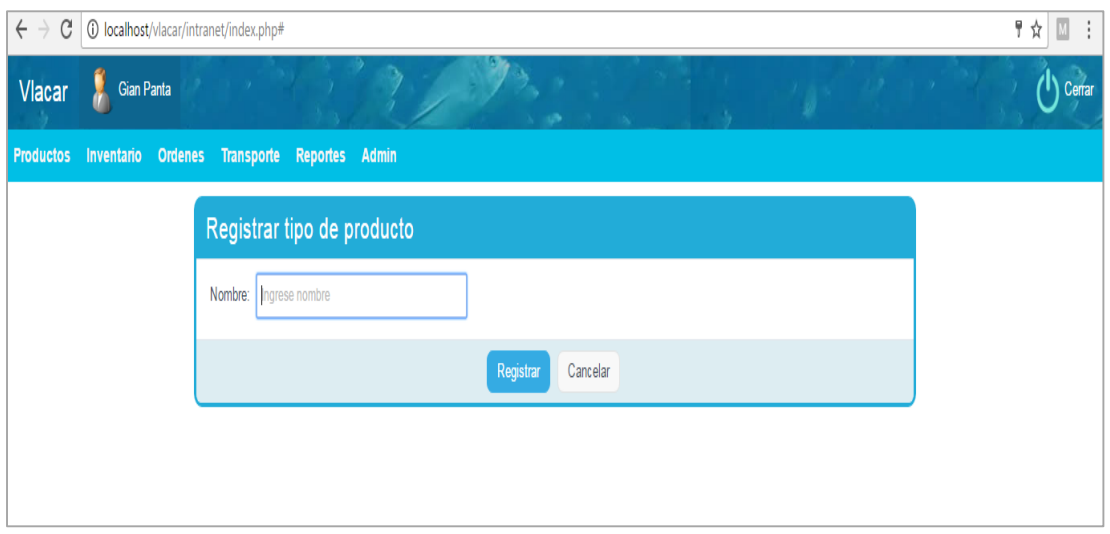

**Figura 35. Diseño Web Registrar Tipo Producto**

| $\leftarrow$ $\rightarrow$<br>G | 1 10 localhost/vlacar/intranet/index.php# |                                                        |               |               | ♥ ☆<br>÷         |
|---------------------------------|-------------------------------------------|--------------------------------------------------------|---------------|---------------|------------------|
| Vlacar                          | Gian Panta                                |                                                        | <b>CON</b>    | s.            | スタードット<br>Cerrar |
|                                 |                                           | Productos Inventario Ordenes Transporte Reportes Admin |               |               |                  |
|                                 | Tipos de producto                         |                                                        |               |               |                  |
|                                 | Buscar: Ingrese búsqueda                  | Ĉ<br>Nuevo                                             |               |               |                  |
|                                 | Tipoprod                                  | <b>Nombre</b>                                          | Editar        | Borrar        |                  |
|                                 | 001                                       | Harina                                                 | Editar        | <b>Borrar</b> |                  |
|                                 | 002                                       | Aceite                                                 | <b>Editar</b> | <b>Borrar</b> |                  |
|                                 |                                           |                                                        |               |               |                  |
|                                 |                                           |                                                        |               |               |                  |
|                                 |                                           |                                                        |               |               |                  |
|                                 |                                           |                                                        |               |               |                  |
|                                 |                                           |                                                        |               |               |                  |

**Figura 36. Diseño Web Registrar Tipo Producto**

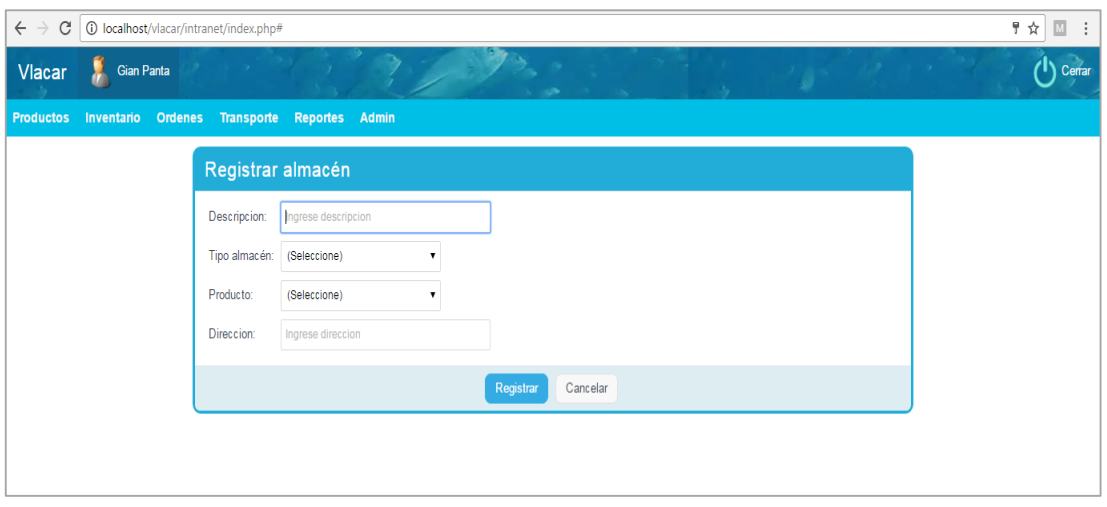

**Figura 37. Diseño web registrar almacén**

| C<br>$\leftarrow$<br>$\rightarrow$ |            | 10 localhost/vlacar/intranet/index.php#        |                 |                             |                  |        |        |    |                                                                                                    | $\boxed{\text{M}}$<br>甲☆<br>÷ |
|------------------------------------|------------|------------------------------------------------|-----------------|-----------------------------|------------------|--------|--------|----|----------------------------------------------------------------------------------------------------|-------------------------------|
| Vlacar                             |            | <b>Gian Panta</b>                              |                 |                             |                  |        |        | A. |                                                                                                    | Cerrar                        |
| <b>Productos</b>                   | Inventario | Ordenes<br><b>Transporte</b>                   | <b>Reportes</b> | Admin                       |                  |        |        |    |                                                                                                    |                               |
|                                    | Almacenes  |                                                |                 |                             |                  |        |        |    |                                                                                                    |                               |
|                                    |            | Buscar: Ingrese búsqueda                       | Ċ               | Nuevo                       |                  |        |        |    |                                                                                                    |                               |
|                                    | Almacen    | Descripcion                                    | Tipo            | Producto                    | <b>Direccion</b> | Editar | Borrar |    |                                                                                                    |                               |
|                                    | 004        | Almacén harina #01                             | Ambiente        | Harina calidad superior A1  | Chimbote         | Editar | Borrar |    |                                                                                                    |                               |
|                                    | 005        | Tanque de aceite palma #1                      | Tanque          | Aceite calidad palma        | Chimbote         | Editar | Borrar |    |                                                                                                    |                               |
|                                    | 006        | Almacen Harina #2                              | Ambiente        | Harina calidad superior A2  | Lima             | Editar | Borrar |    |                                                                                                    |                               |
|                                    | 007        | Almacen Harina #3                              | Ambiente        | Harina calidad A3           | Chimbote         | Editar | Borrar |    |                                                                                                    |                               |
|                                    | 008        | Almacen para harina A4                         | Ambiente        | Harina de pescado A4        | Trujillo         | Editar | Borrar |    |                                                                                                    |                               |
|                                    | 009        | Almacen para harina B                          | Ambiente        | Harina de pescado calidad B | Chimbote         | Editar | Borrar |    |                                                                                                    |                               |
|                                    |            |                                                |                 |                             |                  |        |        |    |                                                                                                    |                               |
|                                    |            |                                                |                 |                             |                  |        |        |    |                                                                                                    |                               |
|                                    |            |                                                |                 |                             |                  |        |        |    |                                                                                                    |                               |
|                                    |            |                                                |                 |                             |                  |        |        |    |                                                                                                    |                               |
|                                    |            | $\overline{\mathbf{o}}$<br>O<br>$\overline{O}$ |                 | $W_1$                       |                  |        |        |    | $ES \rightarrow \frac{1}{2} \times \frac{1}{2} \times \frac{1}{2} \times \frac{1}{2} \times \frac{1}{2}$ | 11:21 p.m.<br>23/05/2017      |

**Figura 38. Diseño web registrar almacén**

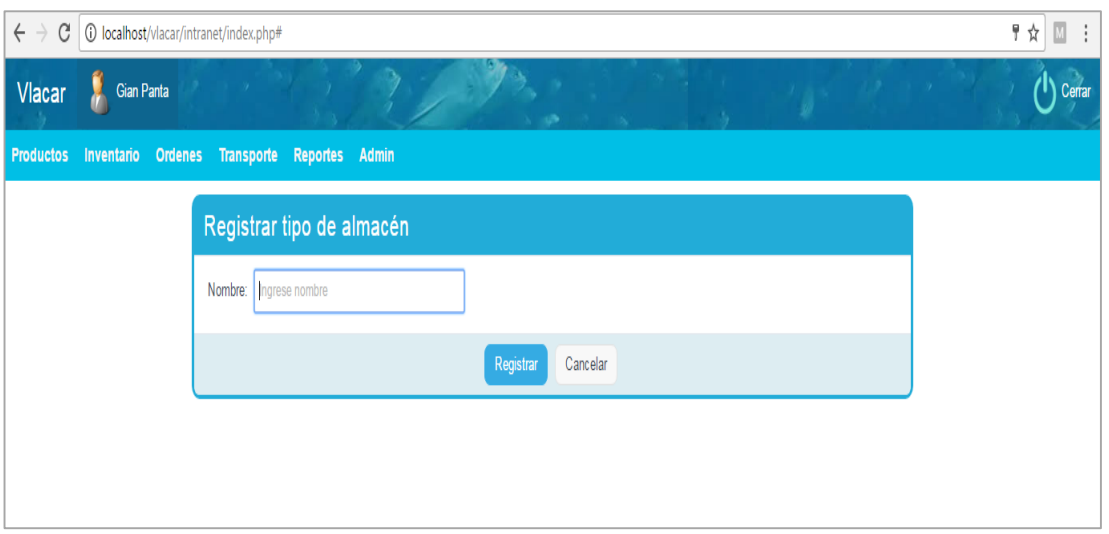

**Figura 39. Diseño web registrar almacén**

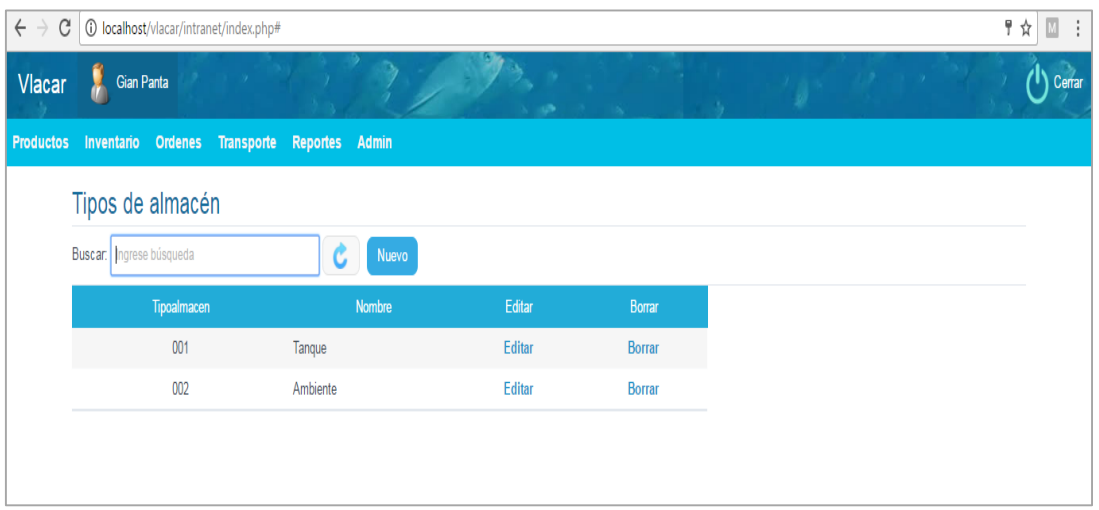

**Figura 40. Diseño web registrar almacén**

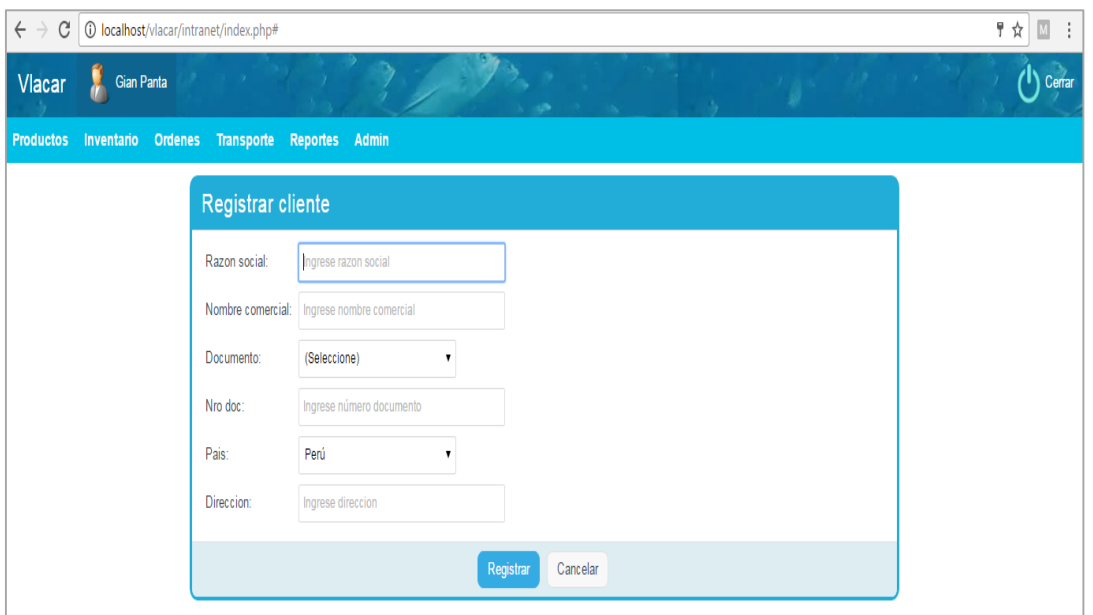

**Figura 41. Diseño web registrar cliente**

| $\leftarrow$ $\rightarrow$ | C<br>10 localhost/vlacar/intranet/index.php# |                 |                                                        |            |               |      |                  |               |               |        | $\boxed{M}$<br>胃☆<br>÷ |        |  |
|----------------------------|----------------------------------------------|-----------------|--------------------------------------------------------|------------|---------------|------|------------------|---------------|---------------|--------|------------------------|--------|--|
| Vlacar                     |                                              | Gian Panta      |                                                        |            |               |      |                  |               |               | x<br>÷ | $1.2 - 1.2$            | Cerrar |  |
|                            |                                              |                 | Productos Inventario Ordenes Transporte Reportes Admin |            |               |      |                  |               |               |        |                        |        |  |
|                            | <b>Clientes</b>                              |                 |                                                        |            |               |      |                  |               |               |        |                        |        |  |
|                            | Buscar: Ingrese búsqueda<br>C                |                 |                                                        |            | Nuevo cliente |      |                  |               |               |        |                        |        |  |
|                            | <b>Cliente</b>                               | Razon social    | Nombre comercial                                       | Documento  | Nro doc       | Pais | <b>Direccion</b> | Editar        | Borrar        |        |                        |        |  |
|                            | 001                                          | Transpesca      | TRANSPESCA S.A.                                        | <b>RUC</b> | 9865857412    |      | USA California   |               | Editar Borrar |        |                        |        |  |
|                            | 002                                          | MOYANO CORP     | MOYANO PESCA S.A.                                      | <b>RUC</b> | 20635285965   |      | BRA La montaña   | <b>Editar</b> | <b>Borrar</b> |        |                        |        |  |
|                            | 003                                          | Cargos La Rosa  | La Rosa S.A.C.                                         | <b>RUC</b> | 20526352547   |      | PER LIMA         | <b>Editar</b> | <b>Borrar</b> |        |                        |        |  |
|                            | 004                                          | Harinas cogorno | Cogorno SAC                                            | <b>RUC</b> | 20564152637   |      | PER Lima         | <b>Editar</b> | Borrar        |        |                        |        |  |
|                            |                                              |                 |                                                        |            |               |      |                  |               |               |        |                        |        |  |

**Figura 42. Diseño Web Registrar Cliente**

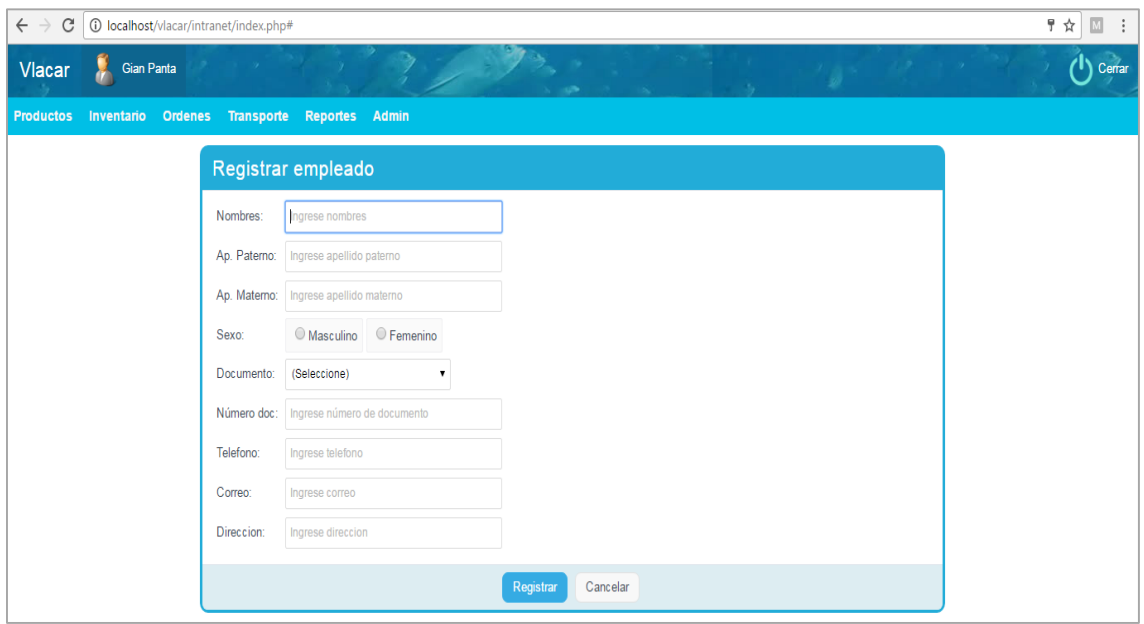

 **Figura 43. Diseño Web Registrar Empleado**

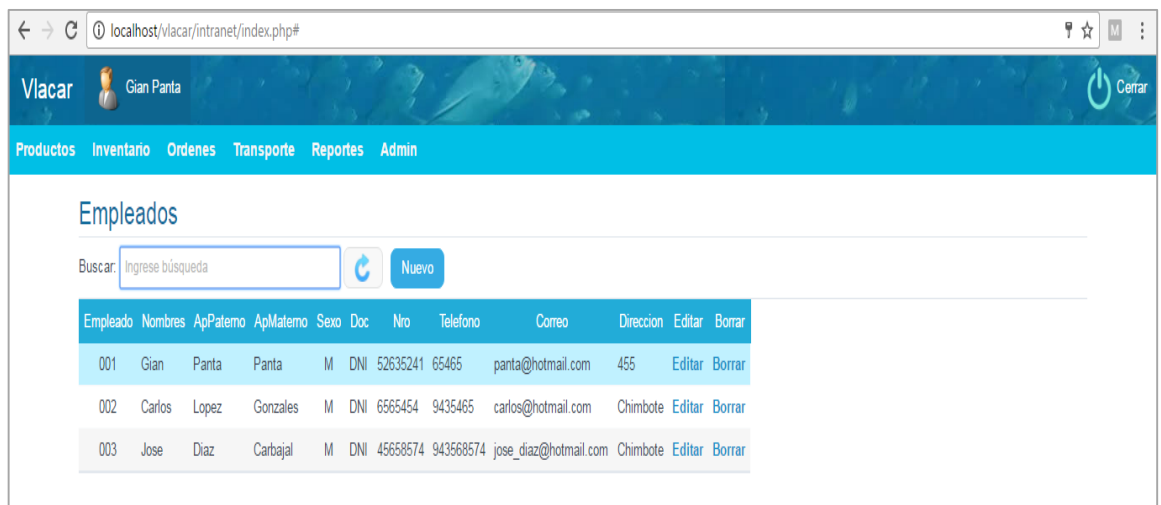

 **Figura 44. Diseño Web Registrar Empleado**

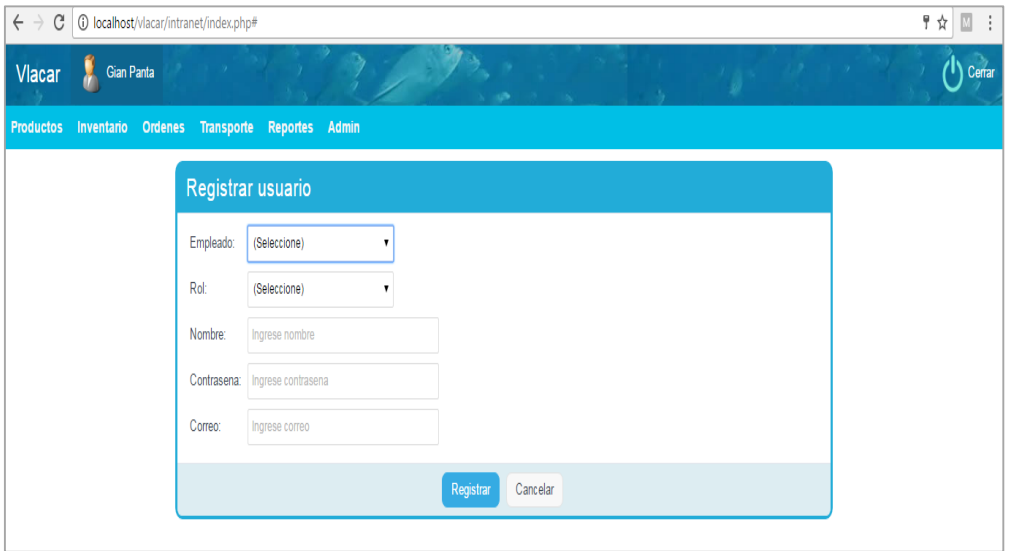

**Figura 45. Diseño Web Registrar Usuario**

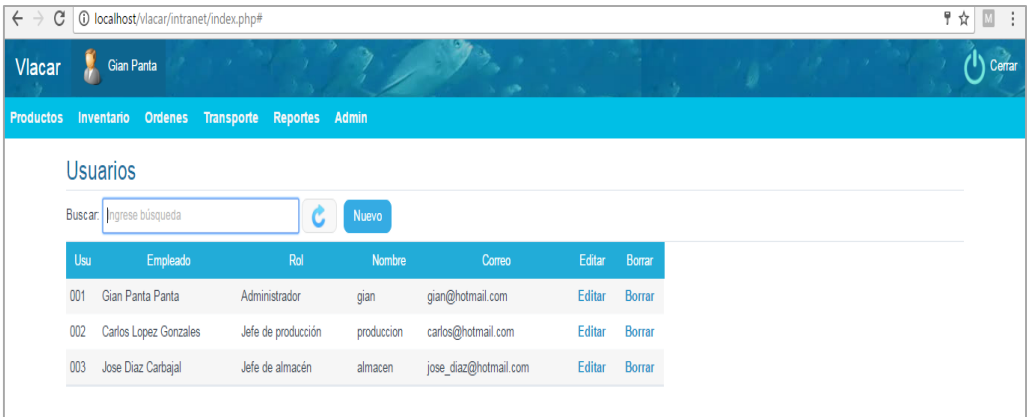

**Figura 46. Diseño Web Listar Usuario**

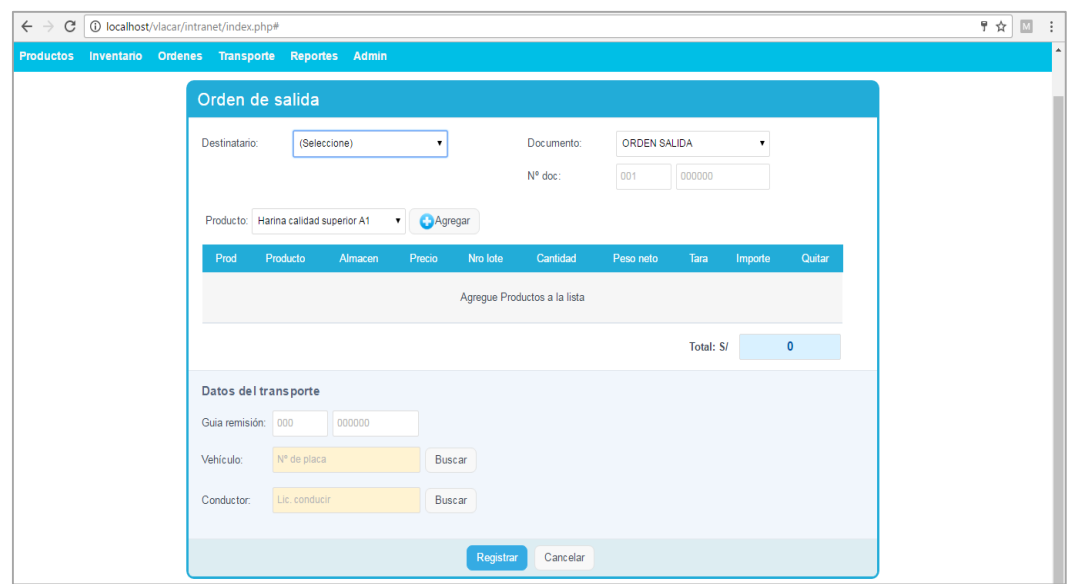

**Figura 47. Diseño Web Registrar Orden Salida**

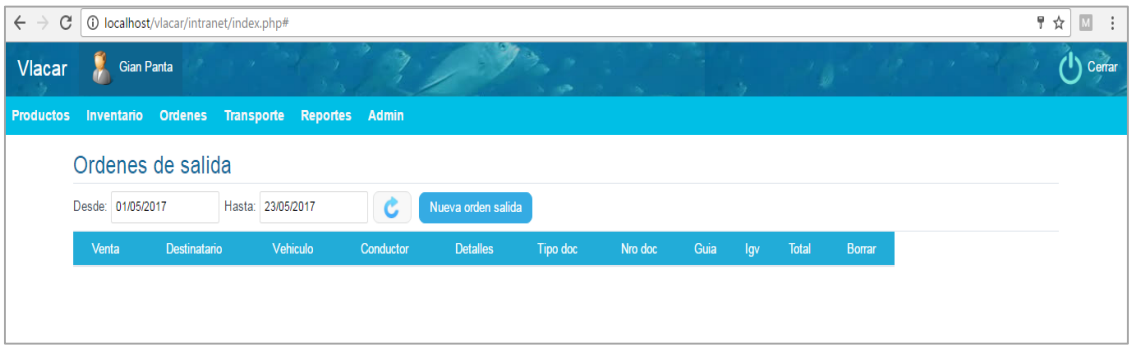

**Figura 48. Diseño Web Registrar Orden Salida**

## **KARDEX DE PRODUCTOS**

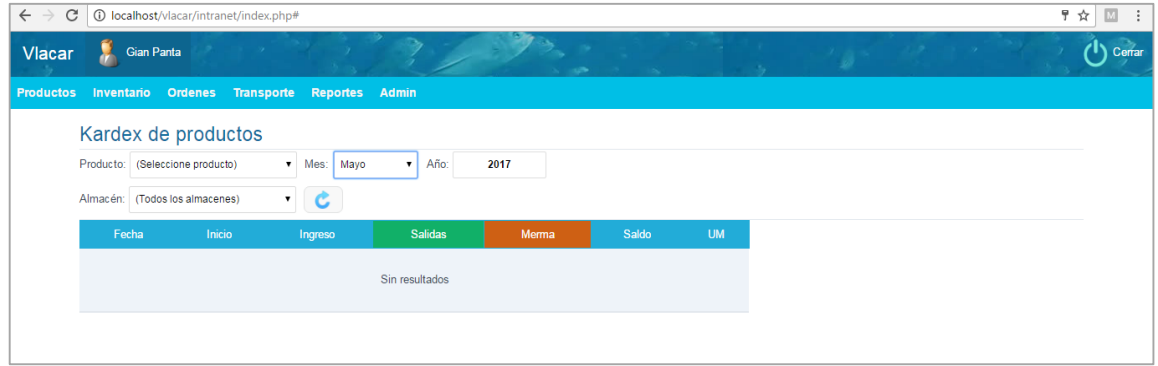

**Figura 49. Diseño Web Kardex de Productos**

#### **Análisis y Discusión**

Con la aplicación de la encuesta, fue posible determinar la necesidad de una aplicación informática. Así mismo, con del uso de los instrumentos se evidencia que la naturaleza de los ciclos de la organización en el control de las actividades tiene un rol dentro y fuera de la empresa.

Claudia Ivone (2009), La filosofía aplicada a esta tarea es el RUP, ayudó a completar el proyecto, permitiéndome elegir el procedimiento RUP como un componente de mi giro, ya que es un artículo adecuado situado técnica de mejora de la programación con un ciclo de vida de torsión. Así también, Daniel R. Campuzano B (2014), para la mejora de esta tarea se utilizó el lenguaje de programación PHP, en la mejora Front-End la estructura JavaScript Boostrap y como marco de administración de conjuntos de datos el MySQL, permitiéndome elegir los dispositivos de avance para mi marco de PC web.

Con respecto a la importancia de un hallazgo para el mantenimiento de la disposición del tablero de un marco, según José Antonio Rojas García (2004), en su examen presenta que un marco de administración es un conjunto de componentes conectados entre sí y que establecen estrategias y objetivos que apuntan a lograr una mejora continua en la búsqueda de beneficios para la organización. Conociendo las dos implicaciones, nos proponemos dar un significado a lo que implica un marco de control de mantenimiento como un conjunto de componentes relacionados para establecer un marco de referencia que permita mantener una cosa bajo control para satisfacer una capacidad particular.

### **Conclusiones y Recomendaciones**

### **Conclusiones**

- Se determinó que el 68% de los encuestados consideran que los reportes se manejan de manera deficiente y están disgustados con la forma actual del trabajo y se concluye que es necesario aplicar un sistema web para solventar las necesidades de la empresa.
- Se logró realzar el análisis y diseño del sistema informático web a través de la metodología RUP, teniendo como resultado los diagramas correspondientes y la documentación referida a los requerimientos y reglas de negocio.
- Se desarrolló el sistema web a través del lenguaje de programación PHP y el motor de base de datos MySQL teniendo en cuenta como resultado un sistema web control de rumas y aceite.

### **Recomendaciones**

- Se prescribe que se realicen esfuerzos de seguridad para disminuir la debilidad de la aplicación frente a asaltos inesperados que puedan perjudicar su ejecución satisfactoria y la confiabilidad de los datos que procesa. Por lo tanto, se sugiere que se piense en reglas de seguridad adicionales.
- La información del marco debe estar respaldada para que, cuando se produzcan posibles problemas, la información esté muy protegida (copias de seguridad).
- Asimismo, es prudente utilizar la filosofía RUP, ya que es más adaptable y sencilla de manejar.

# **Agradecimientos**

Agradecer a DIOS por las capacidades y habilidades que me brindo para realizar este trabajo, a la Escuela de Ingeniería Informática y Sistemas de la Universidad San Pedro por su apoyo en facilitarnos información, y en especial a mis padres que siempre me brindaron su apoyo incondicional

El autor

#### **Referencias Bibliográficas**

Adobe. (2017). *Aplicación web*. Obtenido de https://helpx.adobe.com/es/dreamweaver/using/web-applications.html Auditoria;. (2013). *Generalidades de control*. Obtenido de

https://auditoriaycontrol.wordpress.com/generaledades-del-control/

- Blacio, G. (2013). *Diseño de una red para voz sobre ip en la nube y posible*. Obtenido de http://repositoriodigital.tuxtla.tecnm.mx/xmlui/bitstream/handle/123456789/116 0/MDRPISC2013099.pdf?sequence=1&isAllowed=y
- Briceño, J. (2016). *Desarrollo de un sistema informático para mejorar la gestión de mantenimiento en la Empresa Transportes Nacionales S.A.* Tesis pregrado, Universidad del Centro del Perú, Huancayo. Obtenido de http://hdl.handle.net/20.500.12894/3638
- Campos, R., Casillas, L., Costal, D., & Gilbert, M. (2005). *Software libre. Bases* (1 ed.). Madrid: UOC.
- Diaz, K., & Rozo, S. (2017). *Análisis de la función de distribución/despacho bajo el modelo Scor y los costos logísticos relacionados. Caso: Empresas de familia del sector de alimentos de la ciudad de Bogotá D.C*. (B. Universidad de La Salle, Editor) Obtenido de https://ciencia.lasalle.edu.co/cgi/viewcontent.cgi?article=2467&context=adminis tracion\_de\_empresas
- Farje, L. (2008). *Sistema de control de procesos para el aseguramiento de la calidad en la producción de harina de pescado".* Tesis Pregrado, Universidad Peruana de Ciencias Aplicadas, LIma. Obtenido de http://hdl.handle.net/10757/274091
- Gauchat, J. (2011). *El gran libro HTML5, CSS3, y Javascript.* Madrid: Marcombo. Obtenido de https://gutl.jovenclub.cu/wpcontent/uploads/2013/10/El+gran+libro+de+HTML5+CSS3+y+Javascrip.pdf
- Gil, C. (2008). *Metodología en los sistemas y aplicaciones web*. Obtenido de file:///C:/Users/HP/Downloads/Dialnet-RUP-6684804.pdf
- Goicochea, M. (2009). *Sistema de Control de Inventarios del Almacén de Productos Terminados en una Empresa Metal Mecánica.* Tesis pregrado, Universidad Ricardo Palma, LIma. Obtenido de https://hdl.handle.net/20.500.14138/175
- Jacobson, I., Grady Booch, G., & Rumbaung, J. (2000). *El Proceso Unificado de Desarrollo de Software.* Obtenido de https://www.gestiopolis.com/modelado-delnegocio-rational-unified-process-rup/
- Jara, M. (2014). *Implementación de un plan de mantenimiento preventivo para el sistema de descarga de 100 TN/HR de pescado en chatas absorbentes.* Tesis pregrado, Universidad Nacional de Ingeniería, Lima. Obtenido de http://cybertesis.uni.edu.pe/handle/uni/13012
- Morales, M., & Moreno, S. (2013). *Sistema de gestión de almacén de productos terminados.* Tesis pregrado, Universidad Peruana de Ciencias Aplicadas, Lima, Perú. Obtenido de http://hdl.handle.net/10757/273695
- Sites. (2017). *Ingeniería de software*. Obtenido de https://sites.google.com/site/ingenieriadesoftwareisc/ciclo-de-vida-rup
- Susa, J. (2010). *Diseño de un sistema de gestión operacional y su aplicación en una fabrica productora de harina y aceite de pescado.* Tesis Pregrado, Escuela superior politécnica del litoral (ESPOL), Guayaquil, Ecuador.

# **Apéndices y Anexos**

# **Anexo1:** Matriz de consistencia

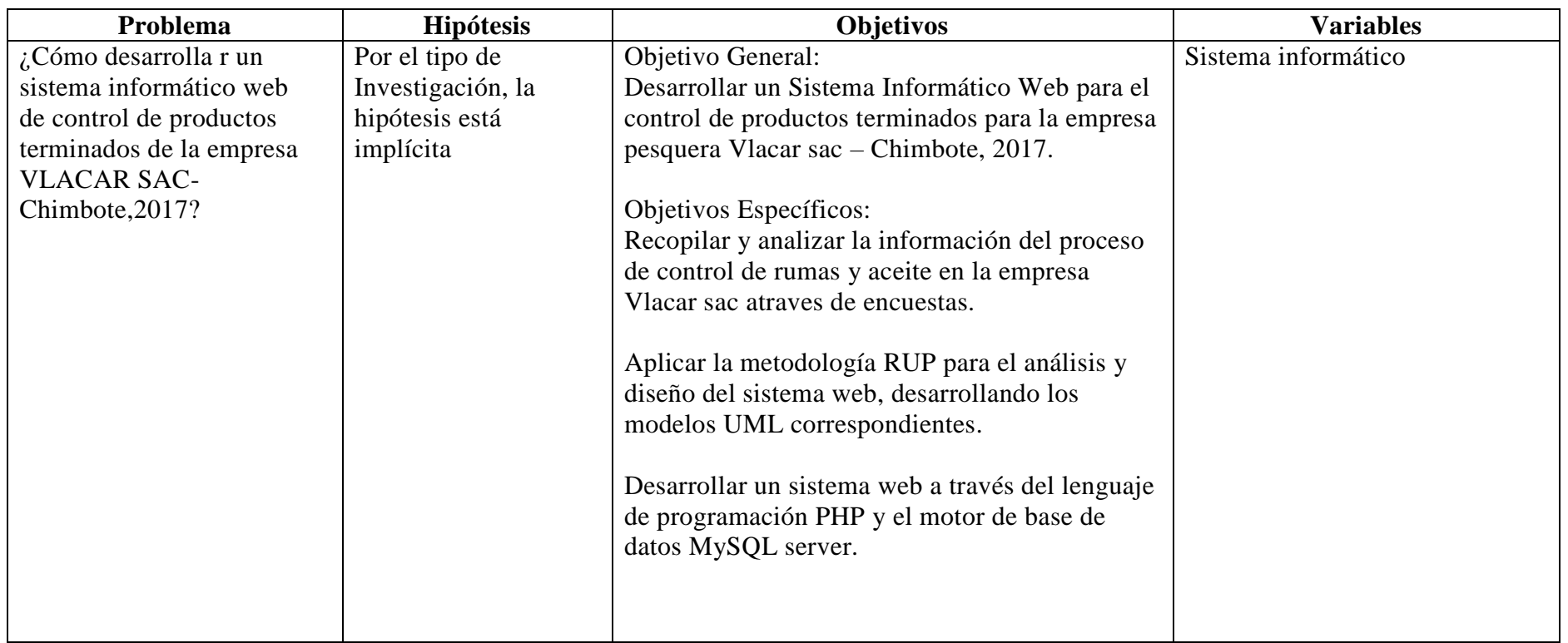

#### **Anexo 2:**

# **ENCUESTA APLICADA A TRABAJADORES**

**Objetivo:** La presente encuesta permitirá determinar las herramientas que se empleará en el desarrollo del sistema

**Instrucción:** en cada una de las preguntas formuladas marque solo una de las opciones que le parezca conveniente.

[Preg01] ¿Qué gestor de base de datos cree usted que es recomendable para elsistema?

□ MySQL

□ Oracle

□ Microsoft SQL Server

[Preg02] Siendo un proyecto de poca duración (4 meses) ¿Que metodología de ¿Desarrollo sería recomendable?

 $\square$  S

□ NO

[Preg03] ¿Considera usted que un sistema informático web es una buena herramienta de trabajo?

 $\Box$  SI

□ NO

[Preg04] ¿Quedaría usted satisfecho con en el sistema informático web de control de productos terminados que la empresa le proporcionara como herramienta?

 $\square$  SI

□ NO

[Preg05] ¿¿Cómo considera usted la calidad de procesos de la empresa actualmente?

□ Deficiente

□ Aceptable

[Preg06] ¿Cree usted que la empresa toma una buena decisión al adquirir un sistema informático web de control de productos terminados?

 $\square$  SI

□ NO

[Preg07] ¿Cómo considera usted los reportes que maneja actualmente en la empresa?

□ Deficiente

□ Aceptable

□ Satisfactoria

□ Excelente

[Preg08] ¿Cómo califica usted que los servicios tengan control por medio de un sistema informático web que se va a implementar?

□ Deficiente

□ Aceptable

□ Satisfactoria

□ Excelente

[Preg09] Cree usted que el uso del Sistema Informático web de control de productos terminados requiere una constante capacitación al usuario?

 $\square$  SI

□ NO

[Preg10] ¿Cree usted que el sistema informático web de control de productos terminados será de fácil manejo?

 $\square$  SI

□ NO

#### Anexo 3: **Resultados de Encuesta Aplicada**

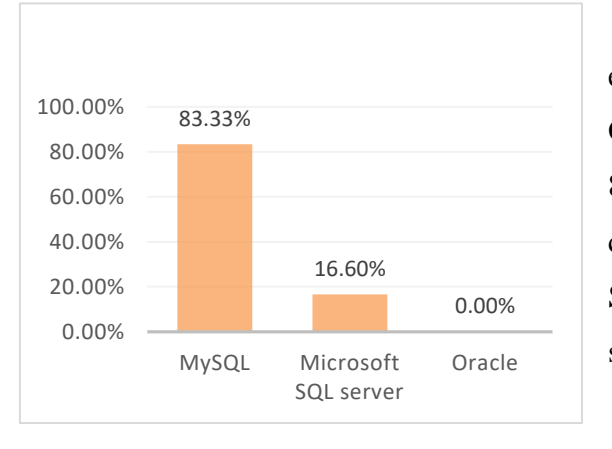

1. ¿Qué gestor de base de datos cree usted que es recomendable para el sistema?

**Interpretación**: Los expertos recomiendan como Gestor de Base de datos con 83.33% el sistema el MySQL, con 16.67% el Microsoft SQL Server y no recomiendan el sistema Oracle 0.00%.

2. Metodología de Desarrollo: Siendo un proyecto de poca duración (4 meses) ¿Que metodología de Desarrollo sería recomendable?

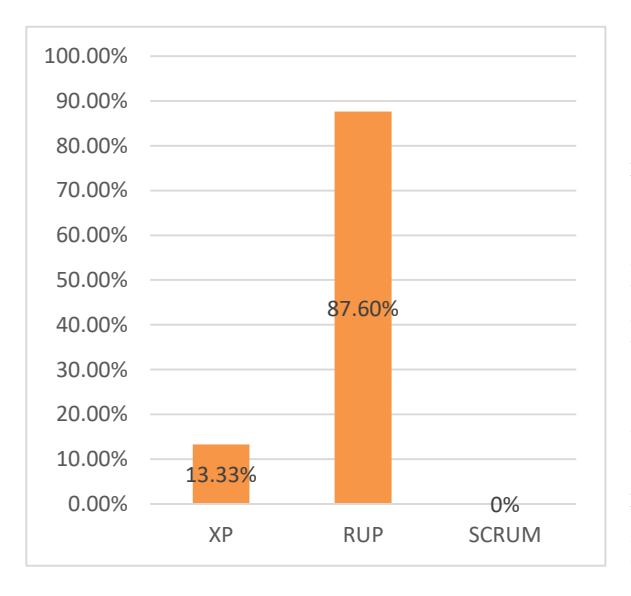

**Interpretación:** Sobre el lenguaje de programación recomendable por los expertos, el 13.33% recomienda la Metodología de Desarrollo Extreme Programming seguida con 87.60 y de la Rational Unified Process. No recomiendan la Metodología de Desarrollo Scrum, 0.00

3. ¿Considera usted que un sistema informático web es una buena herramienta de trabajo?

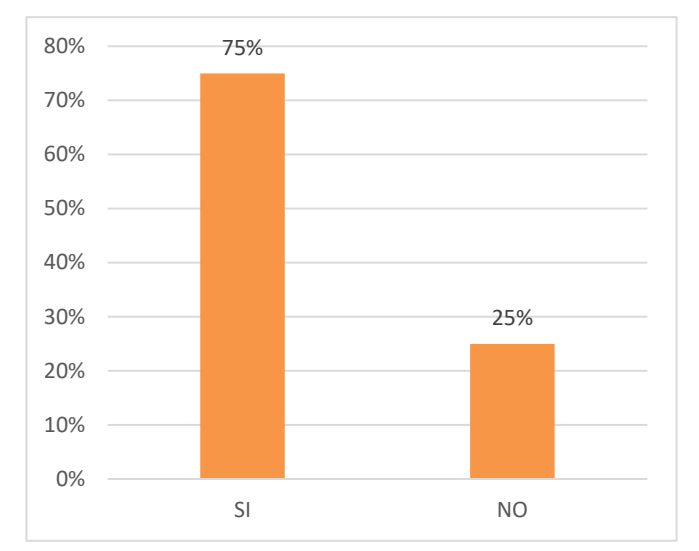

**Interpretación**: En el grafico se observa que el 75% de las personas encuestadas considera que el sistema informático web es una buena herramienta de trabajo; y un 25% cree que el sistema web no es una buena herramienta de trabajo.

4**.-** ¿Quedaría usted satisfecho con en el sistema informático web de control de productos terminados que la empresa le proporcionara como herramienta?

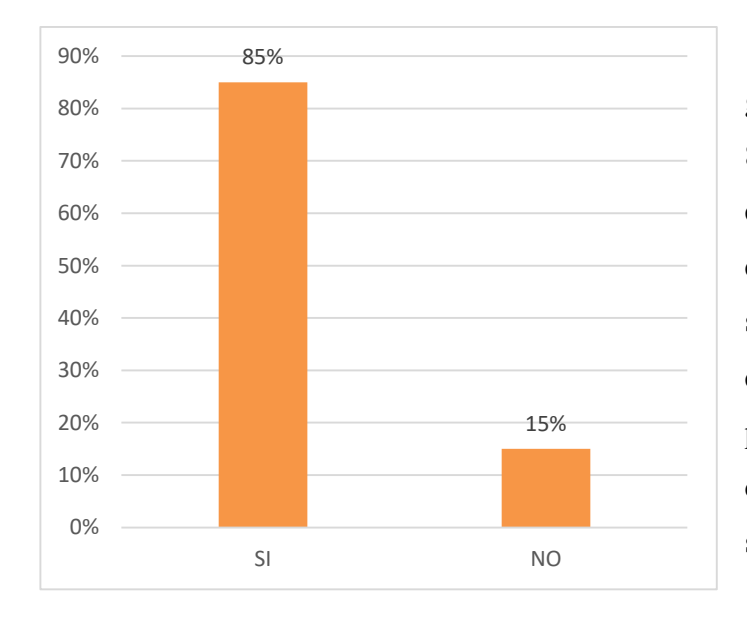

**Interpretación**: En el grafico se observa que el 85% de las personas encuestadas considera que quedaría satisfecha con el sistema informático web que la empresa le proporcionara; y un 15% cree que el sistema web no sería de gran ayuda.

5. ¿Cómo considera usted la calidad de procesos de la empresa actualmente?

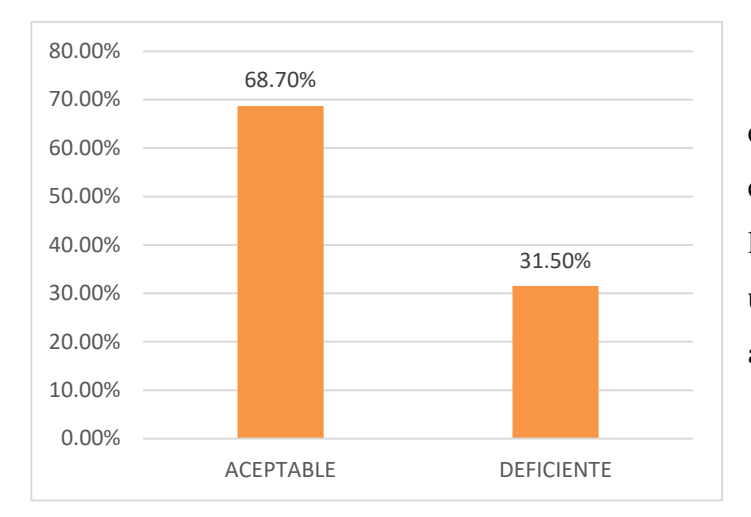

**Interpretación:** Sobre el proceso de la empresa enla actualidad, un 68.70% lo consideran deficiente y un 31.50% lo consideran aceptable.

# 6. ¿Cree usted que la empresa toma una buena decisión al adquirir un sistema informático web de control de productos terminados?

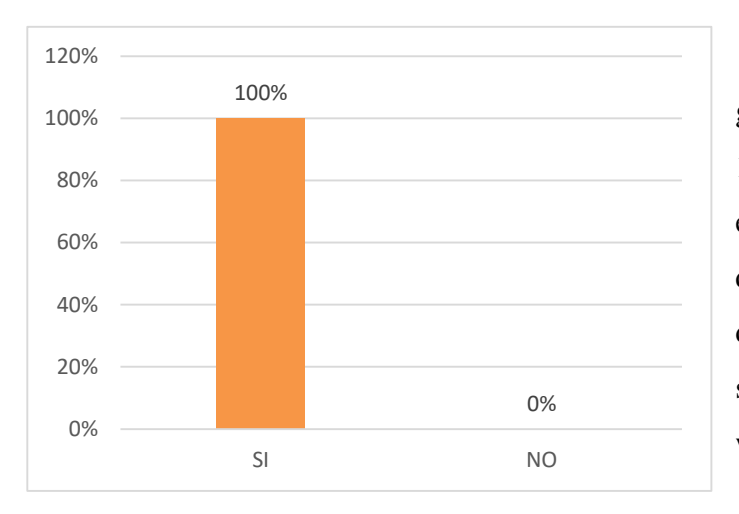

Interpretación: En el grafico se observa que el 100% de las personas encuestadas considera que se tomó una buena decisión al adquirir un sistema informático web.

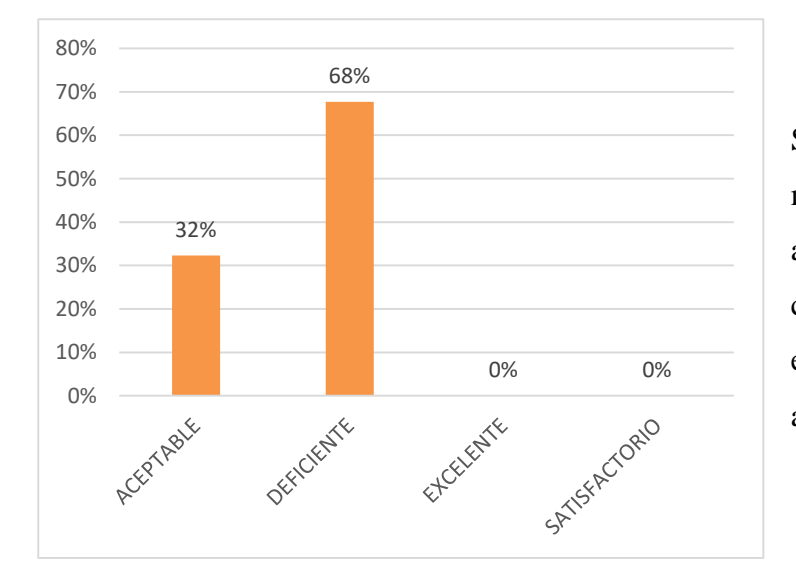

## 7. ¿Cómo considera usted los reportes que maneja actualmente en la empresa?

**Interpretación:**  Sobre los reportes que maneja la empresa actualmente, el 68% lo consideran deficiente, el 32% lo considera aceptable.

8. ¿Cómo califica usted que los servicios tengan control por medio de un sistema informático web que se va a implementar?

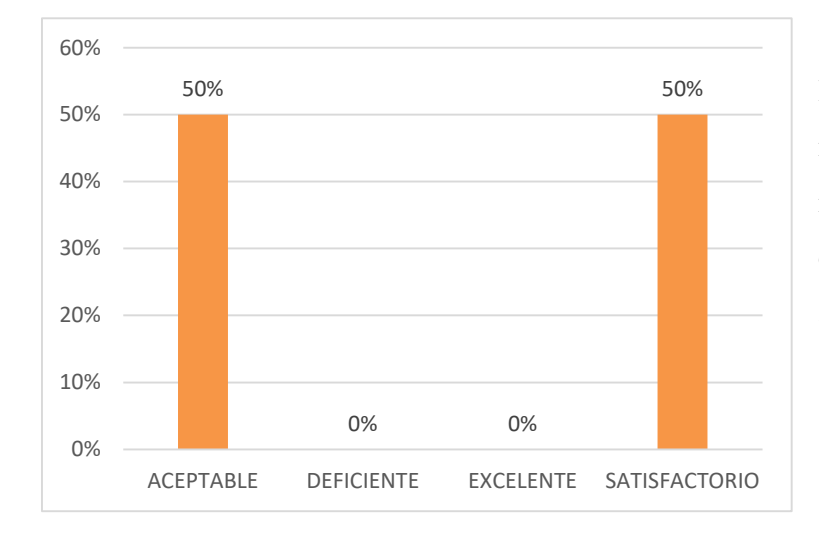

**Interpretación**: Sobre la estrategia de implementar un sistema informático web el 50% lo considera aceptable, el 50% lo considera satisfactoria.

9**.-** Cree usted que el uso del Sistema Informático web de control de productos terminados requiere una constante capacitación al usuario?

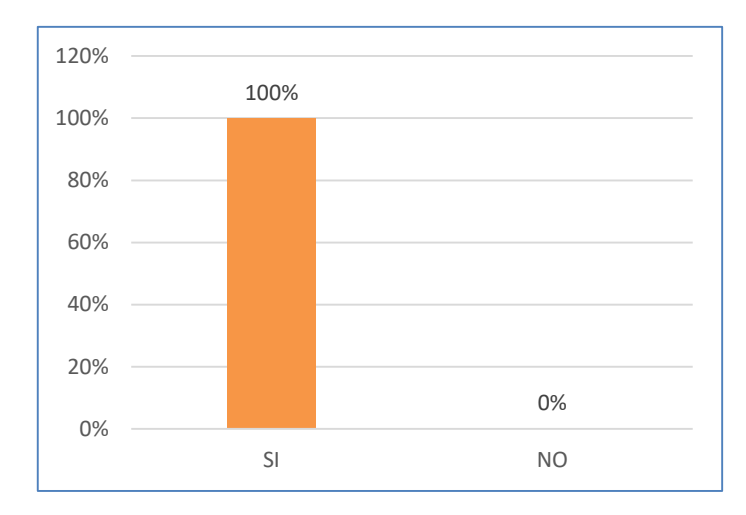

**Interpretación:** En el grafico se observa que el 100% de las personas encuestadas indican que se requiere una constante capacitación al usuario en el sistema informático web.

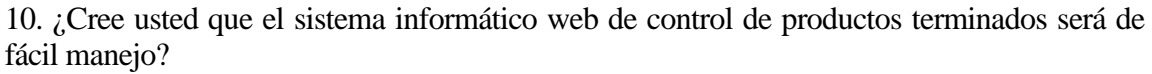

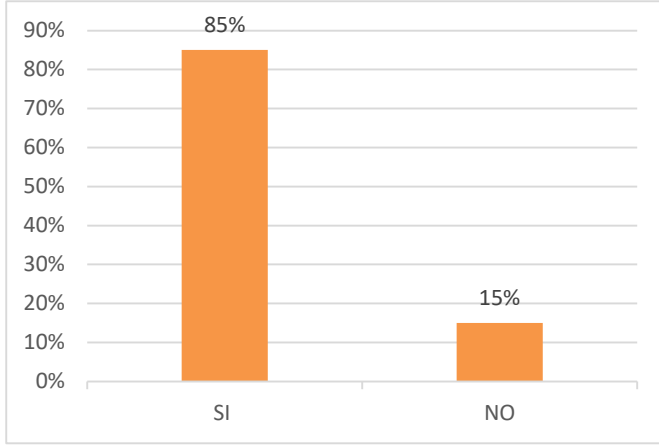

**Interpretación:** En el grafico se observa que el 85% de las personas encuestadas cree que el sistema informático web es de fácil manejo; y un 15% cree que el sistema web no es de fácil manejo.

**Anexo 3:** Recolección de Datos

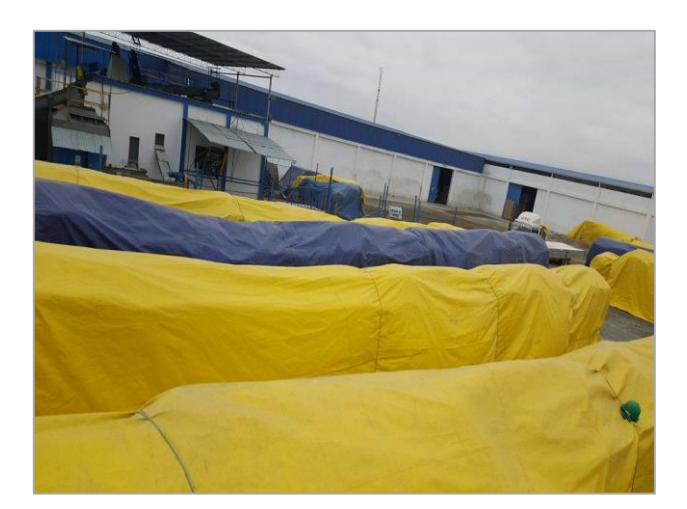

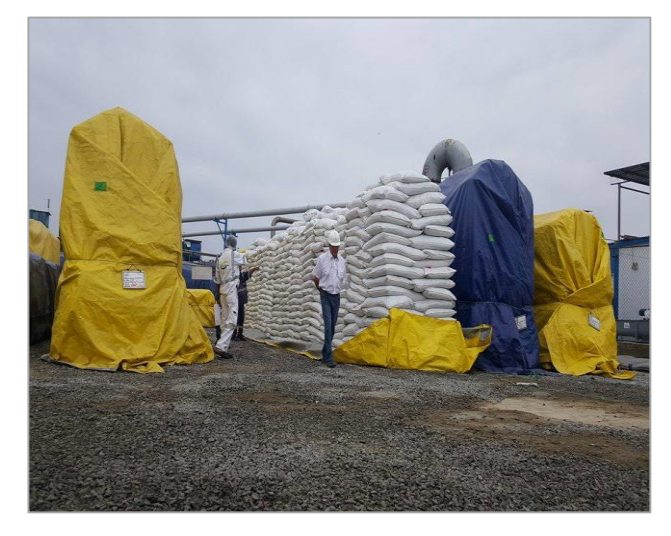

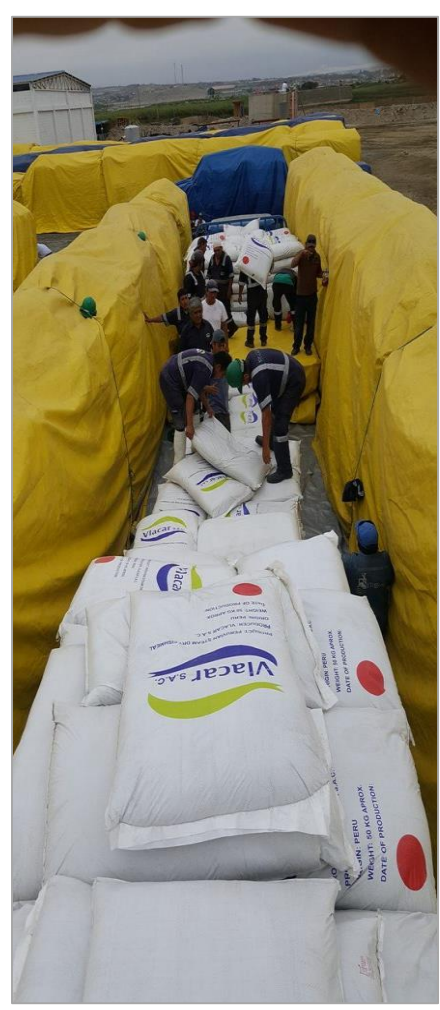
## **Anexo 4:**

# **Prueba de Caja Negra**

Pantalla registrar producto

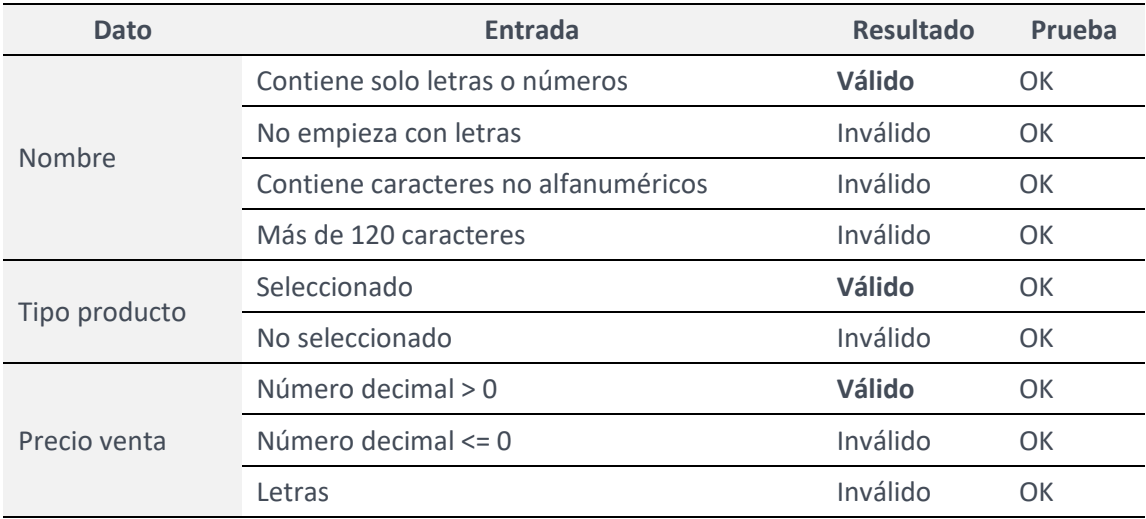

Pantalla registrar producto: Presentación producto (Si tipo UM = Simple)

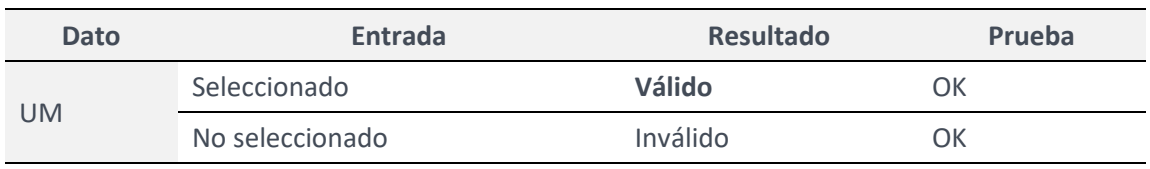

Pantalla registrar producto: Presentación producto (Si tipo UM = Compuesto)

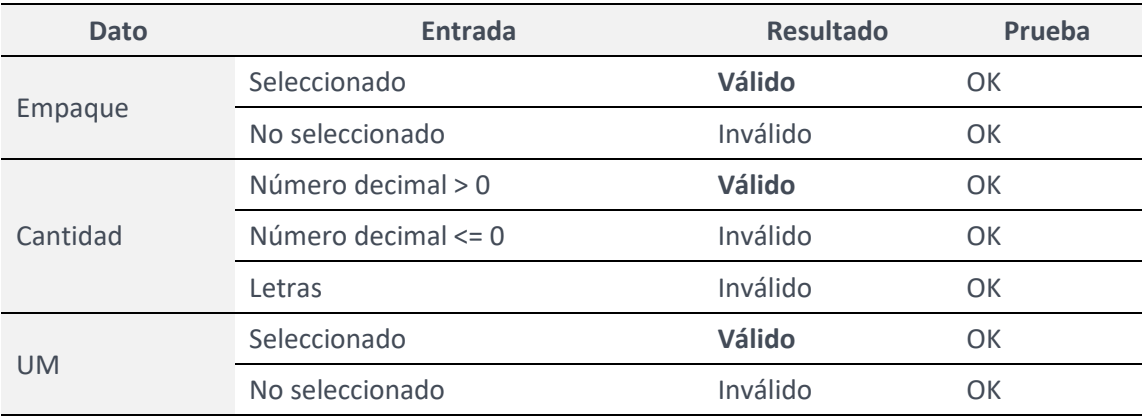

### Pantalla registrar tipo de producto

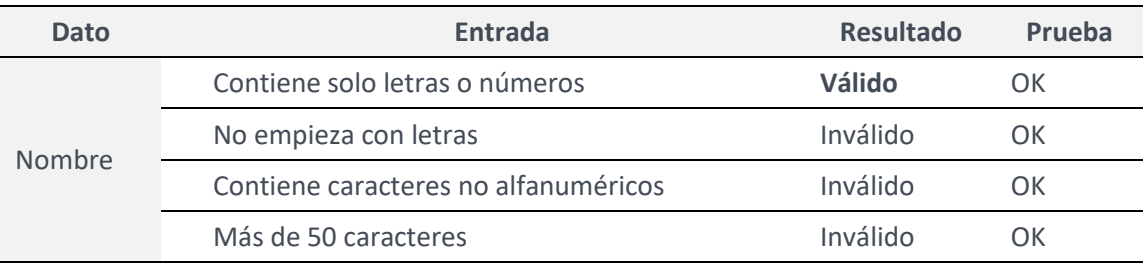

#### **Pantalla registrar unidad de medida**

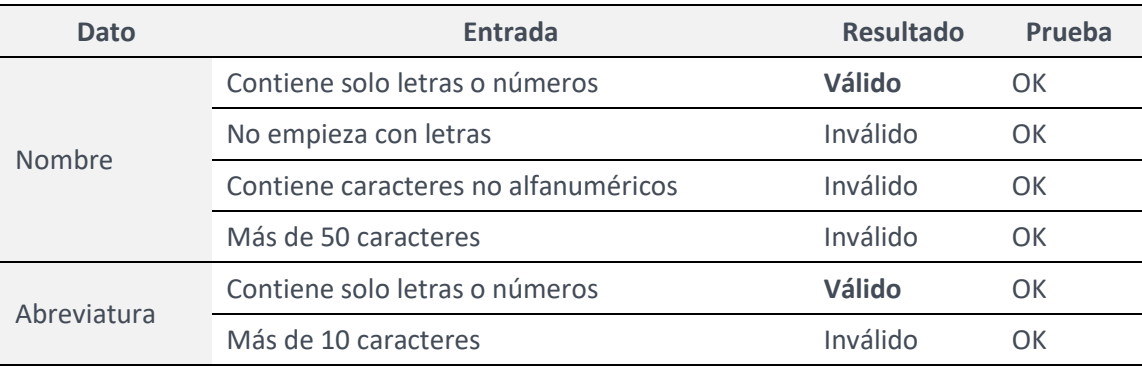

### **Pantalla registrar empaque**

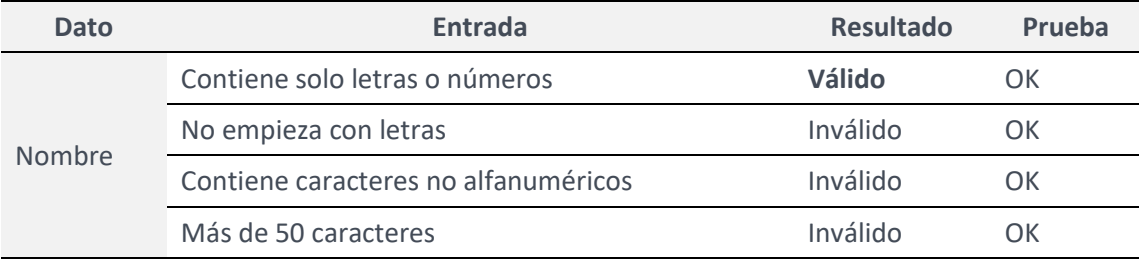

#### **Pantalla registrar almacén**

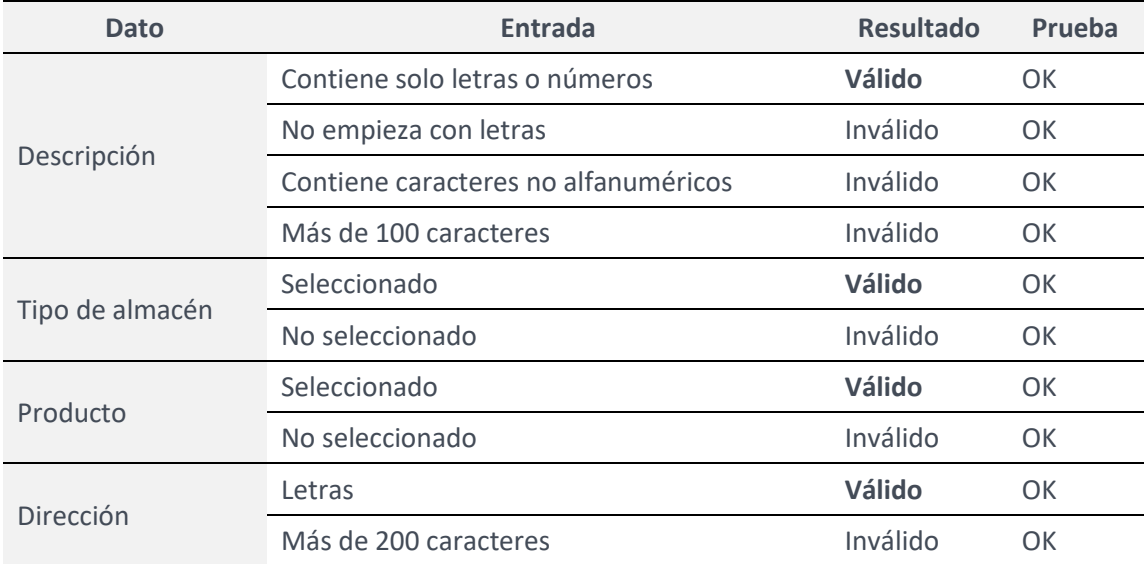

#### Pantalla registrar tipo de almacén

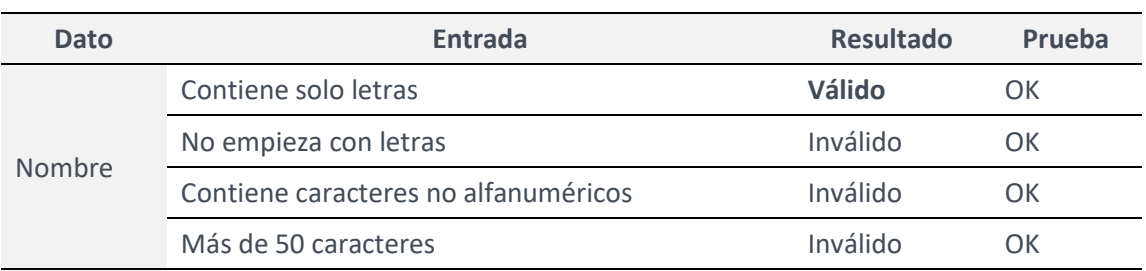

### **Pantalla registrar movimiento de almacén**

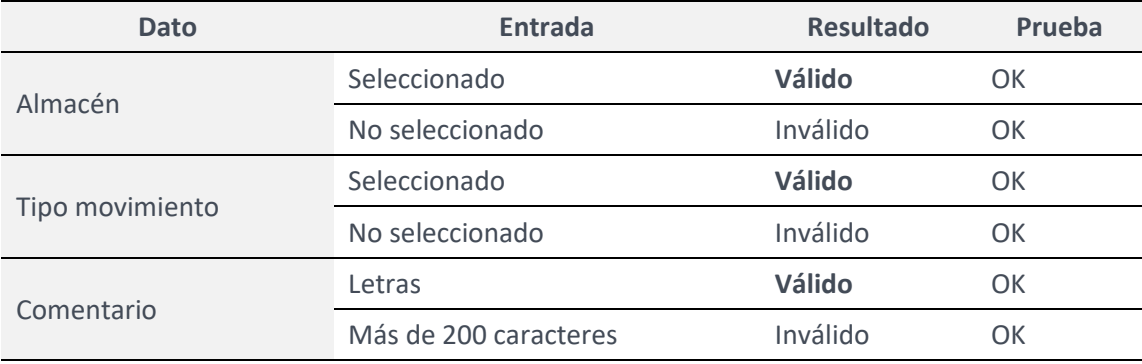

#### Pantalla registrar movimiento de almacén: detalle de movimiento **(ingreso)**

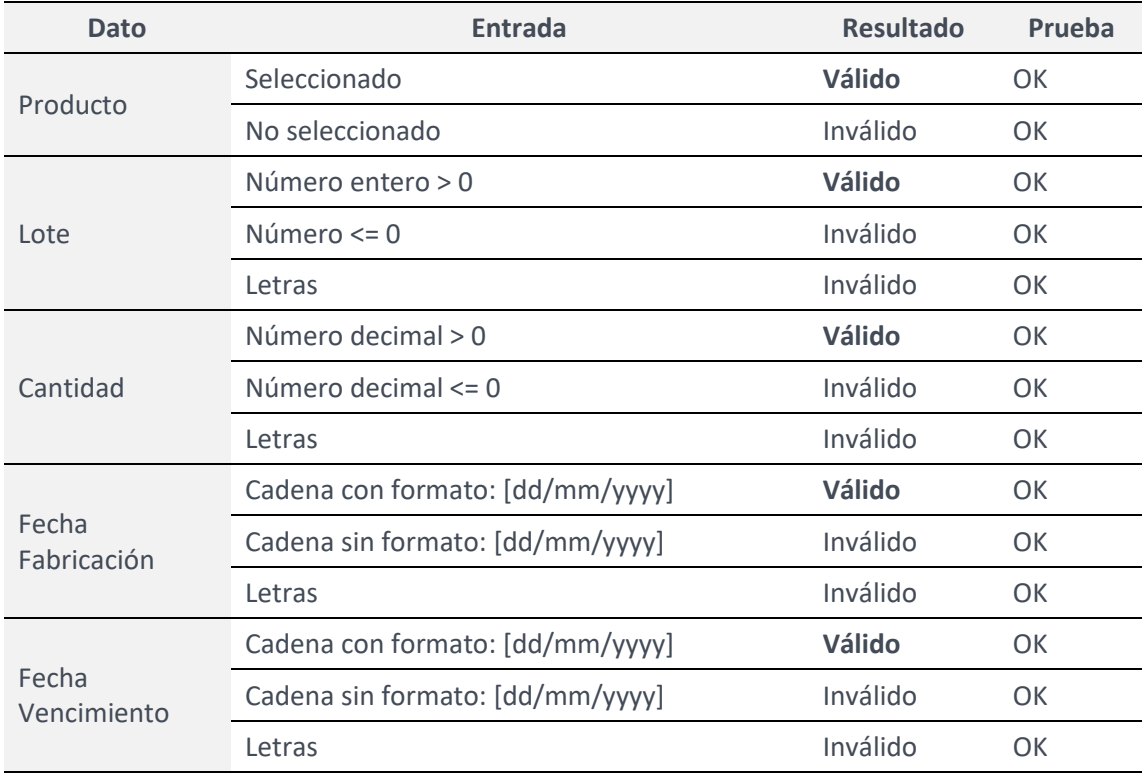

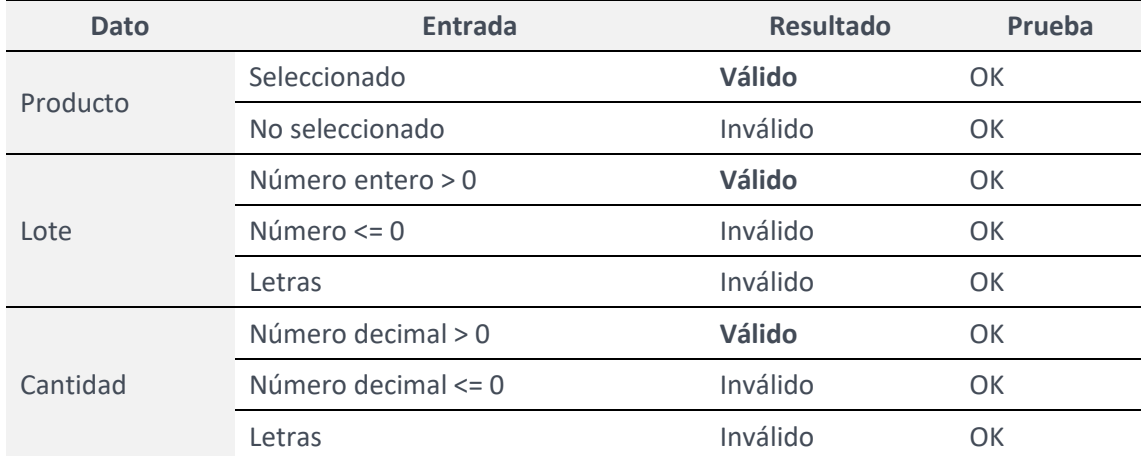

### Pantalla registrar movimiento de almacén: detalle de movimiento **(merma)**

### Pantalla registrar orden de salida de producto

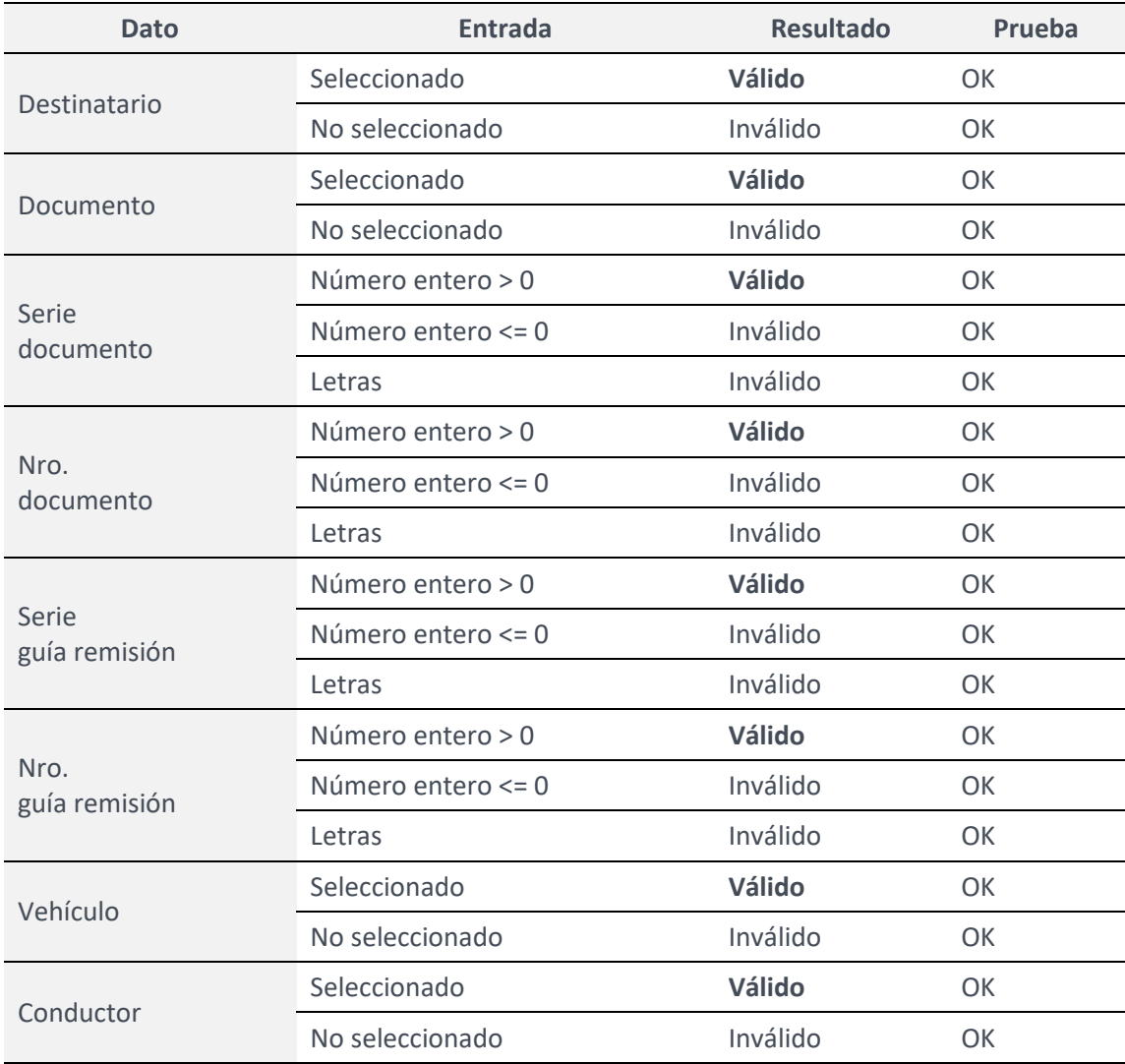

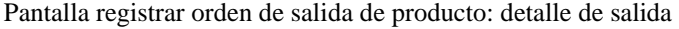

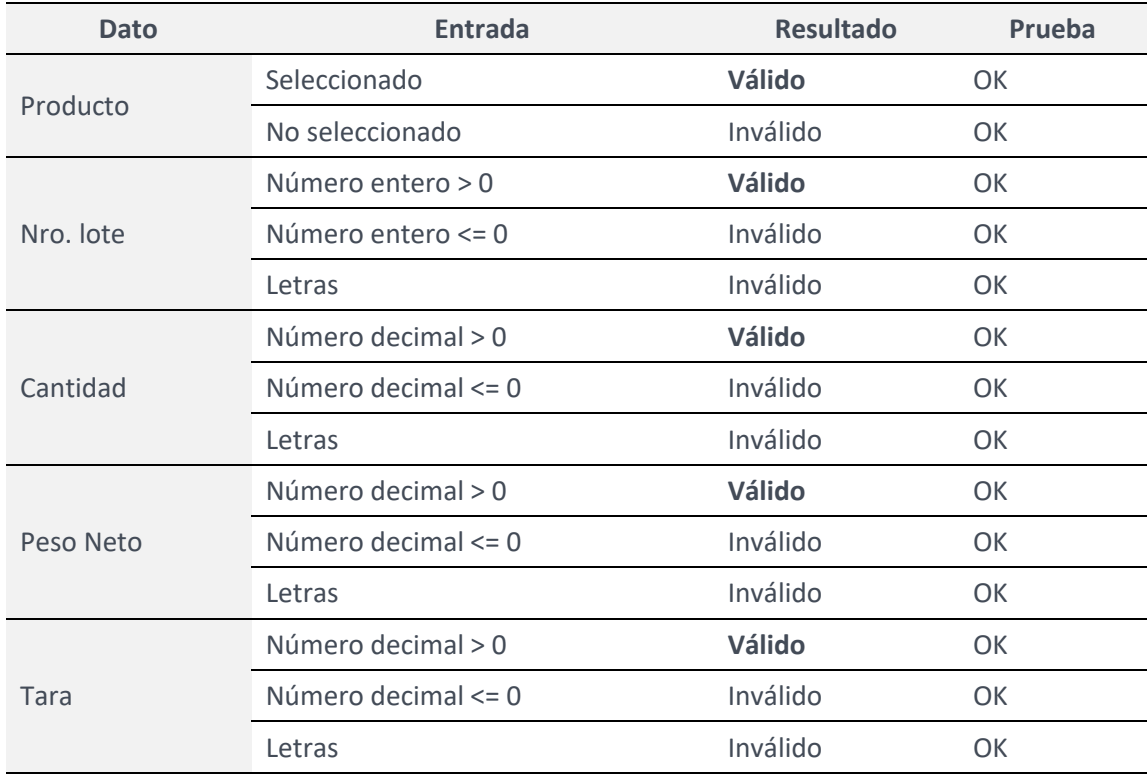

#### Pantalla registrar cliente

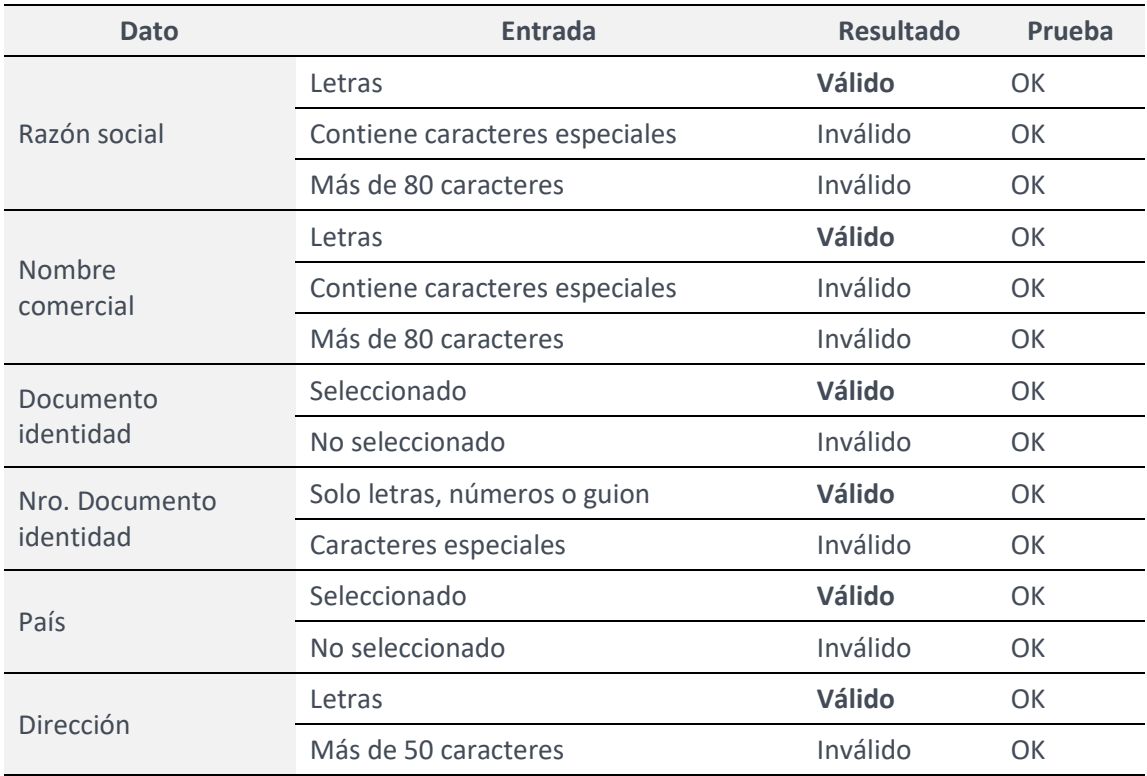

Pantalla registrar conductor

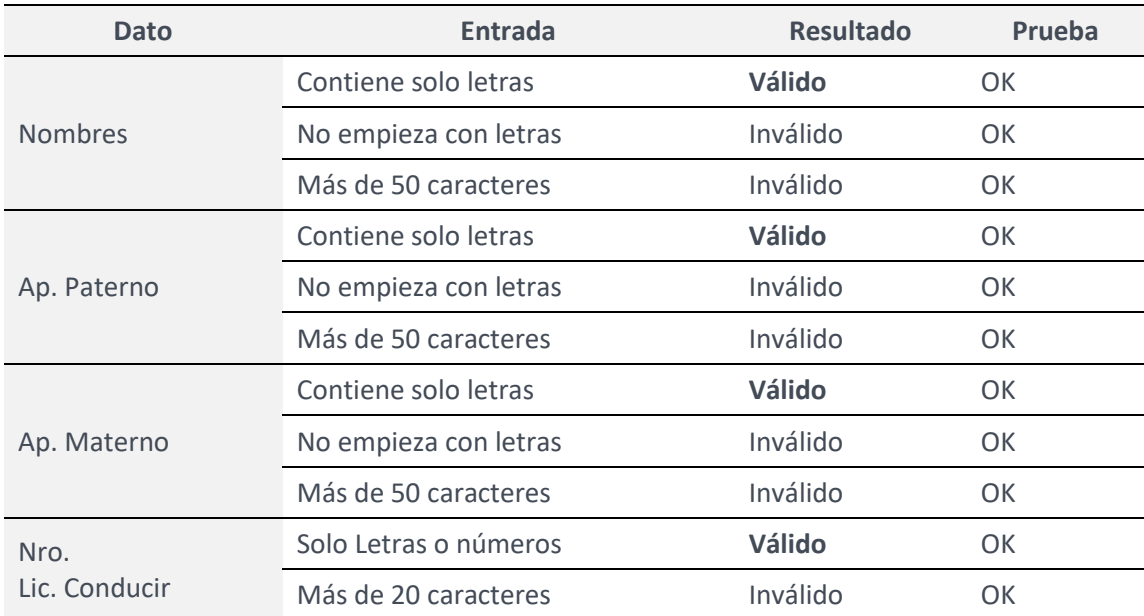

### Pantalla registrar vehículo

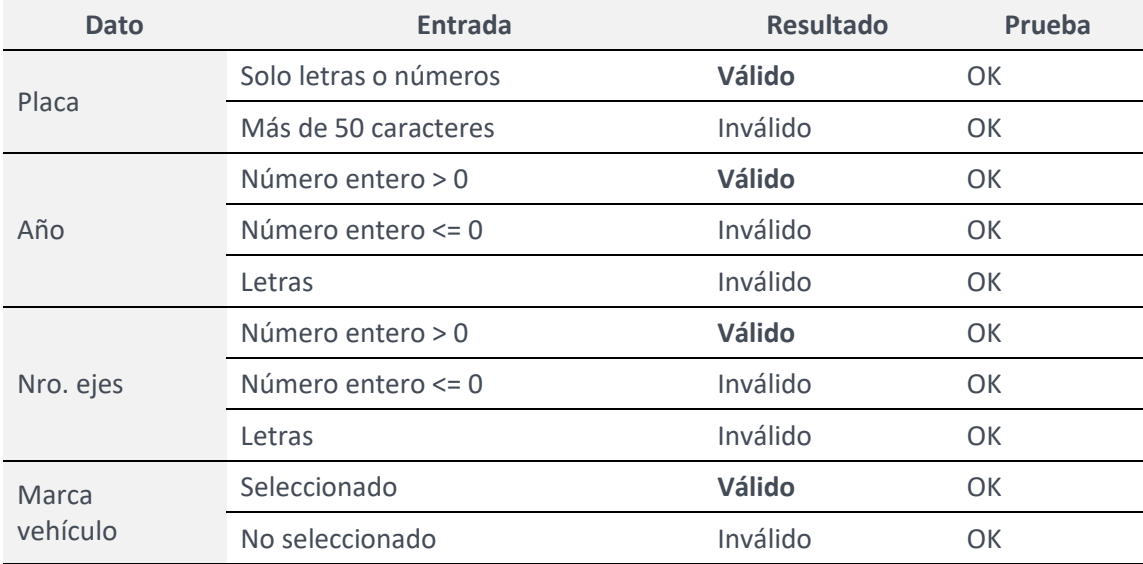

### Pantalla registrar marca de vehículo

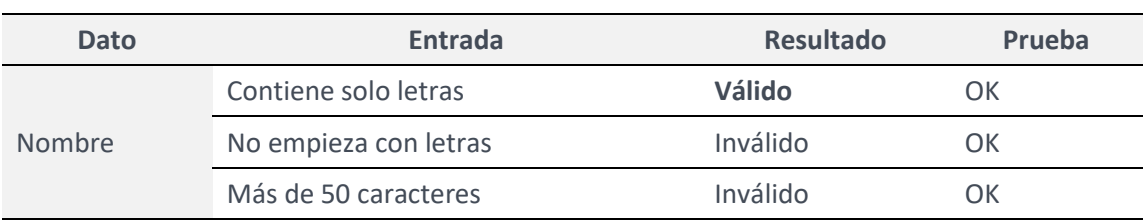

### Pantalla registrar empleado

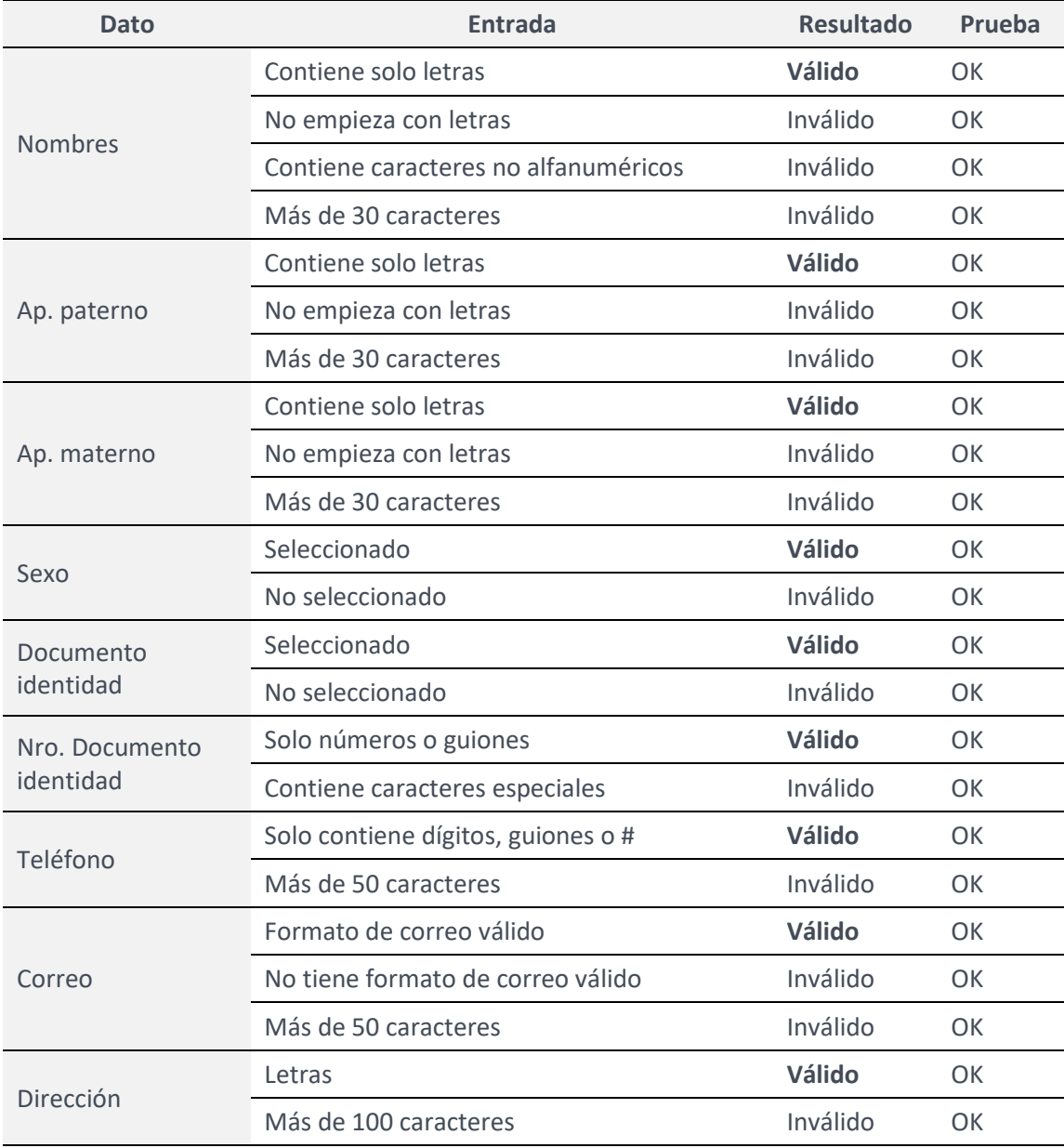